# **ÚVOD DO GEOGRAFICKÝCH INFORMA NÍCH SYSTÉM**-

Přednáškové texty

Autoři: Ing. Martin Břehovský, Ing. Karel Jedlička Redigoval: Ing. Ji í Šíma, CSc.

# **OBSAH**

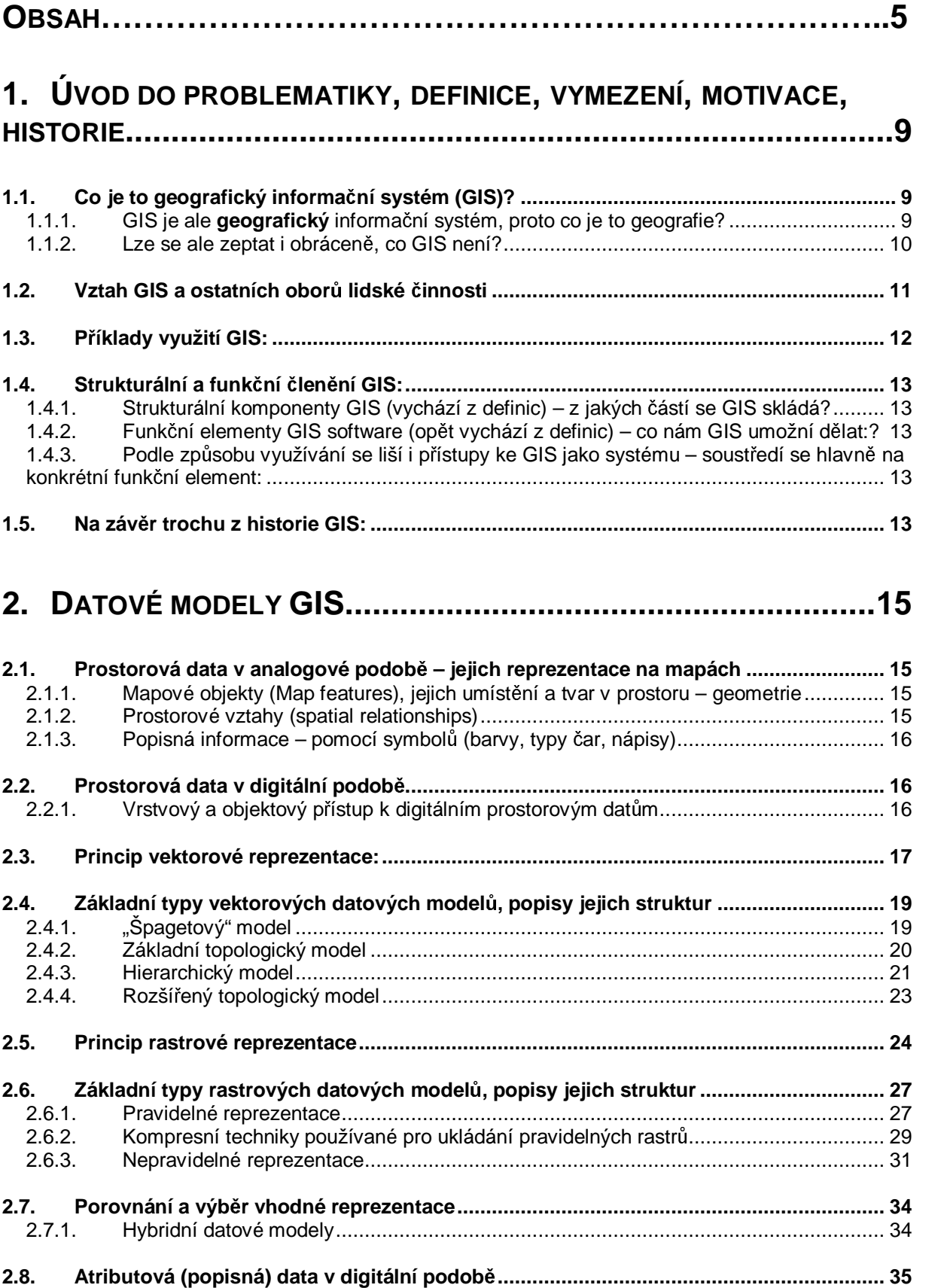

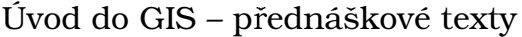

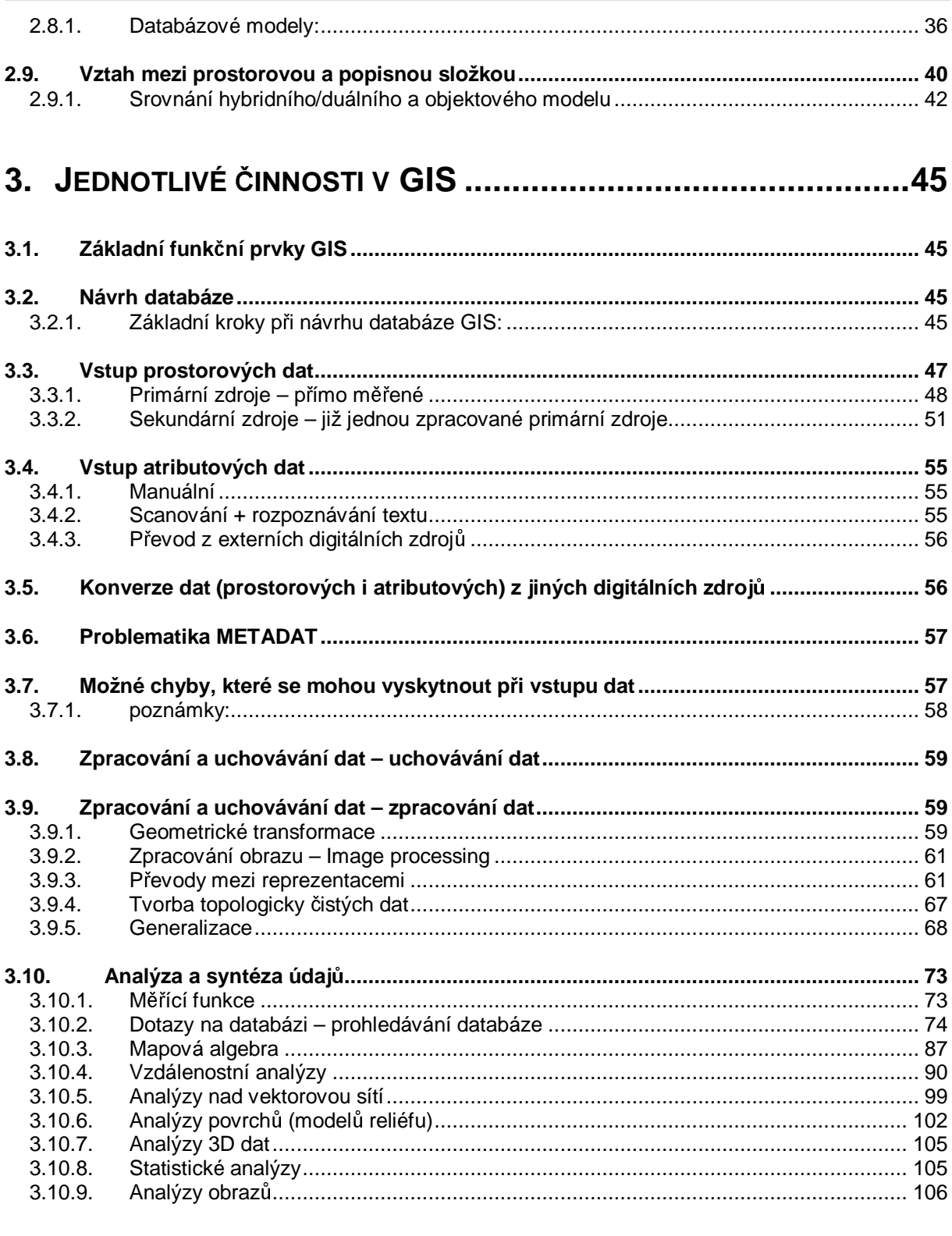

# 

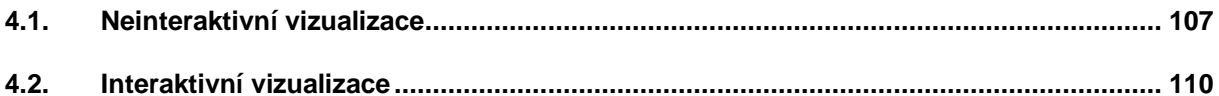

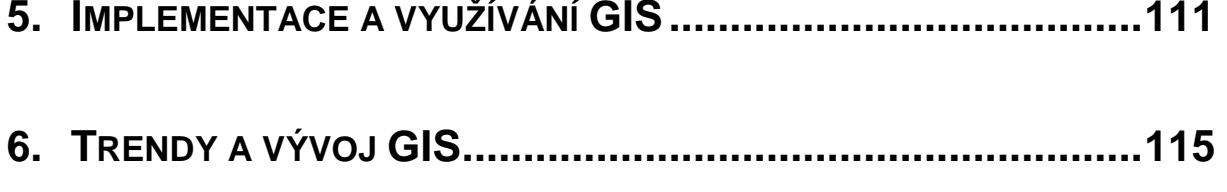

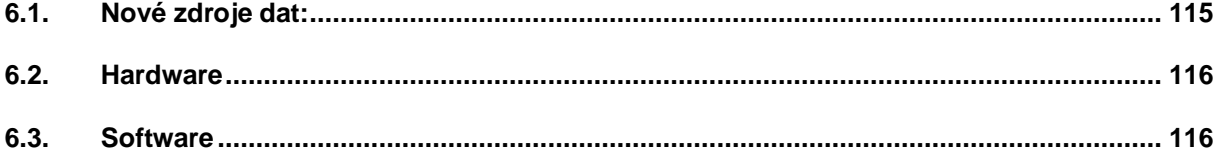

# **1. ÚVOD DO PROBLEMATIKY, DEFINICE, VYMEZENÍ, MOTIVACE, HISTORIE**

# 1.1. Co je to geografický informační systém (GIS)?

V první řadě je to **informační systém**, tudíž co je vhodné se zeptat: "Co je to informační systém?"

Definice*(intuitivní)*: Informační systém je sdružení operací, které nám pomohou převést sebraná data do podoby vhodné pro uskladnění a v určité podobě je použít pro určité rozhodnutí.

**Definice** *(Clause a Schvill 1991)***:** Informační systém je soubor hardware a software na získávání, uchovávání, spojování a vyhodnocování informací. Informační systém se skládá ze zařízení na zpracování dat, systému báze dat a vyhodnocovacích programů.

#### 1.1.1. GIS je ale geografický informační systém, proto co je to geografie?

Definice *(Encyclopaedia Britannica - www.britannica.com)*: Geography is the scientific study of the surface of the Earth. The word is derived from Greek words geo, "earth," graphein, "to write").

Geography describes and analyzes the spatial variations in physical, biological, and human phenomena that occur on the surface of the globe and treats their interrelationships and their significant regional patterns.

Překlad: Geografie je věda zabývající se studiem Zemského povrchu. Slovo geografie pochází z řeckých slov geo - Země, graphein - psát.

Geografie popisuje a analyzuje prostorové vztahy mezi fyzikálními, biologickými a humánními jevy, které se vyskytují na Zemském povrchu.

Poznámka: Geografie ovšem není jedinou vědou, která využívá GIS. GIS je technickým prostředkem, který využívají prakticky všechny geovědy.

**Geografický informační systém** je tedy informační systém pracující s prostorovými daty. Pro GIS neexistuje jednotná definice, proto si jich uvedeme několik:

Definice *(U.S. Geological Survey)*: In the strictest sense, a GIS is a computer system capable of assembling (pořizování), storing, manipulating, and displaying geographically referenced information , i.e. data identified according to their locations. Pactitioners also regard the total GIS as including operating personnel and the data that go into the system.

Definice *(výkladový slovník ministerstva hospodá ství)*: Organizovaná kolekce počítačového technického vybavení, programového vybavení,

geografických dat a personálu určená k účinnému sběru, pamatování, údržbě, manipulaci, analýze a zobrazování všech forem geograficky vztažené informace. -> 3 komponenty (technologie, databáze a infrastruktura).

**Definice** *(ESRI)***:** GIS je organizovaný soubor počítačového hardware, software a geografických údajů (naplněné báze dat) navržený pro efektivní získávání, ukládání, upravování, obhospodařování, analyzování a zobrazování všech forem geografických informací.

Závěr vycházející z definic: GIS netvoří pouze software, ale i ostatní komponenty jako data, hardware, personál a způsob použití.

Uvedli jsme si několik definic, ale GIS můžeme popsat i výčtem základních otázek, které je možné řešit pomocí GIS. Co nám vlastně GIS umožní dělat? Umožní nám hledat odpovědi na následující otázky:

- co se nachází na ?
- kde se nachází ?
- $\bullet$  jaký je počet ?
- co se změnilo od ?
- co je příčinou ?
- co když?

1.1.2. Lze se ale zeptat i obráceně, co GIS není?

**Není to počítačový systém na vytváření map**, ačkoli mapy vytvářet může. GIS je hlavně analytický nástroj, který umožňuje pracovat s prostorovými vztahy mezi jednotlivými objekty.

Není to CAD (ačkoli původní myšlenka z CAD vzešla). CAD (Comuter Aided Drawing/Design) je většinou používán pro vytváření nových objektů, které ještě neexistují, kdežto GIS slouží k analýze a modelování již existujícího světa, včetně historie.

V odborných kruzích se neustále vedou diskuse o vhodnosti či nevhodnosti GIS založeného na CAD. Pravděpodobně nejrozumnější výsledek je, že GIS založený na CAD (CAD based GIS) má své opodstatnění. Jako informační systém, kde je třeba pracovat s mapami velkých měřítek, které mají stálou datovou základnu co do různých typů dat a informačních vrstev, ale přitom jsou často měněny ve smyslu vstupu nových dat (příkladem mohou být GIS průmyslových areálů, inženýrských sítí, ...).

poznámka: GIS nezaložený na CAD může využívat naprostou většinu CAD dat (a také je velmi často využívá) ale GIS založený na CAD může využívat pouze některé typy GIS dat. Pro některé aplikace "CAD based GIS" vyhovuje, většinou je ale následně špatně rozšiřitelný o analytické funkce ve chvíli, kdy provozovatel GIS zjistí, že je potřebuje.

# 1.2. Vztah GIS a ostatních oborů lidské činnosti

GIS jakožto výkonný nástroj mnoha geověd zasahuje i do mnoha jiných vědních oborů. Jelikož je GIS řešení, které je založeno na počítačové bázi, zasahuje i do oblasti informačních technologií. Vztah GIS a těchto oborů je zobrazen na obr. 1.1 a obr. 1.2.

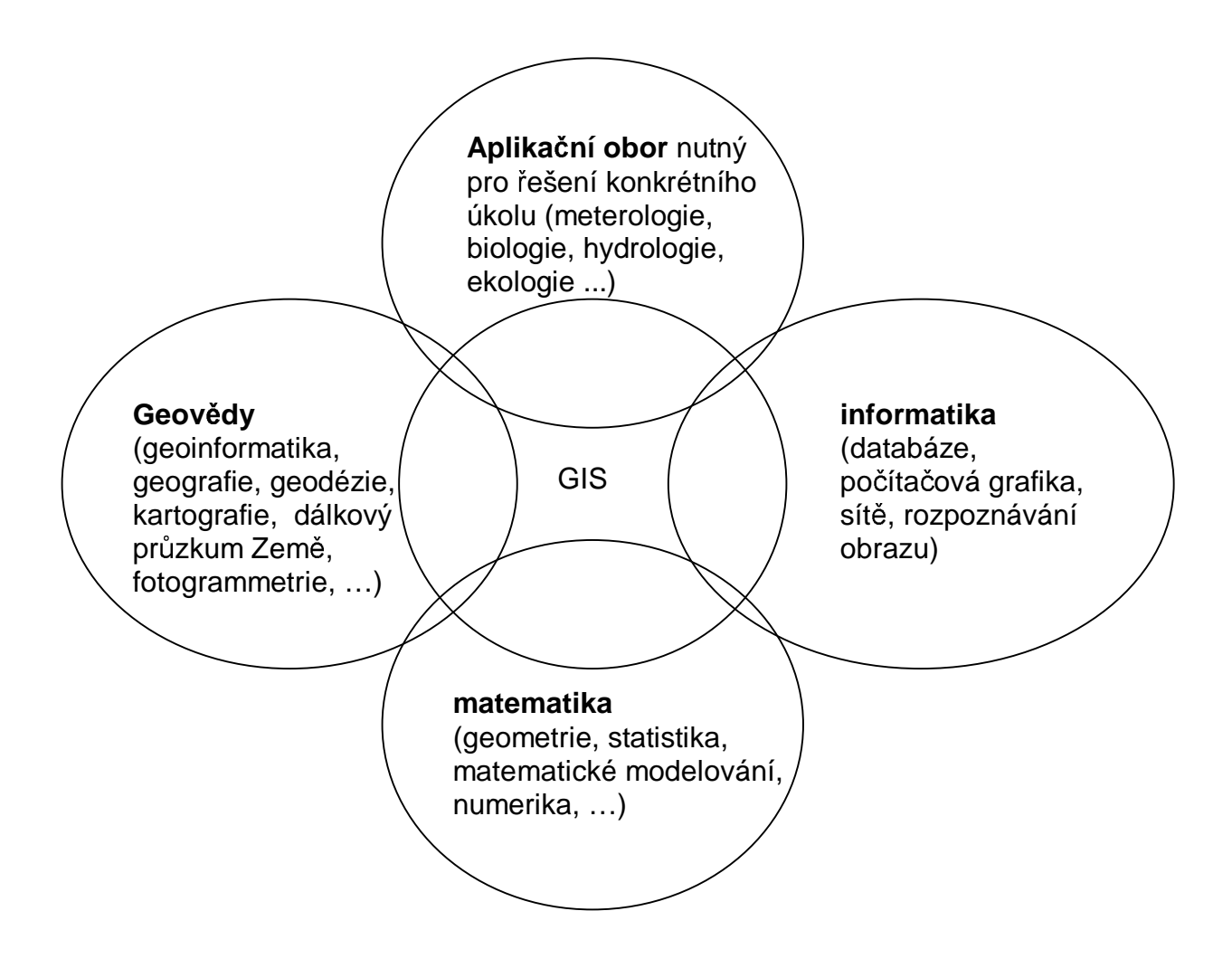

obr. 1.1: Do jakých oborů zasahuje GIS:

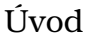

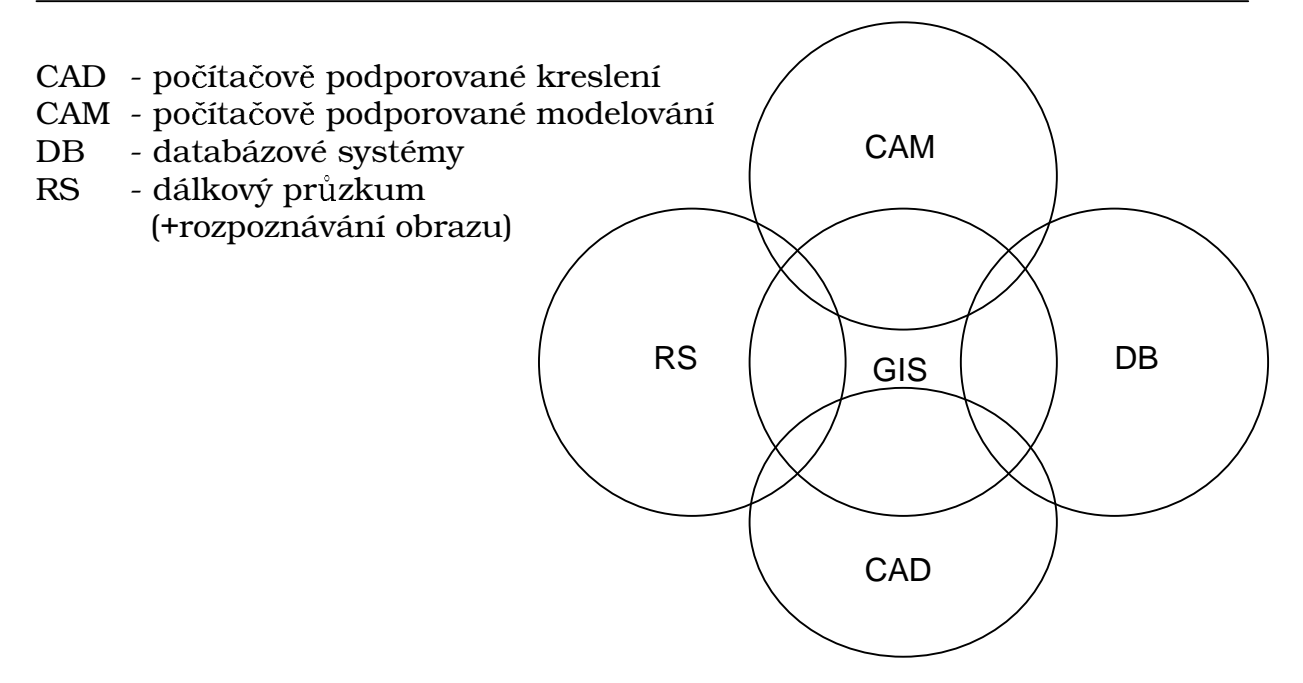

obr. 1.2: Vztah GIS a počítačových disciplín:

Lze tedy říci, že GIS zasahuje do mnoha věd a oborů lidských činností. poznámka: Lze se ptát i: " proč vůbec používat GIS?"

Podle výzkumu firmy Oracle (přední firma ve vývoji databázových nástrojů) má přes 80% všech dat prostorovou složku, a jedině GIS umožňuje takováto data zpracovávat i na základě prostorových vztahů.

# 1.3. Příklady využití GIS:

- **obchod** analýzy nalezení nejvhodnější lokality pro nový obchod, restauraci (na základě demografických dat jako je počet, věk, příjem, vzdělání .....); síťové analýzy rozvozu zboží,
- **v ochraně proti pohromám** aktuální situace při pohromě, modely povodní, směrování záchranných prostředků – v ČR např. Ostrava – Integrovaný záchranný systém (http://www.ctvmo.cz/),
- distribuční společnosti nejenom databáze kabelů, plynovodů, ale i analýzy sítí, směrování v sítích,
- životní prostředí studium chování ekosystémů, modely znečišťování ovzduší a jeho vlivu na životní prostředí,
- státní správa, městské úřady opět nejenom evidenční charakter, ale i dopravní analýzy, volby, sčítání lidu, informační systémy, analýza vhodnosti http://mapy.oku-kh.cz/gis/index.htm,
- v neposlední řadě i školy lepší pomůcka při výuce geografie, morfologie, zeměpisu ...,

http://www.pef.zcu.cz/pef/kge/vyuka/vyuka.html.

# 1.4. Strukturální a funkční členění GIS:

1.4.1. Strukturální komponenty GIS (vychází z definic) – z jakých ástí se GIS skládá?

- 1. Hardware počítače, počítačové sítě, vstupní a výstupní zařízení (geodetické pístroje, GPS – pozemní i kosmický segment, digitizéry, plottery, scannery, …).
- 2. Software vlastní SW pro práci s geografickými daty (geodaty) je často postaven modulárně. Základem systému je jádro, které obsahuje standardní funkce pro práci s geodaty, a programové nadstavby (moduly) pro specializované práce (zpracovávání fotogrammetrických snímk a snímků dálkového průzkumu Země, síťové, prostorové a statistické analýzy, 3D zobrazování, tvorba kartografických výstupů, ...).
- 3. **Data** nejdůležitější část GIS (až 90% finančních nákladů na provoz GIS tvoří prostředky na získávání a obnovu dat).
- 4. Lidé používající daný GIS prossgramátoři, specialisté GIS (analytici), koncoví uživatelé.
- 5. Metody využití daného GIS, jeho zapojení do stávajícího IS podniku (z hlediska praxe velmi komplikovaná a náročná část)

1.4.2. Funkční elementy GIS software (opět vychází z definic) – co nám GIS umožní dělat:?

- 1. Vstup dat.
- 2. Zpracování a uchování dat.
- 3. Vykonávání analýz a syntéz z využitím prostorových vztahů jádro GIS, tedy to co nejvíce odlišuje GIS a jiné IS.
- 4. Prezentace výsledků (výstupy grafické mapy, negrafické zprávy, souhrnné tabulky).
- 5. Interakce s uživatelem (desktop GIS, Web GIS).

1.4.3. Podle způsobu využívání se liší i přístupy ke GIS jako systému – soustředí se hlavně na konkrétní funkční element:

- Kartografický způsob CAM (Computer Aided Mapping), CAC (Computer Aided Cartography) systémy – důraz na prezentaci dat.
- Databázový (evidenční) LIS (Land Information System), MIS (Munincipal Information System), AM/FM (Automated Mapping/Facilities Management) klade důraz na zpracování a uchování dat.
- Analytický (modelování) důraz na analytické prostředky, je využíván hlavn- hydrology, meteorology, biology, geomorfology, geology...

1.5. Na závěr trochu z historie GIS:

• V 50. letech začaly pokusy s automatizovaným mapováním

• V roce 1963 zavedl pojem GIS kanaďan R.F.Tomlinsen a označil tak nové technologie pracující s daty a podávajícími informaci o terénu pomocí výpočetní techniky.

## Další vývoj lze rozdělit na 5 základních fází:

- 1. Pionýrské období (konec 60. let až 1975) hlavně průkopnické práce, univerzity - důraz na digitální kartografii.
- 2. 1973 začátek 80. let ujednocení pokusů s institucemi na lokální úrovni – první LIS.
- 3. 1982 konec 80. let komercionalizace problematiky běžně dostupné softwarové systémy pro GIS (ESRI, Intergraph, …), první systémy založené na CAD (systémy před tím měly minimální grafické možnosti).
- 4. 90. léta počátky standardizace, uživatelské GIS, Desktop GIS, otevřené systémy (Open GIS), Internet.
- 5. **Současnost** vývoj objektově orientovaných systémů, masivní propojení s databázemi, vzdálený přístup přes Internet/Intranet, Mobilní GIS.

# **2. DATOVÉ MODELY GIS**

Geografická data obsahují dva až tři základní typy informací:

- **prostorová informace** pozice, tvar a jejich vztah k ostatním objektům,
- popisná informace (atributová data) další vlastnosti daného objektu např. teplota, typ asfaltu, tloušťka drátu, rok pořízení, typ plynového potrubí …
- časová informace je-li použita, přidává do systému dynamické vlastnosti, např. datum poslední opravy potrubí.

2.1. Prostorová data v analogové podobě – jejich reprezentace na mapách

2.1.1. Mapové objekty (Map features), jejich umístění a tvar v prostoru – geometrie

Jednotlivé objekty v klasické mapě jsou reprezentovány pomocí následujících prvků:

- Bod reprezentuje objekty tak malé, že není vhodné je reprezentovat linií či plochou. Body také reprezentují objekty, které nemají žádný rozměr. Objekt má dimenzi 0 – nelze u něj měřit žádný rozměr.
- Linie reprezentuje objekty jako řeky, silnice, potrubí, vedení, tedy objekty tak úzké, že je není vhodné reprezentovat plochami nebo také objekty, které nemají definovanou šířku (vrstevnice, ...). Objekt s dimenzí 1 – lze u něj měřit délku jen v jednom rozměru.
- Plocha reprezentuje objekty, jejichž hranice uzavírá nějakou homogenní oblast (například jezera, lesy, zastavěná plocha, ...). Objekt má dimenzi 2 – lze jej měřit ve dvou rozměrech.

Tyto objekty jsou zobrazeny na mapě v určitém kartografickém zobrazení v určitém rovinném souřadnicovém systému (např.: Křovákovo zobrazení se souřadnicovým systémem S-JTSK) a v měřítku.

## 2.1.2. Prostorové vztahy (spatial relationships)

Mapy také graficky reprezentují prostorové vztahy mezi jednotlivými objekty; např. je velice snadné identifikovat všechny silnice vedoucí do daného města, nejkratší cestu z místa nehody do nemocnice – tyto informace nejsou explicitní – je nutné, aby si je uživatel odvodil z pozice a tvaru jednotlivých objekt

#### 2.1.3. Popisná informace – pomocí symbolů (barvy, typy čar, nápisy)

Charakteristika objektu (tj. jeho popisná informace, atribut) je na mapě reprezentována různým grafickým vyjádřením (je-li je komunikace dálnicí, silnicí 1. třídy, polní cestou, ...).

### 2.2. Prostorová data v digitální podob

Pro prostorová data jsou používány převážně 2 modely jejich reprezentace v digitální podobě.

vektorový rastrový

K těmto dvěma reprezentacím je možno přistupovat buďto vrstvově nebo objektově.

#### 2.2.1. Vrstvový a objektový přístup k digitálním prostorovým datům

#### Vrstvový přístup:

Jednotlivá data jsou obvykle organizována v tématických vrstvách (layer, theme, coverage). Tento jednoduchý princip vychází z používaného způsobu při vytváření map v kartografii. I v GIS se ukázal jako velice univerzální a mocný. Reprezentace komplexního světa pomocí jednoduchých tématických vrstev nám snadněji umožňuje zorganizovat a pochopit vztahy mezi jednotlivými jevy.

Výhody:

- možnost vytváření tematických hierarchií,
- získávání, úpravy a přístup k údajům jsou řešeny specificky pro každou vrstvu,
- rychlé hledání podle atributu.

Nevýhody:

• přístup k objektu z hlediska více atributů (ležících v několika vrstvách) je pracnější.

#### Objektový přístup:

Dalším způsobem, jak mohou být data organizována je tzv. objektový **přístup**. Ten je založen na principech objektově orientovaného programování a získává na oblibě hlavně v posledních letech. Jeho hlavní znaky jsou:

- každý objekt obsahuje geometrii, topologii, tématiku (atributy) a dále i chování (metody),
- objekty je možné sdružovat do tíd objekt, objekt je pak instancí takovéto třídy,
- je možné vytvářet hierarchické vztahy mezi objekty (rodič potomek),

• atributy a metody je možně dědit (linie -> komunikace -> silnice, železnice).

Výhody objektového přístupu

- $\bullet$  je možný hierarchický přístup "od shora dolů" k individuálním objektům,
- definování tříd je díky dědičnosti velmi pružné,
- individuální objekt se velice snadno vyhledává,
- jednotlivé objekty se umí starat samy o sebe (dálnice ví, že silnice na ni mže být pipojena jen pomocí nájezdu),
- objekt jako celek sebou nese všechny informace (o tom více až u databází).

Nevýhody:

- model není ještě tak zažitý jako vrstvový přístup (ten používají téměř všichni),
- · je poměrně náročný na hardware i na personál (implementace objektového GIS je zpočátku mnohem náročnější než pomocí klasického pístupu).

#### 2.3. Princip vektorové reprezentace:

Vektorová reprezentace se zaměřuje na popis jednotlivých geografických objektů:

Poznámka: Úsečka nebo křivka mezi dvěma body definuje **linii (line)** v *geometrickém smyslu*.

V GIS se ale křivky nepoužívají moc často (pokud se s nimi setkáme pak spíše v "CAD based GIS" tedy v GIS velkých měřítek), ale nahrazují se lomenými čárami s použitím **mezilehlých bodů (vertex)** mezi dvěma koncovými body/uzly (points, nodes).

Níže uvedené geometrické prvky jsou základním stavebním prvkem ve vektorové reprezentaci. Pomocí nich lze reprezentovat složitější typy objektů.

Bod (Point) je definován souřadnicemi v prostoru. Dále může obsahovat informaci o jeho napojení v linii(nenapojený / mezilehlý bod / koncový boduzel). Jeho dimenze je 0

**Linie (Line)**, též někdy oblouk (arc), je definována jako sekvence sousedících úseček, napojujících se v mezilehlých bodech (vertexes). Jejím topologickým ekvivalentam je **hrana**. Její dimenze je 1

**Řetězec linií (PolyLine)** je element, který splňuje následující podmínky:

- $\bullet$  každá linie (hrana) je v řetězci linií jen jednou
- kromě prvního a posledního uzlu v řetězci, se ostatní uzly vyskytují přesně ve dvou liniích(hranách), příslušných řetězci.

• pokud se i první a poslední uzel vyskytuje ve dvou liniích/hranách, je tento řetězec uzavřený.

Jeho dimenze je 1.

Plocha (area) v geometrickém smyslu je definována jako uzavřená linie nebo řetězec linií– tzn. že první a poslední uzel jsou identické. Její dimenze je 2

**Povrch (surface)** je plocha s přiřazenými hodnotami v každém jejím bodě, tedy i v bodech vnitřních (např. nadmořská výška); má dimenzi "2.5"

Posledním objektem je objem – volume – má dimenzi 3, ale zatím se moc nepoužívá, jelikož práce s tímto objektem velice náročná na výpočetní výkon a pro většinu aplikací vystačíme s předchozími geometrickými prvky.

Takto je definována geometrie jednotlivých mapových objektů. Ale jak je to s jejich prostorovými vztahy (topologií)?

Jelikož počítač nemůže pouze z geometrických vztahů zjistit, která linie sousedí s kterým polygonem, je často do datového modelu zaváděna topologie.

**Topologie** je matematický způsob, jak explicitně vyjádřit prostorové vztahy mezi jednotlivými geometrickými objekty.

Proč vůbec topologie? Má jisté výhody, například:

- Umožní ukládat data efektivněji.
- Mnoho analýz v GIS využívá pouze topologické a nikoli geometrické vztahy

Důvod pro využívání topologie (ESRI 1995): "Topology is useful in GIS because many spatial modeling operations don't require coordinates, only topological information. For example, to find an optimal path between two points requires a list of the arcs that connect to each other and the cost to traverse each arc in each direction. Coordinates are only needed for drawing the path after it is calculated."

3 základní topologické koncepty:

- Konektivita dvě linie se na sebe napojují v uzlech.
- Definice plochy linie, které uzavírají nějakou plochu definují polygon.
- Sousednost (princip okřídlené hrany) linie mají směr a nesou informaci o objektech napravo a nalevo od nich.

Příklady:

- Jezero je definováno svým okrajem, mám k dispozici jak jezero,tak i jeho okraj.
- Dvě sousední parcely sdílejí hranici, pokud chci najít veškeré sousedící parcely s tou mou, díky topologii je to velice snadné.

• Umožní snadněji provádění nejrůznějších analýz, jako nalezení sousedů, nalezení nejkratší cesty.

# 2.4. Základní typy vektorových datových modelů, popisy jejich struktur

Vektorové datové struktury jsou založeny na jednotlivých bodech u kterých je přesně známa poloha. Tyto body využívají primitiva, jako jsou body a linie, k popisu složitějších objektů. Existuje mnoho modelů určených k reprezentaci geografických objektů pomocí vektorové grafiky, které se liší ve jak složitosti struktury, tak i v možnostech využívání topologických vztahů.

## 2.4.1. "Špagetový" model

Tento model patří mezi nejjednodušší. Princip vychází z digitalizace map, kde se každý objekt na mapě reprezentuje jedním logickým záznamem v souboru a je definovaný jako řetězec x,y souřadnic (viz obr. 2.1).

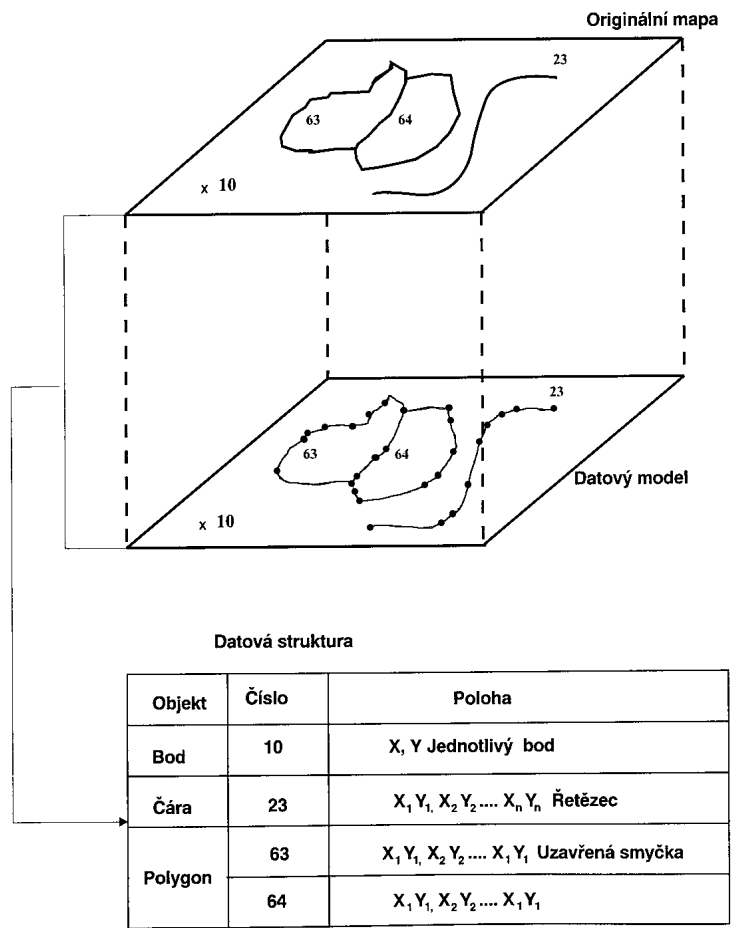

obr. 2.1 – špagetový datový model

Nevýhoda spočívá v tom, že ačkoli jsou všechny objekty v prostoru definovány, struktura neposkytuje informace o vztazích mezi objekty, odtud také pochází název *Špagetový*, je to soubor řetězců souřadnic nemající

žádnou logickou strukturu. Další nevýhodou je způsob uložení sousedících polygonů. Společná linie je totiž ukládána dvakrát, pro každý polygon zvlášť. Pro většinu prostorových analýz je tento model nevhodný, jelikož veškeré potřebné prostorové vztahy musí být spočítány před každou analýzou. Nicméně neexistence prostorových vztahů činní tento model atraktivním pro použití v jednodušších CAC (Computer Assisted Cartography – počítačová kartografie) systémech, kde je díky jednoduchosti velice výkonný.

## 2.4.2. Základní topologický model

Jedním z nejpoužívanějších modelů uchovávajících prostorové vztahy mezi objekty je topologický model (viz obr. 2.2). Každá linie začíná a končí v bodě nazývaném **uzel - node.** Dvě linie se mohou protínat opět jenom v uzlu. Každá ást linie je uložena s odkazem na uzly a ty jsou uloženy jako soubor souřadnic x,y. Ve struktuře jsou ještě uloženy identifikátory označující pravý a levý polygon vzhledem k linii. Tímto způsobem jsou zachovány základní prostorové vztahy použitelné pro analýzy. Navíc tato topologická informace umožňuje aby body, linie a polygony byly uloženy v neredundantní podobě.

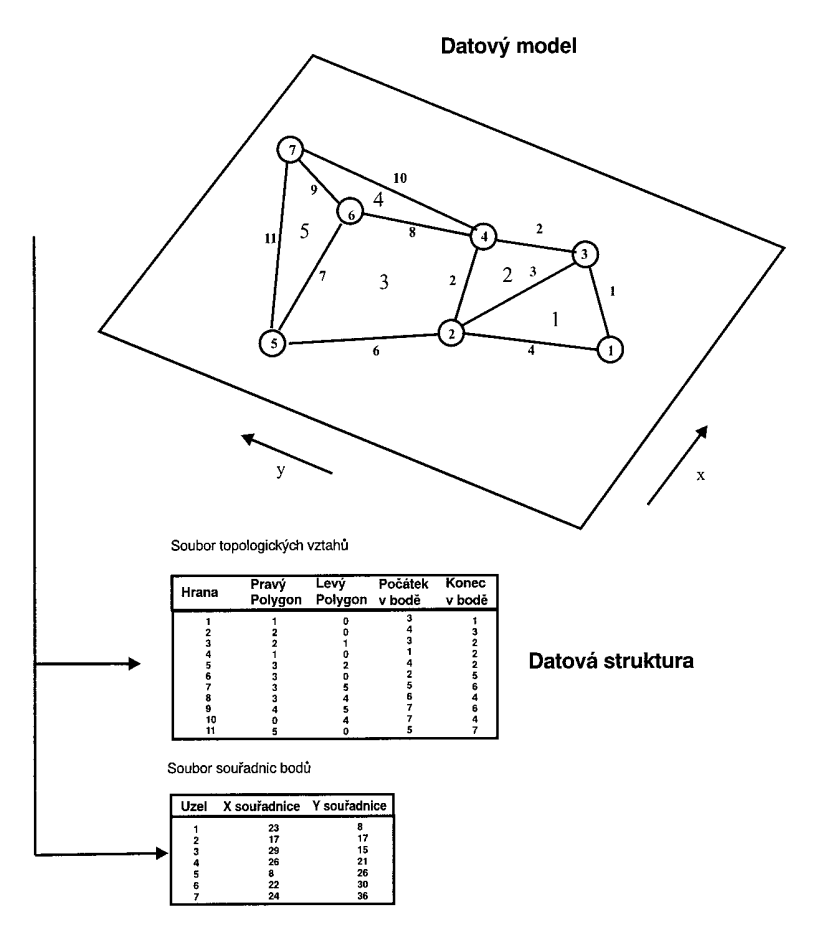

obr. 2.2 – topologický datový model

Příkladem používaného topologického modelu může být formát GDF/DIME (Geographic Base File/Dual Independent Map Encoding), vyvinutý a

používaný v 70tých a 80tých letech při sčítání lidu v USA organizací U.S. Census Bureau. Bližší popis lze nalézt v odborné literatuře.

Jak špagetový, tak topologický formát mají velikou nevýhodu v naprosté neuspořádanosti jednotlivých záznamů. K vyhledání určitého liniového segmentu je třeba sekvenčně projít celý soubor. K vyhledání všech linií ohraničující polygon je třeba tento soubor projít několikrát!

#### 2.4.3. Hierarchický model

Tento model odstraňuje neefektivnost při vyhledávání v jednodušším topologickém modelu pomocí ukládání v logicky hierarchické podobě. Vzhledem k tomu, že polygony se skládají z linií, které odpovídají jejich hranicím, a linie se skládají ze souboru bodů, jsou do modelu zahrnuty odkazy mezi jednotlivými druhy objektů (polygony, liniemi a body). Tyto odkazy pak umožňují mnohem snadnější vyhledávání jednotlivých objektů než v případě topologického modelu. Hierarchický model obvykle také obsahuje topologickou informaci.

Příkladem hierarchického modelu může být datová struktura **arc-node**, kterou mimo jiné využívá v malé modifikaci i geografický informační systém ARC/INFO.

Roli stavebního kamene zde ( viz obr. 2.3–2.5), stejně jako v případ topologického modelu, hrají body. **Řetězce linií** jsou složeny z jednotlivých úseček, které jsou definovány jako seřazená množina vrcholů-vertices o souřadnicích x,y. Důležitou roli pak hrají **uzly (nodes)**, což jsou body vyskytující se na konci, na začátku a v místech, kde se jednotlivé linie protínají. Polygony jsou definovány jako plochy úplně ohraničené pomocí řetězců linií.

Hierarchický vektorový model nabízí výhody oproti topologickému modelu především při vyhledávání a manipulaci. Rozdělení polygonů, linií a bodů do různých souborů umožní při vyhledávání použít pouze část datových struktur. Například při vyhledání sousedních polygonů se použijí jenom data pro polygony a linie. Hodnoty souřadnic není nutné použít až do doby, kdy je přímo s nimi prováděna nějaká operace (např. vykreslování či měření vzdálenosti).

Dalším příkladem hierarchického modelu může být datová struktura TIGER (Topologicaly Integrated Geographic Encoding and Referencing) vyvinutá jako nástupce GDF/DIME pro sítání lidu v USA v devadesátých letech.

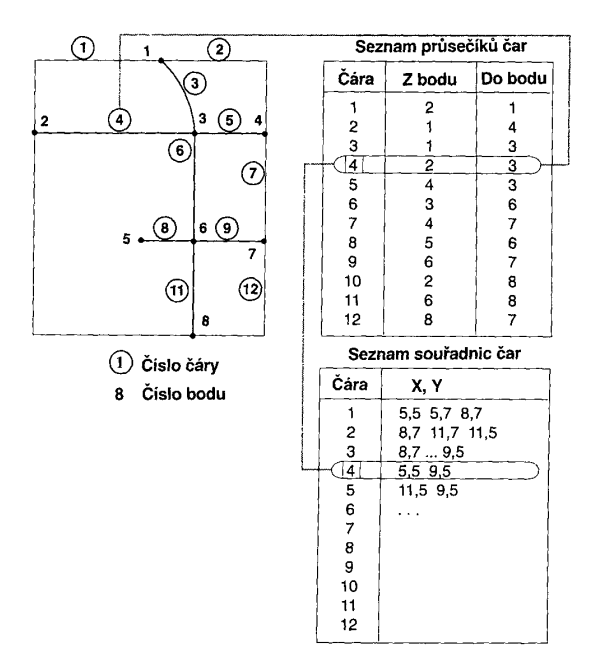

obr. 2.3 - topologie čára – průsečík (connectivity)

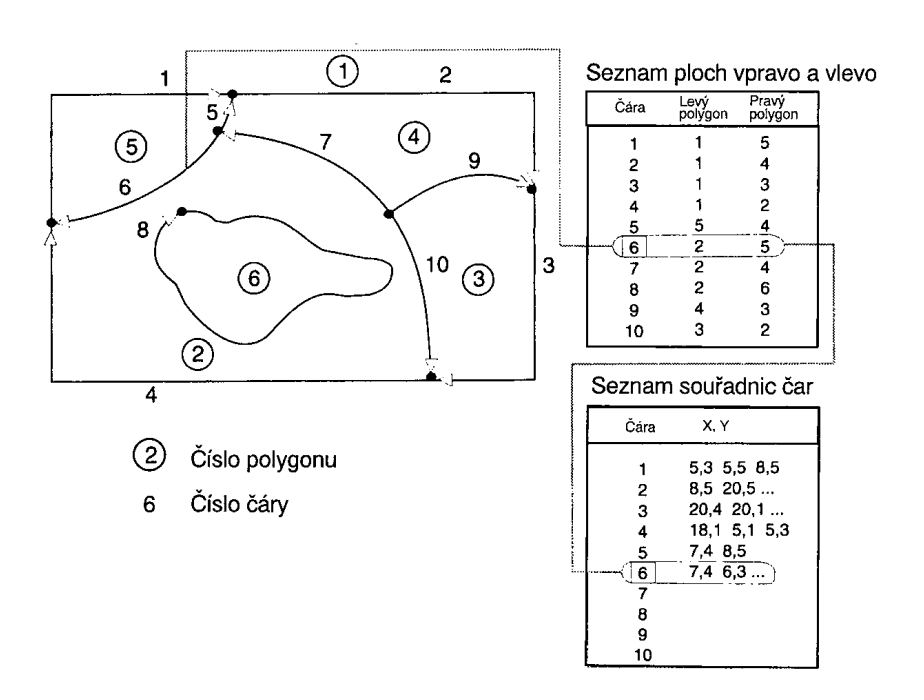

obr. 2.4 - topologie plochy nalevo a napravo (contiguity)

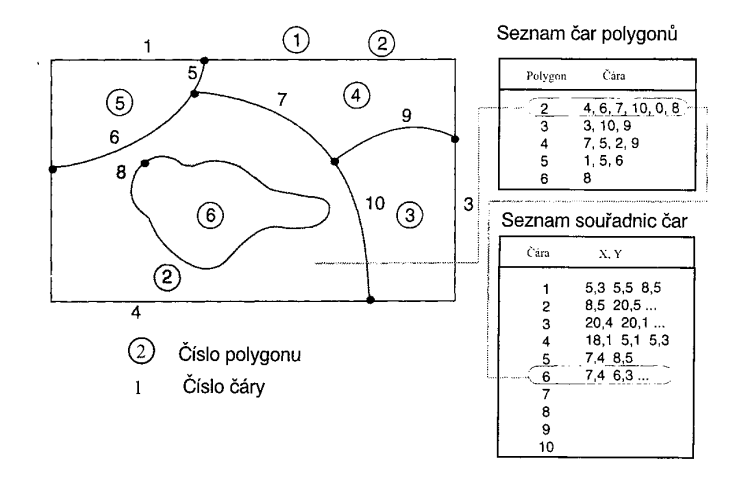

obr. 2.5 - topologie plocha - čára (area definition)

#### 2.4.4. Rozšíený topologický model

Jedná se o vylepšení hierarchického modelu o regiony-regions a cestyroutes.

### 2.5. Princip rastrové reprezentace

Na rozdíl od vektorové reprezentace se rastrová reprezentace zaměřuje na danou lokalitu jako celek. Většinou je používána pro resprezentaci spojitě se měnících jevů jako například digitální model reliéfu (DMR) či rozložení teploty.

Základním stavebním prvkem je u rastrové struktury tzv. buňka (cell). Buňky jsou organizovány do tzv. mozaiky. Jednotlivé buňky obsahují hodnoty (values) zastupující zkoumanou lokalitu

Typy tvarů buněk:

- čtvercová buňka
- trojúhelníková buňka
- hexagonální buňka

Nejčastěji se používá **čtvercová mřížka** – speciální typ mozaiky, protože:

- je kompatibilní s datovými strukturami programovacích jazyk používaných pro tvorbu GIS software,
- je kompatibilní s mnoha zařízeními pro vstup a výstup dat (monitory, scannery, plottery),
- $\bullet$  je kompatibilní s kartézským souřadnicovým systémem

Trojúhelníková mozaika, má tu unikátní vlastnost, že jednotlivé buňky nemají stejnou orientaci, což je výhoda při reprezentování digitálního modelu reliéfu (terénu), kde je každému vrcholu o souřadnicích  $x,y$  přiřazena funkční hodnota z (výška z = f (x,y)). Jednotlivé trojúhelníky pak implicitně obsahují údaje o svém sklonu a směru tohoto sklonu. Daní za tuto vlastnost mnohem větší složitost všech algoritmů pracujících s tímto modelem.

**Hexagonální mozaika** má tu výhodu, že středy všech sousedních buněk jsou ekvidistantní (stejně od sebe vzdálené), což je výhodné pro některé analytické funkce (např.: paprskové vyhledávání). Ve čtvercové mřížce je toto nemožné a tato vlastnost se musí kompenzovat (viz. kap. 2.6.1.) nebo se prostě zanedbává. Tento tvar buňky se používá jen velmi zřídka.

Dále můžeme rastrovou reprezentaci rozlišit podle způsobu dělení prostoru na:

- pravidelné (regular) všechny buňky mají stejnou velikost a tvar
- nepravidelné (irregular) velikost i tvar jednotlivých buněk se liší.

Výhody a nevýhody:

• Pravidelné jsou mnohem jednodušší pro ukládání a zpracování údajů, zabírají ovšem na disku mnoho místa.

• Nepravidelné mohou mnohem lépe reprezentovat danou lokalitu (příklad roviny a na konci trochu kopců), jejich zpracovávání je však algoritmicky i výpočetně náročné.

Poznámka: nepravidelné se používají hlavně s trojúhelníkovou buňkou pro reprezentaci digitálního modelu reliéfu (DMR), více viz. kapitola 2.6.3.

Zaměříme se nyní na pravidelné čtvercové mřížky (rastry), protože ty jsou nejčastěji využívané.

**Topologie** je v rastrovém modelu definována implicitně (je jasné kdo je čí soused), tudíž není nutné ji explicitně ukládat jako pro vektorový model.

Stejně jako vektorový model, rastrová datová struktura může nést informace o bodech, liniích a plochách. **Bod** odpovídá hodnotě v jedné buňce, **linie** odpovídá řadě spojených buněk se stejnou hodnotou a **plocha** odpovídá skupině navzájem sousedících buněk se stejnou hodnotou, viz. obr. 2.6.

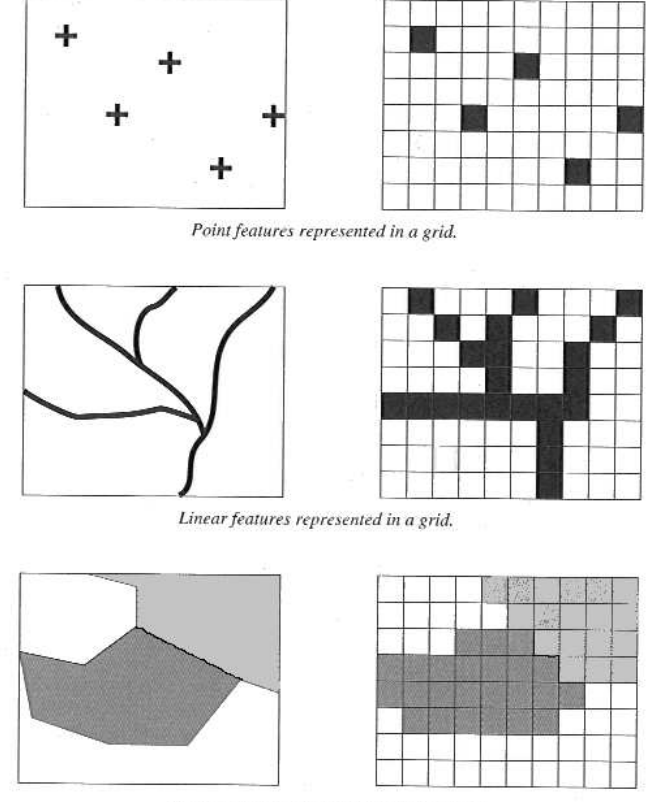

Discrete area features represented in a grid.

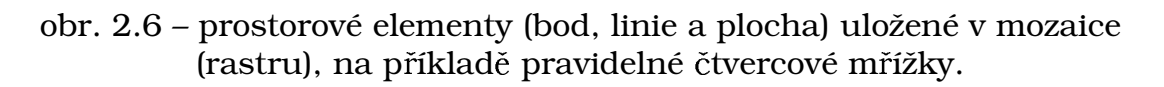

Při využívání rastru pro reprezentaci **povrchu** (viz obr. 2.7) je třetí rozměr reprezentován jako hodnota tohoto rastru. Ta je pak funkcí dvourozměrných souradnic  $z = f(x,y)$ .

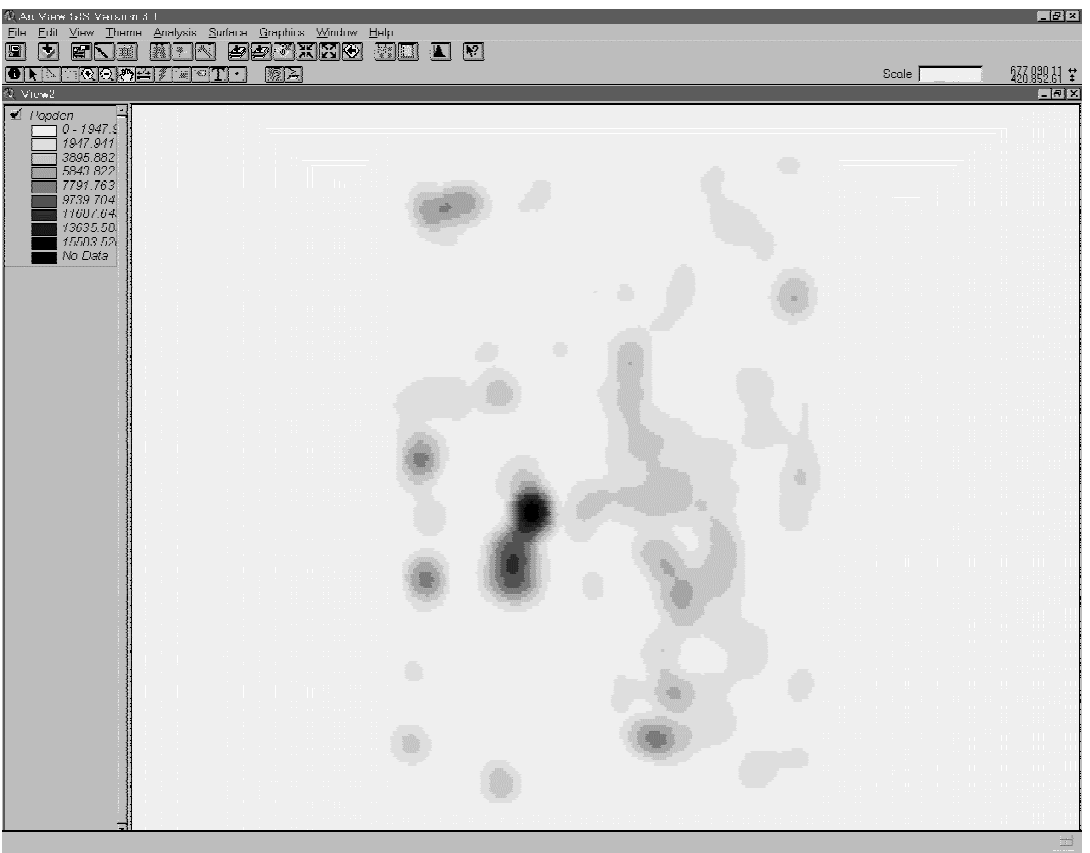

obr. 2.7 – reprezentace povrchu

Poznámky:

Při reprezentaci prostorových objektů mozaikou je třeba dbát na zvolení vhodného rozlišení, resp. velikosti pixelu (zkratka od picture element obrazový bod). Při nevhodné volbě rozlišení může dojít buď k zbytečnému ukládání mnoha dat na disk nebo naopak ke ztrátě prostorových informací, například o tvaru jednotlivých objektů (viz obr. 2.8). Některé informace se mohou ztratit úplně.

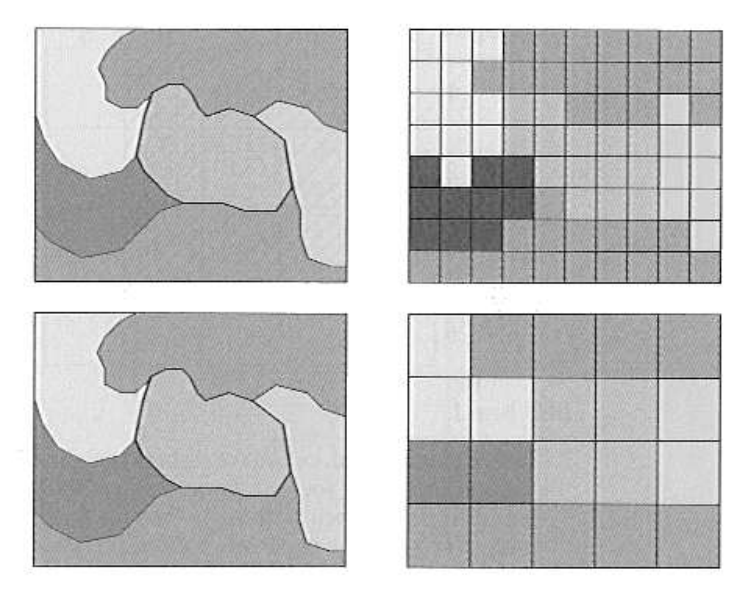

obr. 2.8 – vliv rozlišení na přesnost a věrnost reprezentovaných dat, na příkladě pravidelné čtvercové mřížky.

V mozaikovém (rastrovém) modelu je častý případ, kdy buňka nenabývá žádné hodnoty. Problematika reprezentace "žádné hodnoty" (NoValue/NoData) se v počítači řeší zavedením speciální hodnoty NODATA, která nabývá předem zvolené hodnoty. Například v ARC/INFO GRID (modul na zpracování rastrového datového modelu v software ARC/INFO) je tato hodnota určena jako -9999.

Mozaiky mohou reprezentovat hodnotu buď pouze pro střed buňky (tzv. lattices) nebo pro celou oblast buňky (tzv.: grids)

Poznámka: z hlediska obsahu, lze rastrová data dělit na data reprezentující jeden jev tj. "klasické rastry" a na data obrazová.

Pro názorný rozdíl mezi nimi použijme příkladů toho jaké geoobjekty jednotlivé datové struktury reprezentují:

Obrazová data:

- Snímek DPZ vícepásmové obrazy (př.: snímky z družice LandSat) používané pro vyhodnocení polohy jednotlivých geografických prvk v krajině (vodstvo,lesy, silnice,...). Takto vyhodnocené vrstvy jsou pak uloženy do rastru, případně vektoru.
- **Ortofoto** ve·většině případů používáno jako jednopásmový obraz(sice RGB, CMYK ale uložené např: jako \*.tiff) používané pro vyhodnocení polohy jednotlivých geografických prvků v krajině, spíše zde již převládá využití jako podkladových dat pod tématické vrstvy.
- Scannované plány podkladová data pod tématické vrstvy, musí ale být georeferencovány.
- Dokumentace nereferencovaná obrazová data, sloužící pouze jako archivní dokumentace projektu

#### "Klasické rastry":

Pouze jednopásmová data, znázorňující rozložení jednoho geografického jevu (nadmořská výška-DMT/vodstvo/lesy/ ...). Tato data mohou být získána např. právě vyhodnocením obrazových dat.

2.6. Základní typy rastrových datových modelů, popisy jejich struktur

2.6.1. Pravidelné reprezentace

Princip pravidelné čtvercové mřížky

Definice pro dvourozměrný prostor (2D): Čtvercová mozaika (mřížka) je v souřadnicovém svstému jednoznačně definována souřadnicemi počátečního bodu, velikostí buňky a počtem buněk ve směru X a Y, viz. obr 2.9.

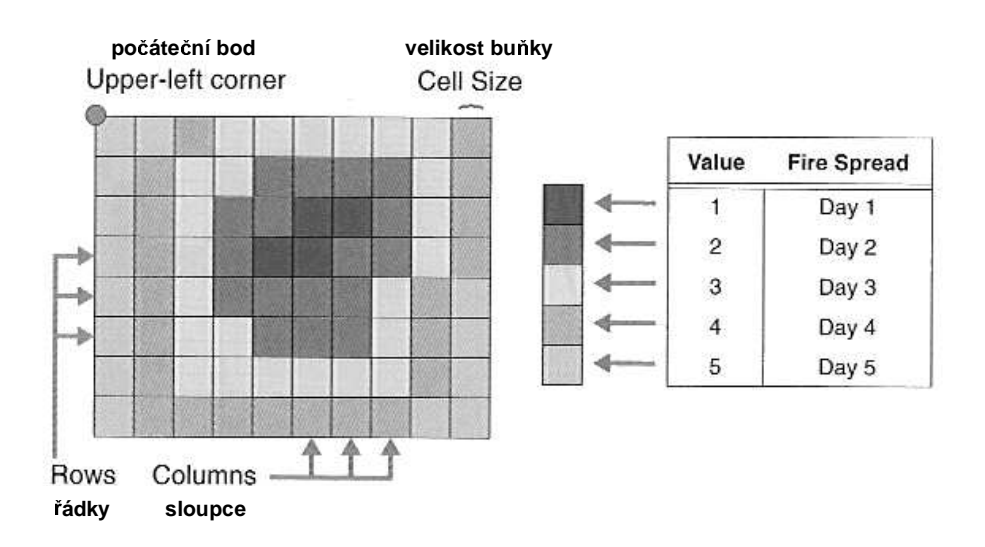

obr. 2.9 – pravidelná čtvercová mřížka (ukázka časového šíření ohně)

#### V geometrii nastává problém metriky:

Metrika je způsob definice vzdálenosti dvou buněk. V GIS jsou používány nejčastěji následující typy metrik:

- Bloková metrika vzdálenost středů dvou buněk je definována jako minimální počet překonaných hran (diagonální vzdálenost, tj. vzdálenost bun-k sousedících rohem, je 2).
- Šachovnicová metrika vzdálenost středů dvou buněk je definována jako minimální počet překonaných hran i středů (diagonální vzdálenost je 1).

**Euklidovská metrika** – vzdálenost středů dvou buněk **A** a **B** je definována

jako  $d = \sqrt{(x_A - x_B)^2 + (y_A - y_B)^2}$  $A \quad y_B$ 2  $d = \sqrt{(x_{\rm A} - x_{\rm B})^2 + (y_{\rm A} - y_{\rm B})^2}$  , kde  $\bm{x_{\rm a}}, \bm{y_{\rm a}}$  a  $\bm{x_{\rm b}}, \bm{y_{\rm b}}$  jsou souřadnice středů buňěk A a B. Diagonální vzdálenost je potom rovna velikostí hrany buňky násobené  $\sqrt{2}$ .

Použití dvourozměrných matic je výhodné, jelikož jsou:

- dobře definovatelné matematickým aparátem
- jednoduše implementovatelné jako základní datový typ většinou programovacích jazyk (2D pole)
- obecn- použitelné, jelikož na každý pixel mže být použita jakákoli definovaná operace

Nevýhody použití matic pro reprezentaci rastrových dat jsou:

- detail celý obraz je reprezentován stejným způsobem, tudíž uložení velké oblasti, skládající se z pixelů stejného typu, není nijak optimalizováno
- abstrakce k získání méně detailního obrazu je nutné použít všechna data
- náročnost na úložný prostor zbytečné plýtvání místem

• plýtvání pamětí - celý datový soubor musí být v paměti, což může být rozhodující u velkých obrazů.

#### 2.6.2. Kompresní techniky používané pro ukládání pravidelných rastr

Uložení rastrových dat je velice náročné na prostor a má vysoké režijní náklady. Velikost dat záleží na rozloze představované oblasti a na rozlišení bodu, ale vůbec nezávisí na obsahu. Pro zmenšení náročnosti je nutné zavést více účinné způsoby uložení, hlavně pro reprezentaci řídce rozptýlených bod. Se zavedením kompresních technik se však pro operace využívající okolí zpracovávaného bodu musí data nejdříve dekódovat a až pak je možné data zpracovat. Nejenom z tohoto důvodu se kompresní techniky většinou užívají jen pro ukládání dat na disk a pro vlastní zpracování v paměti je k reprezentaci užívána dvourozměrná matice.

#### Metoda délkových kódů (Run Lenght Encoding - RLE)

RLE je jedna z technik odstraňující neefektivnost uložení rastrových dat pomocí matic. Využívá vlastnosti, že mnoho dat obsahuje rozsáhlé homogenní objekty, reprezentované velkým množstvím pixelů. Místo uchovávání hodnot každého bodu, run lenght encoding organizuje ádku pixelů o stejné hodnotě do skupiny a tu potom ukládá ve formě (počet hodnota). Uvažujme následující rastrová data.

#### 1 1 1 1 5 5 9 9 9 9 9 9 9 2 9 9 9

Při použití techniky RLE dostaneme datovou strukturu, kde jsou původní data nahrazena páry skládající se z počtu opakujících se pixelů stejné hodnoty za sebou a vlastní hodnoty pixelu. Podle našeho příkladu se tedy první čtyři pixely o hodnotě 1 ze tvaru (1 1 1 1) zakódují do (4 1). Celý zakódovaný řádek vypadá následovně.

(4 1) (2 5) (7 9) (1 2) (3 9)

Jak si je možné všimnout, pixel o hodnotě 2 je zakódován jako (1 2), tudíž místo komprese nastala expanze jednoho elementu do dvou. Díky této vlastnosti není RLE technika vhodná pro data s častými změnami v průběhu. V nejhorším případě, když neexistují žádné úseky se stejnými hodnotami, se po zakódování dat zvětší velikost dvakrát. Z tohoto důvodu se používají současně s RLE i jiné techniky komprese.

Kódování úseků řádků (Run Length Codes – RLC)

RLC je metoda komprese, která definuje příslušnost buněk rastru k objektu po řádcích nebo sloupcích, přičemž se udává jen začátek a konec úseku buněk v systému řádků a sloupců, které mají uloženou stejnou hodnotu. Viz obr. 2.10.

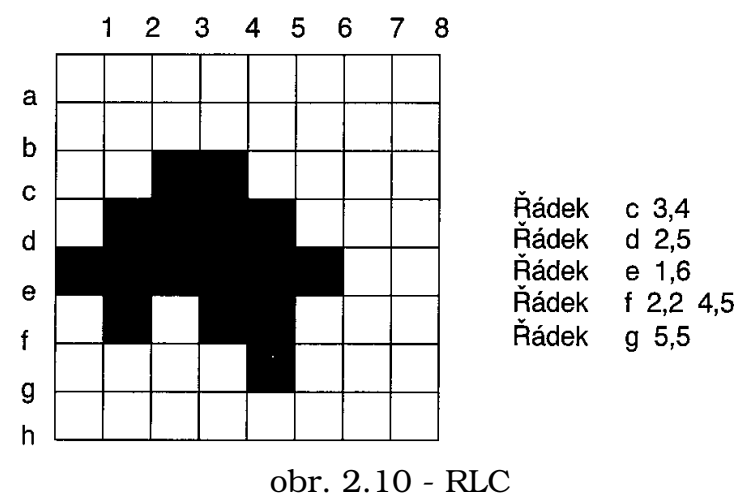

# Čtyřstrom (QuadTree)

QuadTree je zástupcem hierarchických rastrových struktur. Využívá model "rozděl a panuj" tak, že dělí prostor do kvadrantů, které jsou opět rozděleny do dalších čtyř kvadrantů, až do doby, kdy kvadrantu odpovídá homogenní oblast. Tato struktura vytváí strom s uzly reprezentujícími heterogenní oblasti a listy oblasti se stejnou hodnotou. Na obrázku je uveden rastrový obraz a jemu odpovídající strom. Viz obr. 2.11.

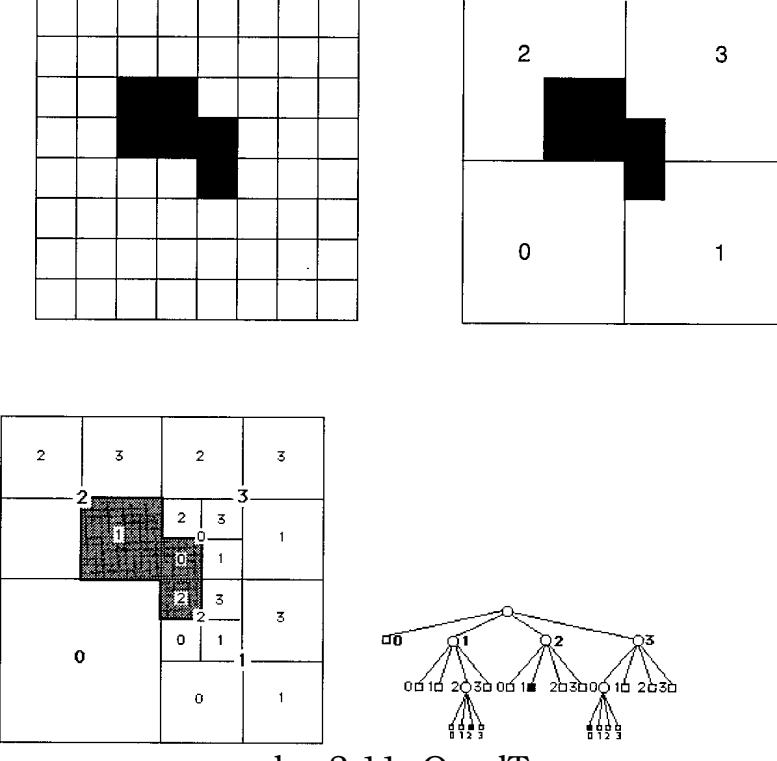

obr. 2.11- QuadTree

Nevýhodou QuadTree struktury je, že není invariantní s operacemi translace, rotace a změna měřítka. Tento problém se ale týká všech hierarchických modelů reprezentace rastrových dat využívajících dělení prostoru.

#### Adaptivní komprese

Adaptivní komprese rastrových dat využívá vlastnosti, že data jdou rozdělit do bloků a ty lze zakódovat pomocí metody s nejvyšší účinností. Takový způsob má výhodu v tom, že nedochází ke zbytečnému nárůstu režijních nákladů pro jakákoli data, jak tomu je v případě RLE a částečně i QuadTree.

#### 2.6.3. Nepravidelné reprezentace

Prakticky se nepoužívají, jelikož jsou všechny algoritmy (pro vytvoření, uložení i analýzy) mnohonásobně složitější, než u pravidelných rastrů. Jedinou výjimkou je Nepravidelná trojúhelníková síť (Triangulated **Irregular Network – TIN)**, která je velice často používána pro reprezentaci povrchů, například DMR, viz. obr. 2.13, 2.14.

Nepravidelná trojúhelníková síť (Triangulated Irregular Network – TIN),

TIN reprezentuje povrch jako soubor trojúhelníků (odtud trojúhelníková), které jsou definovány třemi body umístěnými kdekoliv v prostoru (odtud nepravidelná) a pro tyto trojúhelníky uchovává topologické vztahy (odtud síť).

Vlastní proces vytvoření sítě se nazývá triangulace, který je poměrně náročný na výpočetní výkon, více v předmětech geometrické a počítačové modelování, počítačová grafika.

V počítači je TIN uložena ve třech seznamech: v seznamu trojúhelníků, v seznamu hran těchto trojúhelníků a v seznamu souřadnic vrcholů těchto trojúhelníků (viz. obr. 2.12).

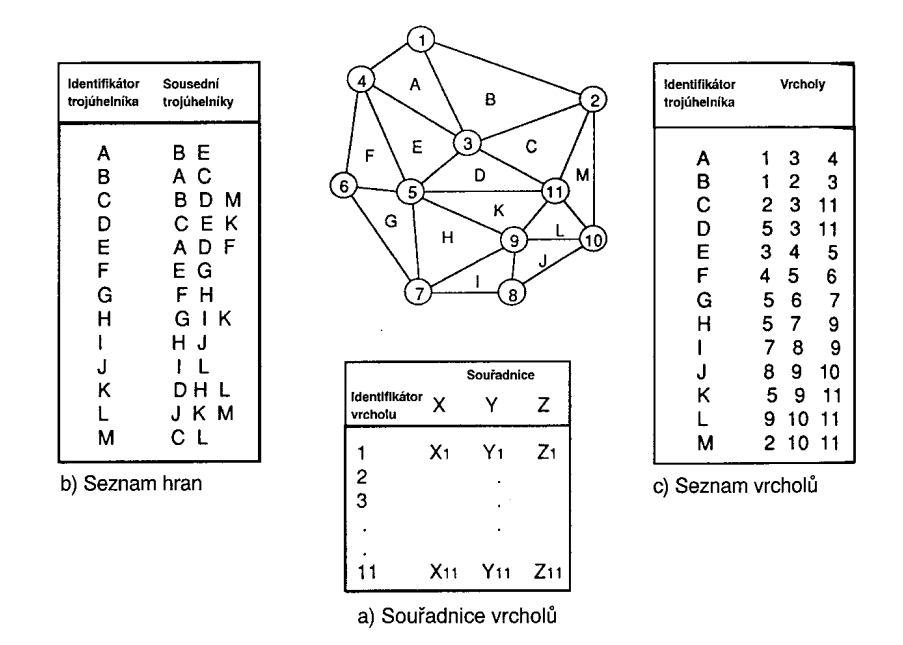

obr. 2.12 - reprezentace nepravidelné trojúhelníkové sítě (TIN)

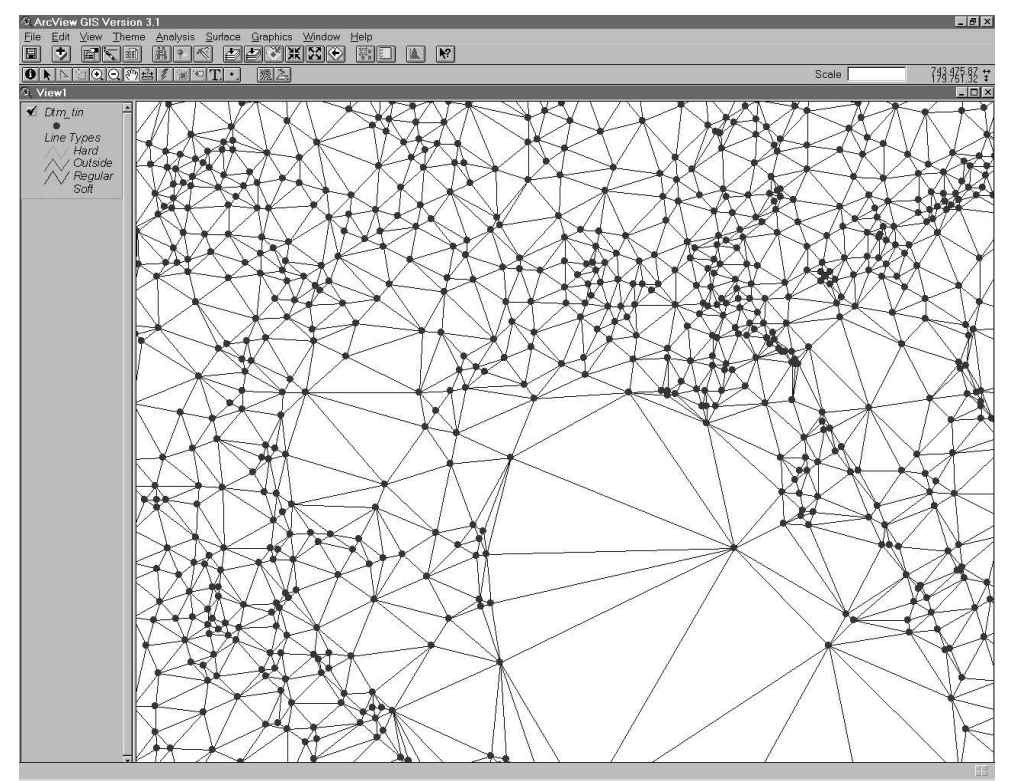

obr. 2.13 – reprezentace DMR jako TIN ve 2D zobrazení

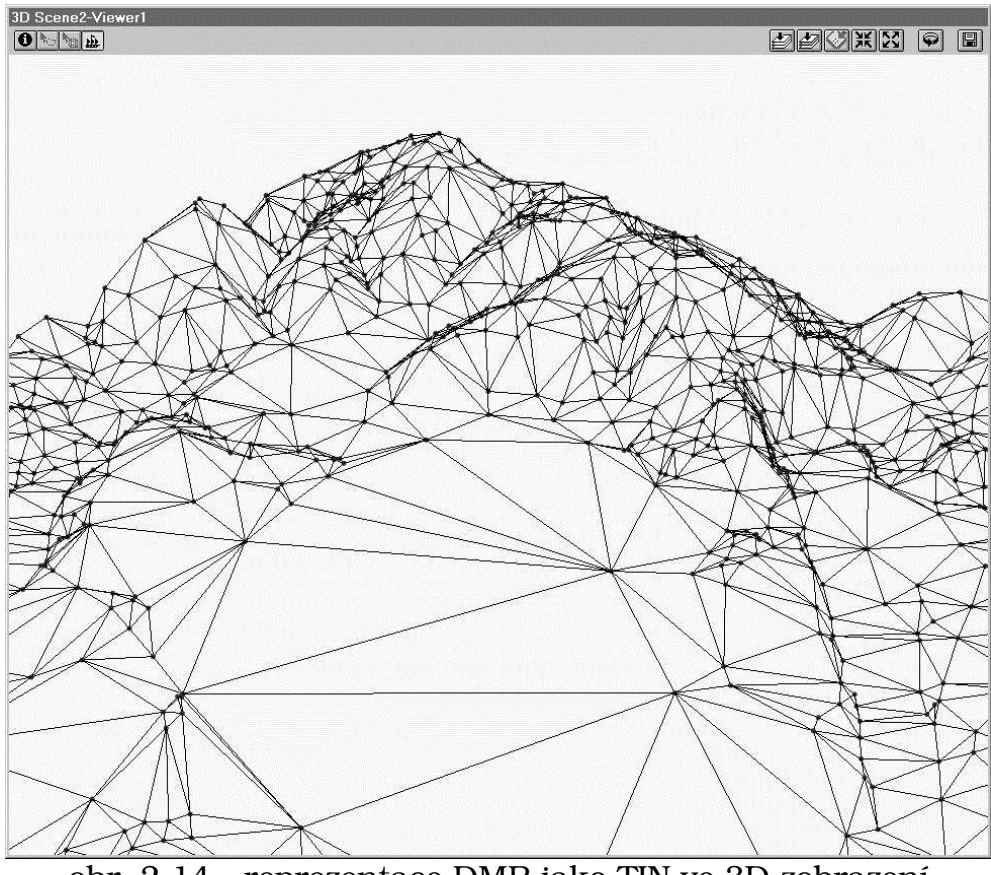

obr. 2.14 - reprezentace DMR jako TIN ve 3D zobrazení

Výhody oproti pravidelným rastrovým reprezentacím:

- zmenšení objemu uložených údajů při reprezentaci nehomogenních povrchů,
- $\bullet$ tší přesnost a věrnost pro nehomogenní povrchy (více kopců a rovin najednou, například Říp a okolí), struktura automaticky obsahuje informace o sklonu a směru tohoto sklonu.
- kompatibilita s moderními grafickými kartami (které podporují 3D zobrazení v reálném čase).

Nevýhody: složitost struktury a algoritmů s ní pracujících.

٦

# 2.7. Porovnání a výběr vhodné reprezentace

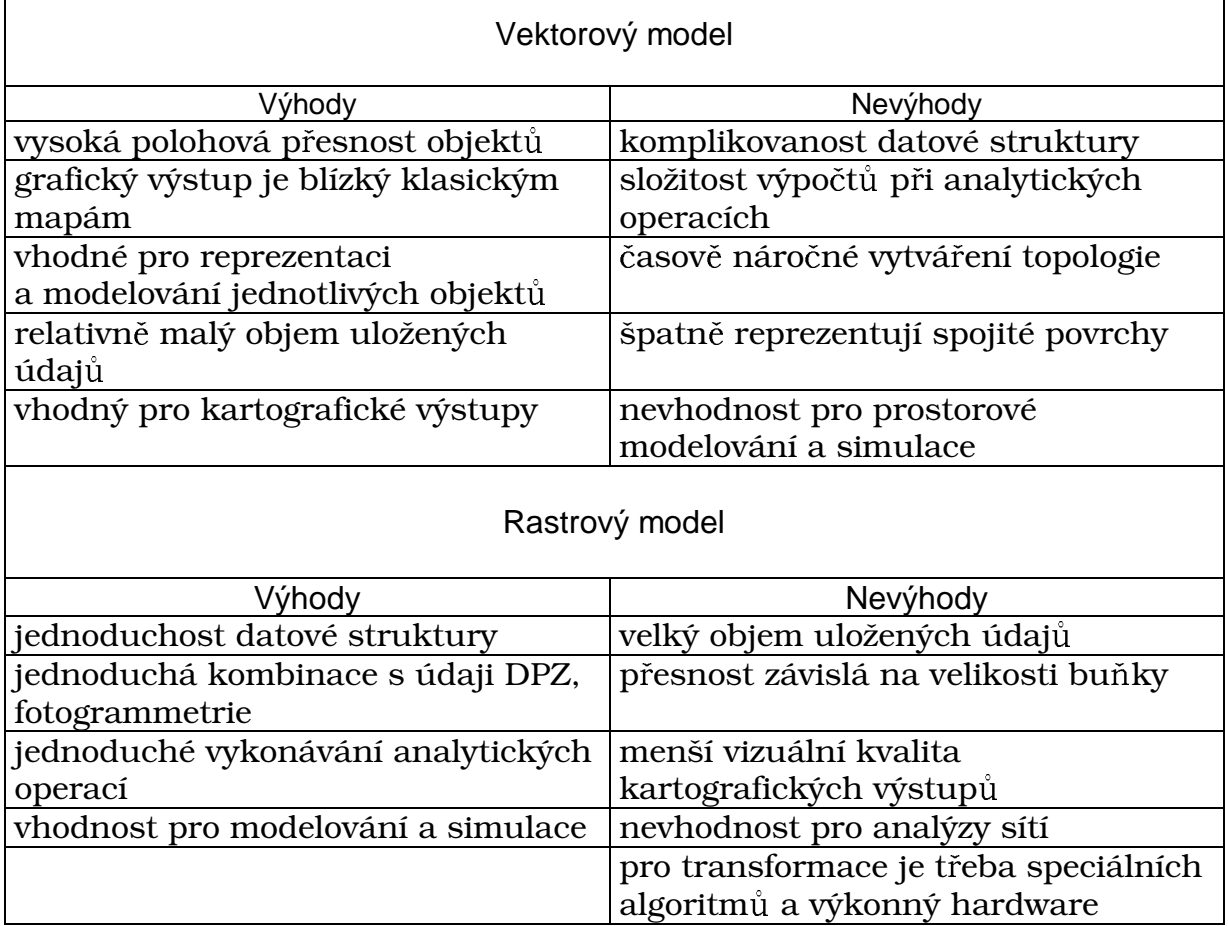

Spojením výhod obou modelů je velice žádané a řešením jsou hybridní datové modely.

#### 2.7.1. Hybridní datové modely

Vzhledem k tomu, že jak vektorové, tak ani rastrové modely nelze výhradn použít k reprezentaci všech sledovaných jevů, byly vytvořeny modely začleňující vlastnosti obou dvou struktur.

Jedním z nich je i koncept duálních dat. Základní, velice jednoduchou, myšlenkou je uložení dat jak ve vektorovém, tak i v rastrovém datovém modelu zároveň. Veškeré analytické operace je pak možné provést bez neustálých zdlouhavých a unavujících konverzí mezi vektorem a rastrem. Hlavní problém tohoto přístupu spočívá v nalezení způsobu zamezení veliké redundance. Bohužel, zatím ještě nebyla nalezena uspokojivá odpověď na tuto otázku, a proto se mnoho komerčních výrobců přiklání k udržování dvou oddělených datových modelů s rizikem uložení jedné informace dvakrát.

# 2.8. Atributová (popisná) data v digitální podob

pro uchování popisných dat se v GIS používá separátního datového modelu, který vychází ze standardních modelů uchování dat v digitální podobě.

Nejdříve trochu pojmů.

Databáze je sdílená kolekce logicky uspořádaných dat (a popisu těchto dat metadat), která je navržena tak, aby splňovala potřeby uživatele.

Systém řízení báze dat (SŘBD, případně DataBase Management System -DBMS) je softwarový systém, který umožňuje definovat, vytvářet a udržovat databázi a který též poskytuje řízený přístup k této databázi.

Data Definition Language (DDL) je jazyk pro definování datových struktur a způsobu jejich přístupu k nim.

Data Manipulation Languages (DML) je jazyk pro manipulaci s datovými strukturami.

Standard Query Language (SQL) je standardizovaný dotazovací jazyk pro práci s daty uloženými v databázi. Jeho součaástí je jak DDL, tak iDML

Ukázka syntaxe SQL: SQL-DDL:

```
CREATE TABLE jméno_tabulky
     (jméno_sloupce datový_typ [NULL | NOT NULL] [,...]);
```
INSERT INTO jméno\_tabulky VALUES ( <hodnota1>, <hodnota2>, NULL, NULL, NULL );

SQL-DML:

```
SELECT [DISTINCT|ALL] {*|[sloupec_vyraz [AS nove_jmeno]
[ , . . . ]FROM tabulka [alias] [,...]
[WHERE podminka]
[GROUP BY seznam_sl] [HAVING podminka]
[ORDER BY seznam_sl]
```

```
Více viz předmět KIV/DB2 (http://www-kiv.zcu.cz/~otta/vyuka/db2/),
případně dokumentace k SQL k najití na www.
```
Entita je individuální element reprezentující reálný objekt

Typ entity je třída entit se stejnými charakteristikami

Transakce je posloupnost operací nad objekty báze dat, která realizuje jednu ucelenou operaci z pohledu uživatele.

Možná spojení mezi entitami – vztahy (relace):

- $\bullet$  1:1
- $1:n$
- m:n

#### 2.8.1. Databázové modely:

Přímý přístup k datům (přímé zpracování souborů):

|              |                     | Lister - [H:\uceni\ugi\data\mesta.csv] |      |
|--------------|---------------------|----------------------------------------|------|
|              |                     | Soubor Editace Možnosti Nápověda       | 100% |
|              | ID; MESTO; UELIKOST |                                        |      |
| 1 ; PLZEŇ; 2 |                     |                                        |      |
|              | $2;$ Klatovy; 1     |                                        |      |
|              | $3;$ Sokolov; 1     |                                        |      |
|              | $4;K.$ Uary; 1      |                                        |      |
| $5:$ Cheb:1  |                     |                                        |      |
|              | 6;Fr. Lázně;0       |                                        |      |
|              | 7; M. Lázně; 0      |                                        |      |
|              |                     |                                        |      |
|              |                     |                                        |      |
|              |                     |                                        |      |

obr. 2.15 – data "DB1" uložená jako textový soubor

| <b>Attributes of Mesta.shp</b> |             |          |
|--------------------------------|-------------|----------|
| <b>Shape</b>                   | Mesta       | Velikast |
| Point                          | PLZEŇ       |          |
| Point                          | 2 Klatovy   |          |
| Pnint                          | 3 Sokolov   |          |
| Point                          | 4 K. Vary   |          |
| Point                          | 5 Cheb      |          |
| <sup>2</sup> gint              | 6 Fr. Lázně |          |
| $\delta$ nint                  | 7 M. Lázně  |          |

obr. 2.16 – data "DB2" uložená jako jednoduchá databázová tabulka

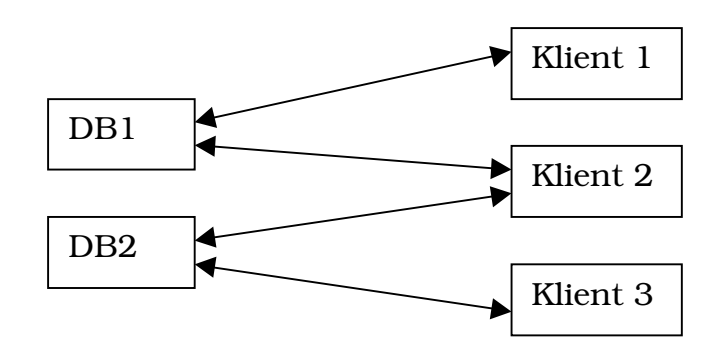

obr. 2.17 – přímý přístup k datům
Tento přístup má značné nevýhody:

- Nelze používat vztahy mezi tabulkami.
- Data jsou často ukládána velice redundantním způsobem.
- Každá aplikace používající tabulku musí znát vnitřní strukturu uložení (na binární úrovni).
- Nelze podporovat transakce.
- Při vícenásobném přístupu existuje nebezpečí ztráty integrity dat.

Nevýhody přímého přístupu k datům odstraňuje přístup pomocí SRBD:

Přístup pomocí SŘBD

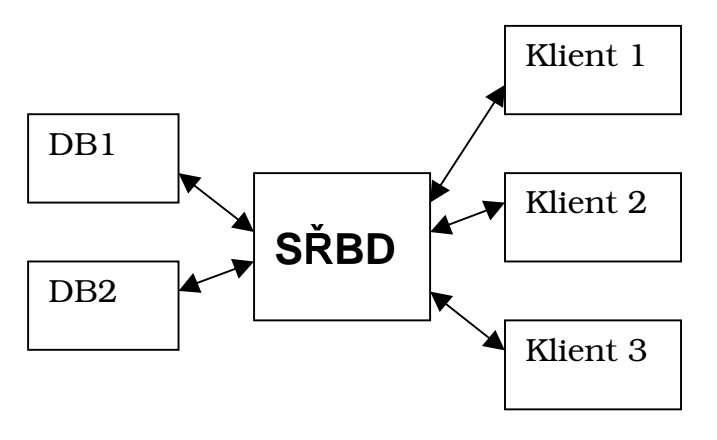

obr. 20 - přístup pomocí SŘBD

- Odstraňuje zmíněné nevýhody, hlavně umožňuje zaručit integritu, používá standardních prostředků přístupu k tabulce – SQL a ODBC (Open Database Connectivity).
- umožňuje svázání několika tabulek logicky do jedné přes vazby 1:1, 1:n, m:n.

Z hlediska uložení dat existují následující databázové modely:

Hiearchický model

- organizuje data ve stromové struktuře,
- výhoda velice rychlé vyhledávání,
- nevýhoda je vhodný pouze pro aplikace se stabilní strukturou, tam kde se primární vztahy mezi daty mění jen velice málo.
- V GIS se píliš nepoužívá.

Síťový model

- není omezen dítě jeden rodič což je lepší,
- mají nevýhodu, že jsou časem velice složité (vazby jsou velice komplikované),
- snadno se ztrácí přehled nad databází,

• pro udržení integrity DB je nutný velký výkon.

Podobně jako hierarchický model, se tento model příliš neosvědčil.

## Relační model

Organizuje data do tabulek podobně jako tabulární model, ale každá tabulka má položku primární klíč, která je unikátní tj. jednoznačně identifikuje položku (entitu). Díky klíčům je možné logicky spojovat více tabulek – vytvářet relační vztah (relaci) 1:1, 1:n,m:n. Pro odstranění redundance (duplicity dat) se při návrhu struktury používá tzv. normalizace – ale o tom více v předmětu KIV/DB1.

Výhody:

- velice flexibilní struktura (lze ji měnit i za běhu, pouhým odebráním či pidáním tabulky a relace),
- $\bullet$  snadný výběr z několika tabulek najednou pomocí relačního vztahu ,
- neredundantní uložení (při zachování pravidel normalizace),
- relační SŘBD (RDBMS) jsou velice rozšířené a podporované,
- pro přístup k datům se používá jazyk SQL, který je v relačních databázích standardem,
- široce podporován dalšími nejrůznějšími produkty (Excel, statistický software, …),
- díky výkonu, standardizaci a rozšíření se dnes jedná o nevyužívanější model v GIS.

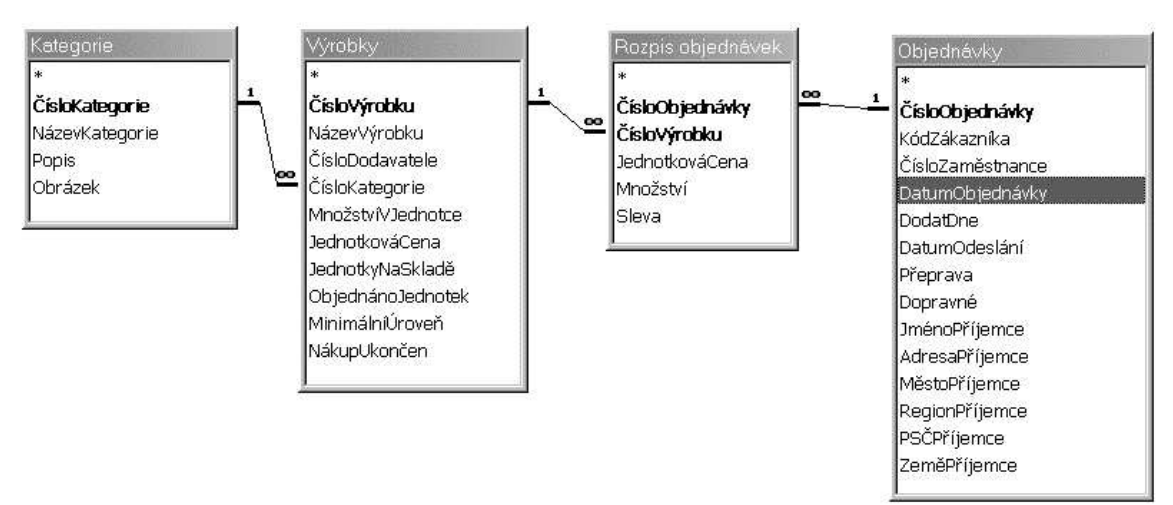

obr. 21 - ukázka relace

Objektově orientovaný model (OOM)

Vychází z objektově orientovaného programování, kde jsou data spravována jako objekty, což více přibližuje model reálnému světu.

Každý objekt, obsahuje nejen atributy (vlastnosti objektu), ale i informace o jeho chování. (píklad: meteorologická stanice má atribut teplotu

a rekordní teploty (min, max). Když teplota překročí nějaký rekord, jsou automaticky aktualizovány i atributy rekordních teplot.

Je možné vytvářet složitější objekty z jednodušších (např. z meteorologické stanice pro teploty vytvořit meteorologickou stanici pro srážky a teploty). V relačním modelu je tohle obtížné a časově náročné.

Jednotlivé objekty mezi sebou komunikují pomocí zpráv, napíklad meteorologická stanice v Plzni zjistí rekordní teplotu pro Plzeň, zašle o tom zprávu centrální meteorologické stanici pro ČR, ta vyhodnotí, jestli jde o rekordní teplotu v celé republice a podle toho nastaví své vlastní atributy.

Objekty stejných vlastností (např. meteorologické stanice v Krkonoších, na Šumavě) jsou popsány jako třída objektů (class) – meteorologická stanice, individuální objekt se nazývá instancí této třídy.

Jednotlivé třídy jdou dědit … vytvářet z obecných objektů specializované (např. třída meteorologická stanice a z ní oddědím specializovanou meteorologickou stanici do arktického prostředí).

Výhody:

- není třeba definovat primární klíč každý objekt má tzv. Object Indetification Descriptor, který má po celou dobu jeho existence (mezi tím je možné objekt modifikovat, přidávat atributy i chování). Pomocí tohoto OID na sebe jednotlivé objekty ukazují.
- $\bullet$  Model je velice flexibilní (je možné vytvářet a modifikovat objekty za běhu)
- Snadná podpora časových dat (meteorologická stanice ví kdy byla postavena a zbořena)
- V databázi je často obsažena i podpora verzí (versioning) důležité pro GIS

Nevýhody:

- nedostatek zkušeností a standardů (neexistuje obdoba SQL),
- složitost jelikož má větší možnosti, je takové řešení dražší a složitější,
- bezpečnost (nemá takové možnosti jako u RDB), ale to je jen otázka času a v nejbližší době bude tato poznámka irelevantní,
- relativně malý výkon (OODB jsou dnes méně výkonné než RDBMS).

Po vyhodnocení všech výhod a nevýhod objektového a relačního modelu nakonec vznikl objektově-relační model, který zachovává všechny výhody relačního modelu a přidává výhody objektového modelu. Dnes je objektověrelační model používán u většiny velkých databází (Oracle 8i, Informix, ...).

## 2.9. Vztah mezi prostorovou a popisnou složkou

U GIS je velice podstatné provázání grafických (prostorových) a negrafických (popisných) údajů. Způsoby svázání těchto údajů je možné rozdělit na tři základní generace (podle toho, jak se vyvíjely GIS i DBMS).

1.-3. generace GIS (A/I, MGE – 2. Gen, Geomedia, Oracle SC, SDE –2., Smallworld 3.)

- 1. generace:
- Systém bez atributových souborů
	- Hodně se používá u čistě rastrových systémů není oddělen prostorový a popisný údaj.
- Systémy s flat soubory (v podstatě tabulky bez možnosti relací -> využívají souborově orientovaný systém).
	- Je možné ke každému objektu přiřadit pouze 1 tabulku (spojení přes id objektu, který funguje jako klí).
	- Tento způsob je velice nepraktický, pokud potřebujeme nějaký údaj využívat na více místech. Při každé změně se musí změnit všechno všude, a tak hrozí nebezpečí nekonzistence údajů (ztráta integrity).
	- Tak jako systémy bez DBMS, tak i flat soubory nejsou vhodné pro víceuživatelskou práci.

Příkladem takového systému je třeba IDRISI.

- 2. generace:
- Duální/hybridní model:
	- Je to velice rozšířený způsob, kde grafika je zpracovávána jednom systému, atributy v DBMS někde jinde (příklad ARC/INFO, kde už z názvu je vidět, že jeden systém (ARC) zpracovává grafiku a druhý (INFO) se stará popisné atributy).
	- Občas se ještě používá rozdělení na DBMS implementovaný do GIS a externí DMBS – zde je nutné podotknout, že i 1. případ umožňuje využívat externí DBMS.
	- Díky dualitě má však tento model problémy s integritou dat a to především mezi prostorovou a popisnou složkou (nelze zaručit, že někdo pomocí DBMS neobejde GIS SW nemodifikuje data přímo v DB).
	- Neřeší problematiku dlouhých transakcí.
	- Má problémy s bezešvými daty (vše je rozdělené na mapové listy, což špatné hlavně z hlediska udržení topologie v modelu).

Píkladem systému jsou ARC/INFO, MGE a další významné GIS systémy.

- Integrovaný model
	- Tento model se rozšiřuje hlavně v poslední době.
	- Vše je uloženo v jedné databázi (jak prostorová, tak popisná složka), ale využíván je pouze standardní relační model.
- O management dat se stará middleware, což je produkt tvořící komunikační vrstvu mezi databází a GIS sw, a ne databáze samotná.
- Díky uložení prostorové ásti v databází je možné používat bezešvá prostorová data a odpadá dělení prostorou na mapové listy.
- Model je však relativně pomalý (hlavně kvůli tomu, že standardní relační databáze neumí efektivně ukládat prostorová data).
- Není definován standard přístupu k prostorovým datům v databázi (prostorová data jsou uložena jako binární posloupnosti (Binary Large Objects – BLOBs), což znemožňuje data zpracovávat již v DBMS či pomocí jiného SW).
- Model neodstraňuje problémy s dlouhými transakcemi a integritou dat.

Píkladem mohou být ARC/INFO s modulem ArcStorm, SDE, Geomedia.

Speciálním případem integrovaného modelu jsou pak prostorové databáze, které umožňují ukládat prostorová data ve standardizované podobě spolu s atributy. Díky tomu, že middleware se v podstat přesunul do DBMS (je součástí DBMS), jsou odstraněny problémy s integritou dat a částečně i s výkonností. Příkladem je Oracle Spatial Cartridge verze 7.x a 8.0.x.

- 3. generace:
- Objektový model
	- V objektové databázi jsou uloženy přímo objekty reprezentující reálný objekt, tzn. že prostorové i atributové složky jsou uloženy spolu s metodami objektu.
	- V tomto modelu se celý GIS pak stává vlastně OODB.
	- V databázi jsou obvykle definovány základní třídy geografických objekt (bod, linie, polygon, rastr), a od nich jsou pak pomocí dědičnosti odvozeny další, složitější a specializovanější třídy. Například z primitivní třídy linie je odděděna třída komunikace (má již specifické chování a atributy nutné pro komunikaci, jako je povrch, počet pruhů, ...) a z třídy komunikace pak třída dálnice (jedná se o speciální případ komunikace se speciálními atributy a metodami).
	- Díky objektově orientovanému řešení je obvykle řešena i problematika různé grafické reprezentace téhož objektu (například elektrické vedení bude jinak vizualizováno ve schématické sítí a na mapě), která je od GIS v poslední době často požadována.
	- Model nemá žádné problémy s integritou (je řešena již na úrovni objektu).
	- Díky principu práce OODB není většinou problém s dlouhými transakcemi, vše je řešeno na úrovni uchovávání několika verzí objektu.
	- Existují však problémy s výkonností systému a částečně i s napojením na standardní relační databázi.

Píklad systému je Smallworld (velice využívaný správci inženýrských sítí).

- Objektově-relační přístup s podporou prostorových dat
	- Je to opět kompromis relačního modelu a OO modelu bere to nejlepší z obou dvou modelů.
	- Je možné vytvářet objekty, ale podporuje i klasická data.
	- Využívá speciálních indexačních mechanismů, které podporují prostorová data.
	- Umožňuje snadno integrovat stávající relační DB do nového prostředí.
	- Díky tomu, že se o prostorová data stará přímo DBMS, je integrita dat bezproblémová.

Píkladem je Oracle Spatial Cartridge 8i, ArcGIS 8.x.

2.9.1. Srovnání hybridního/duálního a objektového modelu

Jelikož hybridní model je jednoznačně nejpoužívanější a objektový zase nejlepší co se týká užitných vlastností, je vhodné tyto dva modely porovnat.

Hybridní přístup

Výhody:

- jednoduchá možnost modifikovat,
- snadná integrace atributových dat s dalšími relačními systémy a aplikacemi,
- jednoduché použití,
- propracované teoretické základy pro relační databáze,
- $\bullet \quad$ standardizace v RDBMS (SQL ...) a využití těchto standardů.

Nevýhody:

- nedostatečné možnosti při zpracování časových dat,
- není nijak zabráněno v porušení integrity dat z DBMS,
- $\bullet$  pomalé dotazování, zvláště u složitých objektů,
- nedostatečná podpora "dlouhých transakcí".
- $\bullet$  -relativně špatná přizpůsobitelnost požadavkům konkrétní aplikace.

#### Objektový přístup

Výhody:

- $\bullet$   $\,$  OOP je vhodnější pro modelování komplexních objektů,
- neexistují rozdíly mezi atributovými a prostorovými údaji je to celý objekt,
- rastrová a vektorová data mohou být jednoduše integrována v jedné databázi,
- pro uložení dat je potřeba méně diskového prostoru než hybridní přístup (RDBMS procují s mnoha indexovými tabulkami),
- snadné upravování vlastností stávajících i nových objektů lepší přizpůsobitelnost konkrétní aplikaci,
- jeden geografický objekt může být reprezentován více reprezentacemi (př. Silnice .. polygon i linie),
- Podpora i pro další typy dat (multimedia …).

Nevýhody:

- zatím neexistuje standard v OO databázích, tudíž různé OODBMS jsou navzájem nekompatibilní (z toho plyne nepřenositelnost aplikací),
- identifikace objektu je často složitá, zvláště ve spojitých datech (rastrech),
- menší teoretické i praktické zkušenosti než s hybridními systémy,
- $\bullet$  složitější návrh databáze je třeba definovat i metody,
- OODBMS jsou náročné na hardware.

# **3. JEDNOTLIVÉ INNOSTI V GIS**

## 3.1. Základní funkční prvky GIS

- 1. Návrh databáze a vstup dat.
- 2. Zpracování a uchování dat.
- 3. Vykonávání analýz a syntéz z využitím prostorových vztahů jádro GIS, tedy to co nejvíce odlišuje GIS a jiné IS.
- 4. Prezentace výsledků (výstupy grafické mapy, negrafické zprávy, souhrnné tabulky).
- 5. Interakce s uživatelem (desktop GIS, Web GIS).

## 3.2. Návrh databáze

GIS má možnost pomoci při řešení velikého množství otázek, od jednoduchých a krátkých úloh až po velice dlouhé a náročné. Efektivní implementace GIS umožní využít tento potenciál, účinně ukládat a sdílet data mezi organizačními jednotkami a integrovat GIS i s jinými technologiemi (CAD, účetnictví, SAP ...), GIS implementaci činí efektivní hlavně dobrý návrh databáze. Odpověď na následující otázky umožní navrhnout databázi tak, aby byla co nejpoužitelnější:

- Jak implementovat GIS do již používaných systémů a postupů, aby byl co nejlépe začleněn a byl smysluplně využíván?
- · Jaká data budou mít pro provozovatele systému největší užitek (poměr cena/výkon, resp. podrobnost)?
- Jaká data mohou být a budou sdílena?
- Kdo bude zodpovědný za údržbu systému a dat?

Jelikož návrh je časově náročný a nevytváří žádné koncové aplikace, často je opomíjena jeho důležitost. Pokud se podaří dobře navrhnout databázi, takto vytvořený systém bude mít užitek:

- Zvýšena flexibilita pořizování dat i analýz.
- Možnost používat jednotný návrh pro koncové aplikace.
- Minimalizovaná redundance dat.
- Možnost systém dále upravovat (hlavně v budoucnosti rozšiřování funkčnosti systému).

### 3.2.1. Základní kroky při návrhu databáze GIS:

Tento model je jednou z možností jak databázi navrhovat. Je spíše jen pro představu, není to žádná formální metoda. Kroky jsou:

- Modelování uživatelského pohledu co vlastně je potřeba, jaká data budou potřeba, jak dlouho bude trvat implementace, kolik bude stát, ...
- Definice objektů (entit) a jejich vztahů jaké objekty budou popisovány, jaké jsou mezi nimi vztahy, co může konkrétní objekt obsahovat (jakých v DB nabývá hodnot), normalizace (relační DB), viz. píklad (obr 3.1):

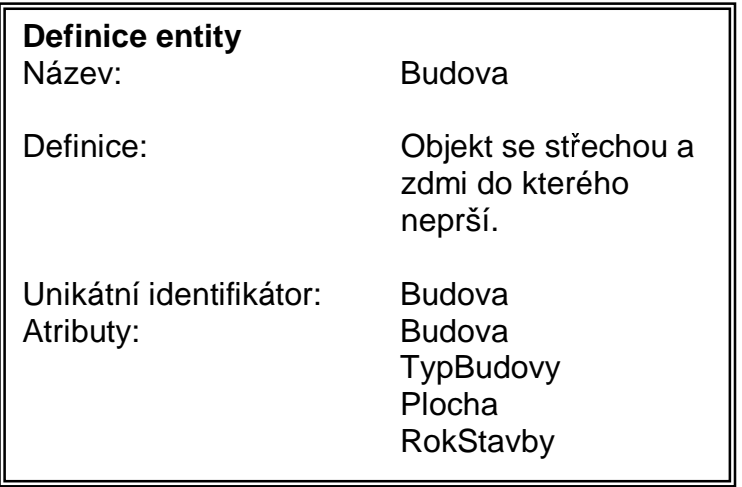

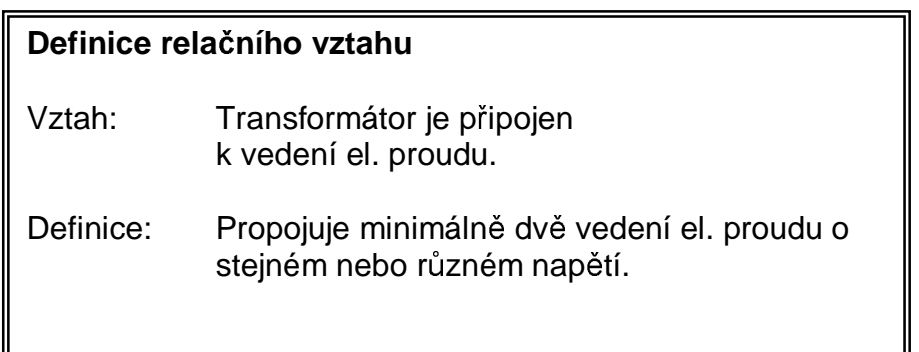

obr 3.1 – definice objektů (entit) a jejich vztahů

• Identifikace reprezentace jednotlivých objektů (entit) – jakým způsobem (prostorovým či atributovým datovým typem) budou reálné objekty reprezentovány v GIS (jako body, linie, polygony, text, rastry, atributy, ...), jestli budu používat objekt pro prostorové analýzy (kvůli topologii). Více viz obr. 3.2.

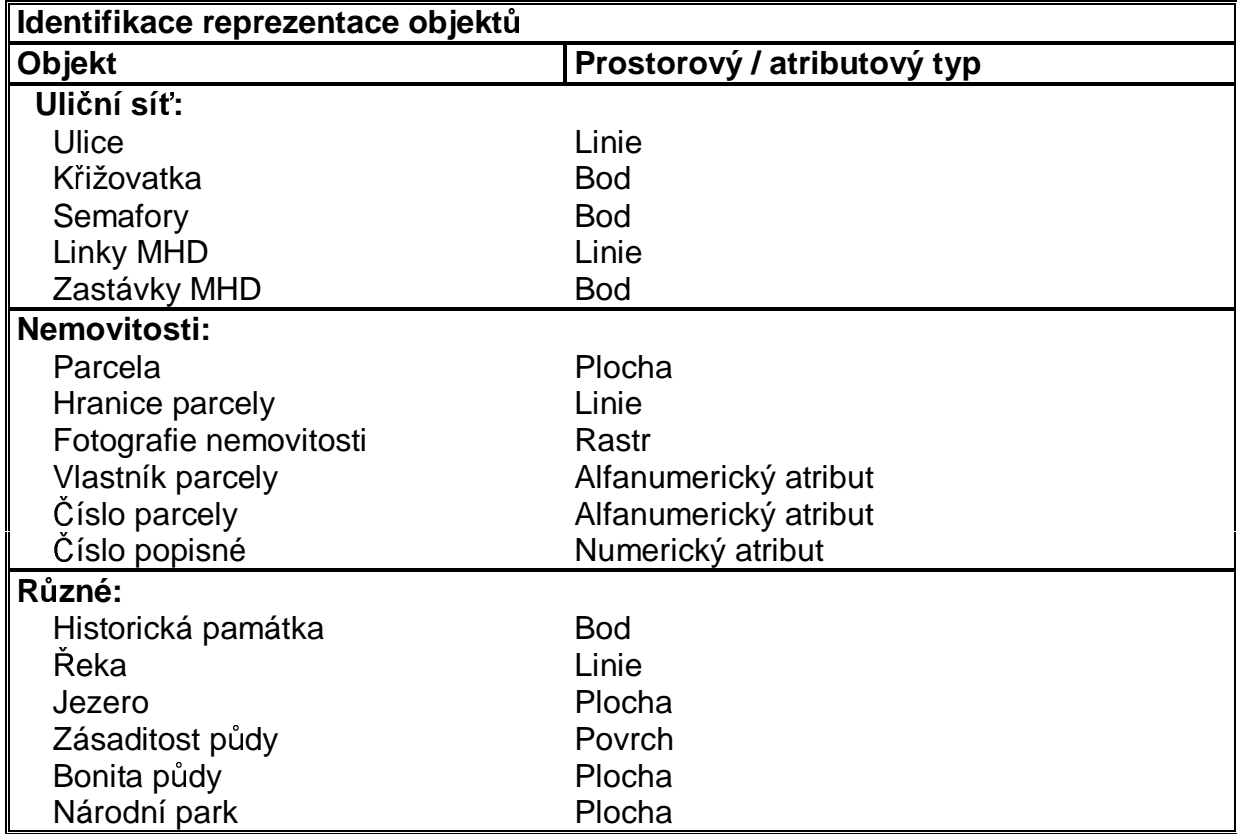

obr. 3.2 – určení, který reálný objekt bude jak v GIS reprezentován

- Přizpůsobení dat konkrétnímu GIS  $(A/I, MGE, ...) zde$  je nutné prozkoumat, co který GIS SW poskytuje, jaká jsou jeho omezení (maximální počet bodů, liniových segmentů, možnost ukládání do souborů či do DB, ....), jak je možné mé objekty přizpůsobit konkrétní aplikaci – v tomto bodě by měl také probíhat výběr konkrétního SW (v závislosti na prvním bodě).
- Organizace dat do logických (geografických) celků v podstatě se jedná o tématickou organizaci dat v závislosti na konkrétním GIS SW (po mapových listech x po zájmových oblastech, po vrstvách x objektově......

Jak již bylo řečeno, náklady na pořízení a údržbu dat tvoří až 80% všech finančních prostředků. Tudíž je jasné, že je důležitý dobrý a smysluplný návrh databáze.

## 3.3. Vstup prostorových dat

Naplňování databáze je v drtivé většině případu jednoznačně nejnáročnějším a nejzdlouhavějším krokem v rámci GIS projektu. Obecně lze pro vstup použít různé zdroje údajů. V úvahu přicházejí zvláštně mapy, náčrty v souřadnicovém systému, údaje z geodetických měření, fotogrammetrické

snímky a obrazové záznamy DPZ, statistické údaje a další. Při pořizování dat je ale důležité vybrat vhodný způsob a vhodná technická zařízení, která mi umožní získat data ve vhodné přesnosti a za přijatelnou cenu.

V zásadě je možné zdroje dat rozdělit na primární a sekundární.

### 3.3.1. Primární zdroje – přímo měřené

Vstup z geodetických měření

- Zpracování obsahu klasických terénních zápisníků údajů pozemních geodetických měření.
	- · zadají se ručně přes klávesnici a převedou do vektorové podoby. Většina GIS systémů má tzv. COGO systém (coordinate geometry souřadnicová geometrie),
	- novější přístroje umožňují zaznamenávat údaje o měření do digitální podoby rovnou a pak se přenesou do prostorové databáze opět pomocí COGO.
- Tento způsob je hlavně používán pro mapy velkých měřítek (katastrální mapy, technické mapy, plány, …).
- Produkuje vektorová data.

Vstup fotogrammetrických údaj

- Fotogrammetrie je věda zabývající se rekonstrukcí tvaru, velikost a polohy předmětů zobrazených na fotogrammetrických snímcích.
- Měření se uskutečňuje na fotografii, ne na objektu.
- Existuje fotogrammetrie letecká a pozemní, a také jednosnímková a dvousnímková, analogová a digitální.
- Problematika převodu centrální projekce do ortogonální.
- Problematika mozaikování, diferenciálního překreslování, ...
- Výstup fotogrammetrie digitální model reliéfu, digitální ortofoto.
- Produkuje rastrová data.
- Více v předmětu fotogrammetrie (KMA/FGM).

### Vstup z DPZ (Dálkový průzkum Země) – Remote Sensing (družicové snímky a obrazové záznamy)

data z leteckých a družicových nosičů, vychází z principu, že objekty mohou být identifikovány z velké vzdálenosti, jelikož vyzařují nebo odráží elektromagnetickou energii (zdroj je hlavně Slunce). Spektrální charakteristika pak identifikuje jednotlivé objekty podle vlnové délky, kterou odrážejí. Díky tomu, že se často používají elektromagnetické vlny mimo rozsah viditelného záření, je DPZ velice zajímavý i pro jiné obory než kartografie a geodézie, např. enviromentalistika (životní prostředí), biologie, hydrologie, geologie, využití půdy a další. Data z DPZ jsou například používána ke sledování ozónové vrstvy, olejových skvrn, stavu napadení les škůdci a další.

Systémy DPZ používají ke snímání dva druhy senzorů:

- pasivní zaznamenává vyzářené nebo odražené elektromagnetické vlny,
- aktivní používá svůj vlastní zdroj elektromagnetického vlnění, tudíž je možné jej používat jak ve dne, tak v noci. Výhodou aktivních senzorů je také schopnost monitorovat mnohem delší vlnové délky, než pasivní. Výhodou delších vln je schopnost lépe pronikat atmosférou, mraky a dokonce i mělkou vodou. Nevýhodou aktivních systémů je nutnost poskytovat energii senzoru.

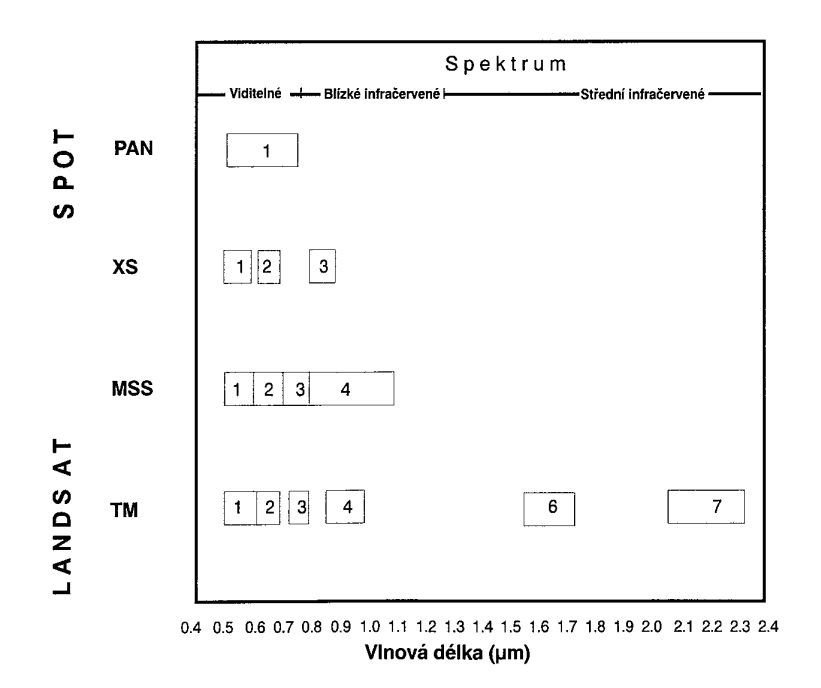

obr. 3.3 – příklad spektrálních rozlišovacích schopností radiometrů Landsat a SPOT:

Na obrazových záznamech DPZ jsou důležité následující parametry:

- Spektrální rozlišení (popsáno počtem a šířkou spektrálních pásem zaznamenávaných snímačem) – obvykle platí, že systémy s větším počtem užších pásem poskytují lepší výsledky (je lépe možné identifikovat jednotlivé objekty) – příklad šedotónové obrazy mají jen jedno pásmo, barevné jsou lepší a mají 3 pásma (RGB): Napíklad Thematic Mapper zaznamenává 7 pásem.
- Prostorové rozlišení nejmenší plocha, která je rozlišitelná (veliost pixelu). Př.: Thematic Mapper má 30x30m. SPOT má 10x10 v panchromatickém, 20x20 v multispektrálním módu. IKONOS má rozlišení 1m v odstínech šedi, 4m barevně. QuickBird má v panchromatického módu velikost pixelu 61 cm se snímkem v pírodních barvách (RGB) s velikostí pixelu 244 cm.
- Radiometrické rozlišení kolik různých hodnot (počet rozlišitelných úrovní – citlivost detektoru) mohu dostat v každém spektrálním

pásmu (např. (TM) a SPOT mají 256, MSS (multispectral scanner) má pouze 64) – oba jsou na Ladndsat-5.

- Časové rozlišení interval mezi dvěma úspěšnými přelety nad tím samým územím. (zde může hrát roli i počasí). Př. Landsat-5 asi 16, SPOT má asi 26dní (ale u něj jde senzory zaměřovat na šikmý záběr a tím zmenšit časové rozlišení až na 2,5 dne).
- Data jsou k dispozici v rastrové podobě.

Výhody DPZ z kosmického nosiče:

- V porovnání s leteckými snímky poskytují komplexní obraz rozsáhlého území (tisíce km2) na jednom obrazovém záznamu.
- Pravidelný sběr údajů.
- Možnost rychlého zpracování (obvykle za několik hodin po jejich naměření).
- Opakovatelnost aplikace stejných metod digitální interpretace je možné snadno sledovat např. časové změny krajiny.

Nevýhody DPZ:

- Obvykle pro měřítka 1:25 000 a menší (dnes již existují i data z DPZ téměř srovnatelné podrobnosti jako FGM data, problém je ovšem v tom, že jsou prodávána pro velké oblasti).
- Náročné na SW a HW i školený personál.

Píklad: http://terraserver.microsoft.com/, http://www.spaceimaging.com/

GPS měření

Zde je jenom lehký úvod.

V 60. letech hledala armáda USA způsob, jak zjistit rychle a přesně polohu jejich jaderných ponorek kdekoli na Zemi. V 70. letech byl tento problém řešen a teoreticky vyřešen. Byla vystavěna síť 24 družic na obíhajících na polárních drahách, které jsou rozmístěny na orbitální dráze ve výšce 22000 km tak, aby bylo z každého místa na zemi dostupných současně alespoň 6 satelitů.

Každá družice zná svoji přesnou polohu na orbitě, tudíž pozemní přijímač je schopen po zaměření několika (3 pro zeměpisnou šířku a délku, 4 i pro výšku nad elipsoidem) satelitů v reálném čase rekonstruovat svoji přesnou polohu (z polohy satelitů a vzdálenosti od nich). Přesnost takového zaměření je 15 metrů nebo lepší.

Dříve byla tato přesnost k dispozici jen autorizovaným uživatelům systému (armády NATO), aby se zabránilo zneužití. Pro normální uživatele byla přesnost uměle degradována pomocí systému Selective Availability, který výsledek ovlivňoval náhodnou chybou. Přesnost S/A GPS pak obvykle byla kolem 20-50m. Proto byl zaveden systém Diferenciální GPS (DGPS), který

spočívá v principu, že pokud měřím ve stejný okamžik polohu dvěma GPS přijímači, S/A chyba je stejná, ale pokud znám přesnou polohu alespoň jednoho z nich, mohu rekonstruovat i přesnou polohu druhého. Umělá degradace signálu však byla v květnu roku 2000 zrušena a přesný signál je tak dostupný všem. Degradace může být ovšem kdykoli znovu zavedena. I bez této degradace je ovšem dosahovaná přesnost v určení polohy s chybou cca 1-5 m.

Pro přesnější měření GPS metodami pak existují dva způsoby diferenciální GPS (DGPS). Real-Time Kinematic (RTK-GPS) a post-processing (statická metoda). Statickou metodou lze dosáhnout přesnějších hodnot, jelikož je na zpracování více času a je možné zahrnout více faktorů (přesnost se u nejdražších zařízení může pohybovat řádově až v mm). RTK-GPS vyhodnocuje data již v průběhu měření a dosažitelná přesnost se pohybuje v cm.

Po naměření dat pomocí GPS je musím pak převést do GIS – jednoduché, jelikož dostanu soubor  $[X, Y, Z]$  nebo  $[B, L, H]$  souřadnic v textovém tvaru a ty mi většina systémů umožní snadno zpracovat.

V poslední době se také používá GPS pro tzv. Tracking - sledování objektů (vozidel, ...) v reálném čase a analýzy v GIS na jejich základě. Zde slouží GPS k jejich lokalizaci.

Poznámka: GPS udává geografické souřadnice v souřadnicovém systémy WGS 84, tudíž pro použití v ČR je nutné u získaných dat většinou převést data do jiného souřadnicového systému (S-JTSK, S 42).

Výhody GPS proti klasickým geodetickým metodám měření:

- levný a rychlý sběr dat ( $a\ddot{z}$  o 50%),
- dá se měřit kdykoliv (v noci) a za každého počasí,
- snadná konverze do GIS systémů,
- v poslední době jsou GPS systémy vysoce přesné (dosahují přesnosti až cm) , také ale drahé (obvykle platí čím dražší, tím přesnější – pro přesnost v cm až mm je nutné do aparatury investovat okolo 1-2 mil. korun).

Nevýhody:

- vysoké budovy a stromy (v lese) blokují signály satelitů,
- relativně složitá konfigurace systému (pořízení, přeškolení klasických měřičů, …),
- špatně se měří nedostupné objekty.

### 3.3.2. Sekundární zdroje – již jednou zpracované primární zdroje

Obecně lze o sekundárních zdrojích říci, že jsou v nich obsaženy chyby získané již během prvního zpracování dat, tudíž nemohou být přesnější než zpracovávané primární zdroje.

Manuálně přes klávesnici

• prakticky nepřichází v úvahu, velice pracné (nutné zadávat souřadnice, …).

Manuální digitalizace

• velice často používaný systém vstupu, při kterém se využívá tabletdigitizér, což je zařízení na snímání souřadnic s různě velkou pracovní plochou (obvykle A3-A0) a různou rozlišovací schopností a přesností (maximální přesnost jsou řádově setiny milimetru).

Princip digitalizace:

 $\bullet$  snímaný podklad se upevní na pracovní plochu a pomocí zaměřovacího kříže (kurzoru) je snímána poloha zaměřovaných bodů a z klávesnice nebo pomocí kurzoru se zadává identifikátor objektu.

Existují dvě základní metody digitalizace:

- bodová (point) kliká se na každém vrcholu, který je třeba zaznamenat je to nejčastější způsob použití,
- **proudová** (stream) počítač automaticky zaznamenává sekvence bodů v zadaném časovém nebo vzdálenostním intervalu.

Konkrétní postup digitalizace:

- 1. definování oblasti definování minimálních a maximálních hodnot souřadnic (boundary u ARC/INFO, Working Units u MicroStation),
- 2. registrace mapy zadání nejméně 4 kontrolních (vlícovacích) bodů (co možná nejvíce po obvodu) (obvykle nejdíve numericky a pak digitalizované). Problematika střední – ta není prakticky nikdy rovna jedné, její akceptovatelná velikost záleží na měřítku a přesnosti mapy a též na účelu použití snímaných údajů. Obvykle se za použitelné mají i hodnoty 0.01 až 0.04 mm – přípustná RMS max.akcept.chyby.polohy/1.64 (více v AVTG),
- 3. vlastní digitalizace mapy,
- 4. **editace chyb** nespojení čar, nedotahy a přetahy, vícenásobné zaznamenání - souvisí s topologickým čištěním.

Poznámka: pro rastrové systémy je pak nutné udělat *rasterizaci*, více o ní později, v části věnující se zpracování dat.

Výhody ruční digitalizace:

- Malé finanční nároky; digitizéry jsou relativně levné, pracovní síla je také levná.
- $\bullet$  Flexibilita a adaptibilita na různé zdroje dat.
- Technika je snadno zvládnutelná v krátkém čase lze se snadno naučit.
- Kvalita výstupů je víceméně vysoká.
- Digitizéry jsou velice spolehlivé a přesné (přesnější než zdrojová data).
- Snadné úpravy digitalizovaných dat.

Nevýhody:

• Přesnost je limitována stabilitou vstupního média.

• Digitalizace je únavná a nudná, tudíž velice náchylná k operátorovým chybám.

Scanování a vektorizace

Stále rozšířenějším způsobem převodu dat z analogové do digitální (rastrové) formy je scanování. Vykonává se pomocí scannerů, zařízeních sloužících k optickému snímání dokumentů (více KIV/ZPG).

Existují tři různé typy scannerů:

- **Bubnové** (drum) nejpřesnější (přes 1000dpi), ale nejdražší. Princip spočívá v rychlé rotaci bubnu, na kterém je připevněn snímaný dokument, a v paralelně pohybujícím se senzoru. Nevýhodou je dlouhá doba snímání, ale ta je vyvážena vysokou přesností a možností vytvářet barevné separáty. Pro GIS jsou ale zbytečně přesné za veliké náklady (! používají se ale ve fotogrammetrii).
- Deskové (stolní) (flatbed) nejběžnější, ale mají malou snímatelnou plochu (do A2-A3). Princip spočívá v položení dokumentu na skleněnou desku za kterou se pohybuje světlo a senzor. Jsou také velice přesné (běžně přes 600 dpi). Pro GIS nejsou vhodné hlavně díky malé maximální velikosti snímaného dokumentu.
- Posuvné velkoformátové (large format feed) skenery nejpoužívanější typ pro GIS. Jeho princip spočívá v posouvání dokumentu přes snímací kameru. V tomto případě se pohybuje pouze dokument, přesnost tedy závisí také na schopnosti posuvu dokumentu konstantní rychlostí. Nevýhodou těchto scannerů je jejich relativně menší přesnost snímaní (kolem 400 dpi).
- + Další speciální scannery, např. 3D, nemají pro GIS použití.

Hodnocení scannerů:

Nejdůležitějšími hodnotícími ukazateli jsou:

- rozlišení (body na palec Dots Per Inch, dpi),
- přesnost (obvykle v  $\%$  ...  $+$ -0.04 $\%$ ),
- barevnost či šedotónovost.

V GIS se používají monochromatické (dvojúrovňové) nebo šedotónové, ale i barevné. U šedotónových se řeší problematika prahování a u barevných extrakce barev.

Při uvádění rozlišení si je třeba dát pozor na typ uváděného rozlišení a na přesnost. Někteří výrobci uvádějí raději interpolované (softwarové) rozlišení, které je podstatně větší než optické (hardwarové). Interpolace spočívá v tom, že se interpolují sousední pixely tak, aby vznikl nový pixel, tzn. že výsledné rozlišení vzroste. Tato metoda má dobré výsledky pro barevné a šedotónové obrazy (hlavně fotografie), výsledky jsou však podstatně slabší (lépe řečeno

nedostatečné) pro diskrétní barevné nebo monochromatické předlohy (mapy, výkresy , ...), což její využití v GIS činí nevýhodným.

## Vhodná rozlišení pro jednotlivé typy dat při digitalizaci pomocí scanneru:

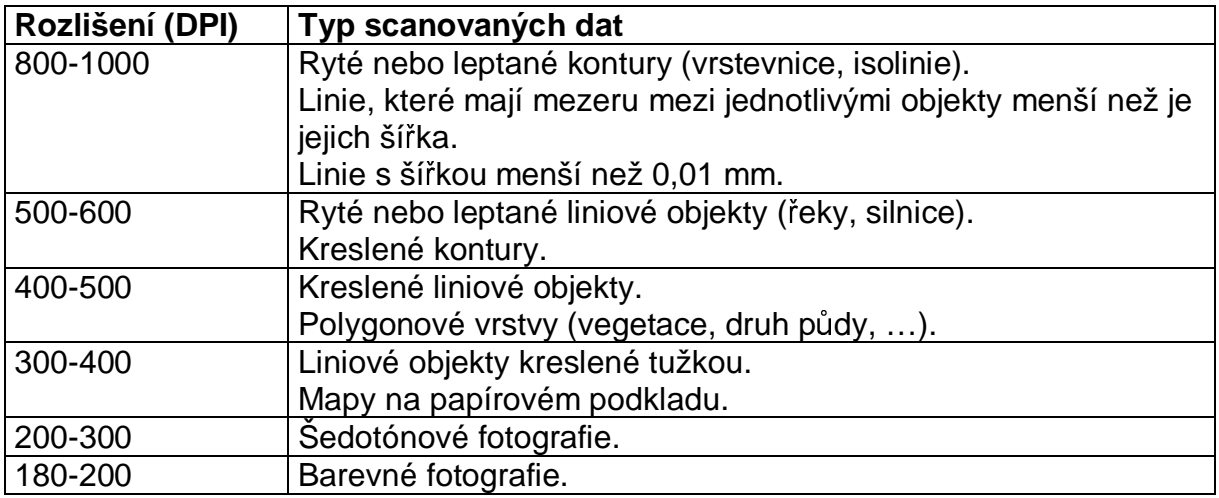

obr. 3.4 – výběr rozlišení pro různě analogové předlohy

Konkrétní postup při scanování:

- 1. Výběr rozlišení to je docela důležité rozhodnutí, jelikož platí, že dvakrát větší rozlišení vede ke čtyřnásobné velikosti výsledného souboru. V manuálu k A/I jsou doporučeny následující hodnoty pro různé typy podkladů. Viz obrázek.
- 2. Výběr přesnosti (zkreslení +-0,04%) a také přesnosti vstupních dokumentů (nikdy nedostanu přesnější výstup než vstup, vždy je to naopak). V této části je také nutné uvažovat zkreslení vstupních dokumentů (papír se roztahuje a smršťuje – je lepší scanovat z nějakých nesrážlivých materiálů). Vyhodnocení nároků na rozlišení a přesnosti vede k výběru konkrétního scanneru.
- 3. Příprava mapy ke scanování očištění od mechanických nečistot, identifikace vlícovacích bodů, případně úpravy nečitelných částí.
- 4. Vlastní scanování.
- 5. Registrace (transformace rastru) pomocí vlícovacích bodů.
- 6. Volitelně **úprava obrazu** ( jas, kontrast, prahování, ekvalizace histogramu).
- 7. Volitelně čištění rastrového podkladu.
- 8. Volitelně vektorizace.

Princip vektorizace, více o ní až v části zabývající se zpracováním dat v GIS:

• Automatická vektorizace - vše dělá počítač. Je to velice rychlé (co se tyče nároků na uživatele), ale je pak nutné provádět čištění vektorových dat, což je velice zdlouhavé (záleží na podkladu).

- Polautomatická vektorizace interaktivní metoda, s tím že počítač sám vektorizuje, ale uživatel jej koriguje na sporných místech (ArcScan, Descartes).
- Ruční (on screen digitizing) interaktivní, kdy uživatel provádí sám vektorizaci na základě rastrového podkladu. Některé systémy umožňují automatizovat alespoň přichycení na rastr (Kokeš, GeoMedia Pro).

## 3.4. Vstup atributových dat

#### 3.4.1. Manuální

Nejběžnější způsob zadávání atributových dat je manuálně, pomocí klávesnice, na což stačí pouze jednoduchý hardware. Při zadávání atributů může nastat problém s doménovou integritou, ta se ale většinou kontroluje již během zadávání. Atributy se pak navazují na prostorovou část pomocí primárního klíče (v případě nejběžnějšího – hybridního modelu), který prostorové prvky již obsahují (vytváří se obvykle již při jejich tvorbě, např. MSLINK u GIS založených na MicroStation, pole Shape v DB tabulce u ArcView).

U ručního zadávání je poměrně velký problém kontroly správnosti zadaných údajů. Mohou se používat dvě základní metody kontroly:

- Single Key Data Entry jeden operátor zadává atributová data a druhý operátor již zadaná data kontroluje (porovnává originál s vytištěnými výpisy, ...). Tato metoda se používá při limitovaném čase a financích a je vhodná spíše pro menší projekty.
- Double Key Data Entry atributová data jsou zadávána dvěma na sobě nezávislými operátory (každý zadává stejná data) a poté se obě varianty v počítači porovnají. Při nalezení rozdílných hodnot se zadaný atribut překontroluje a opraví. Tato metoda se používá spíše na větší projekty, u kterých velice záleží na správnosti zadaných údajů.

#### 3.4.2. Scanování + rozpoznávání textu

Další možností je scanování textu obsahující žádané atributy a poté jeho automatizované rozpoznávání pomocí nějakého OCR (Optical Character Recognition – nástroje na rozpoznávání písma) software. Tato metoda, ačkoli relativně velice rychlá, je stále úspěšná jen z části a je možné ji aplikovat většinou pouze na již tištěný text (i z psacího stroje). Po automatickém převodu je navíc nutné vše pečlivě zkontrolovat (podobně jako u manuálního zadání pomocí metody Single Key Data Entry).

Další nevýhodou je obvyklá nutnost ručního navazování atributů na prostorovou část, podobně jako u ručního zadávání dat.

## 3.4.3. Převod z externích digitálních zdrojů

Poslední možností je načítání atributových údajů z jiných, již digitálních, zdrojů. Tato problematika se úzce dotýká konverze dat z jiných digitálních zdrojů a je probrána podrobněji v následující části.

## 3.5. Konverze dat (prostorových i atributových) z jiných digitálních zdrojů

Posledním způsobem získávání dat je jejich konverze z jiných systémů/formátů. Tento způsob, ačkoli vypadá zcela nevinně, může přinést celou řadu problémů se kterými je třeba počítat. Před použitím dat z jiných digitálních zdrojů je třeba pečlivě prozkoumat několik kritérií, která rozhodnou o vhodnosti či nevhodnosti:

- 1. Formát souboru mám možnost ho použít/importovat, případně existuje konverzní program?
- 2. Přenosové médium na čem budu data přenášet? (CDROM, disketa, DAT pásek, síť). Toto kritérium je důležité hlavně v případě přenosu dat velkých objemů, například letecké snímky.
- 3. Tématický obsah dat jsou v datech obsaženy všechny prvky co potřebuji?
- 4. Měřítko a přesnost jsou data v požadovaném měřítku a přesnosti?
- 5. **Časový interval pořízení** kdy byla data pořízena a k jakému časovému intervalu se vztahují?
- 6. Souřadnicový systém v SS jakém byla data pořizována? Mohu takový souřadnicový systém využít (případně mohu provést transformaci do mnou používaného souřadnicového systému)?
- 7. Problematika kompatibility datových modelů např. problematika převodu křivek při převodu z CAD do GIS nebo i z GIS do GIS, převod formátu atributů.
- 8. Cena …

## Zdroje dat:

Ve světě

- USGS (United States Geological Survey) http://www.usgs.gov/
- www.geographynetwork.com
- spousty dalších …

V R

- MIDAS metadatový server České Asociace pro Geoinformace (ČAGI) http://gis.vsb.cz/midas/, http://www.cagi.cz/
- ZABAGED/1 (vektorová data), ZABAGED/2 (rastrová data 1:10 000, 1:25 000, 1:50 000, 1:200 000) – ÚZK - http://www.vugtk.cz/~cuzk/
- DMÚ 25, DMÚ 200, DMR  $1$  a DMR2 - http://www.army.cz/acr/geos/dobruska.htm
- $\bullet$  ČÚZK DKM, KM-D

• Další - ÚHUL, VÚMOP, Geodézie ČS, ArcData, ...

## 3.6. Problematika METADAT

Co jsou to metadata? Obecně se dá říci, že jsou to data o datech, tzn. informace co popisovaná data obsahují a kde se nacházejí. Tyto informace jsou zvláště důležité, pokud je zpracováváno několik druhů dat. Pomáhají pak lépe organizovat a udržovat přehled na daty. Problematika tvorby metadat je úzce spjata s tvorbou digitálních dat a jejich převody.

V metadatech by měla být obsaženy následující informace:

- Co je obsahem dat (tématická složka).
- Rozlišení prostorové (jaké území zabírají), popisné (popis možných hodnot atributů a jejich význam) a časové (jakou dobu zahrnují – kdy byly aktuální).
- Formát dat (typ souboru, předávací médium).
- Datum pořízení dat (případně aktualizace).
- Kontakt na poizovatele a správce.

Pro metadata je vhodné vyvinout standard, který by byl široce akceptovaný (aby bylo možné snadněji převádět data z jiných GIS systémů). Dnes již existuje několik standardů, v ČR se o metadata stará například ČAGI. Více informací a odkazů je možné nalézt na serveru ČAGI (www.cagi.cz).

Příklady metadatových serverů:

http://www.megrin.org/gddd/gddd.html – evropská metadata http://gis.vsb.cz/midas/ – stránka o metadatech na serveru ČAGI http://www.uhul.cz/meta/default.asp – další pokus o metadata v ČR

## 3.7. Možné chyby, které se mohou vyskytnout při vstupu dat

Při vkládání dat do systému není možné zabezpečit správnost 100% zadání dat. Následující ádky pouze konstatují možné chyby, které mohou nastat při tvorbě geodat. V části zabývající se zpracováním bude tato problematika rozebrána podrobněji.

Možné chyby při zadávání:

- Nekompletnost dat scházejí body, linie, polygony.
- Chybné umístění prostorových dat chyby vycházející ze špatné kvality vstupních dat nebo z nedostatečné přesnosti při digitalizování.
- Zkreslení prostorových dat chyby z nepřesností vstupních dat (deformace podkladových dat, zkreslení již existující analogové kresby).
- Špatná vazba mezi prostorovými a atributovými daty.
- Atributy jsou chybné nebo nejsou kompletní velice častá chyba zvláště pokud jsou atributy pořizovány z různých zdrojů v různých asech.

Identifikace chyb je velice obtížná. Obvykle se data kontrolují vizuálně. Dalším způsobem kontroly chyb prostorových dat je proces vytváření topologie neboli topologické čištění dat. GIS systémy jsou mají většinou schopnosti procházet místa s potenciální chybou a umožní uživateli interaktivně odstranit případné chyby.

Nejčastější chyby odhalené při vytváření topologie:

- třísky a mezery (Sliver and gaps) jev nastává, když jsou dvě hranice digitalizovány z různých zdrojů, ačkoli v terénu představují jednu a tu samou. V takovém případě jsou linie představující tutéž hranici neidentické (nepřerývají se).
- Mrtvé konce (dead ends) nedotahy a přetahy.
- Duplikátní linie (hlavně v CAD, ale i u některých GIS, které z toho vyrobí regulární polygon) reprezentující stejný objekt.
- Pokud se používá pro reprezentaci polygonů metoda hranic a centroidů, tak i přiřazení více centroidů jednomu polygonu.

Většina systémů naštěstí obsahuje funkce, které umožní automaticky vyřešit alespoň některé z těchto uvedených chyb. Více v restrukturalizaci, v části zabývající se topologickému čištění prostorových dat.

#### 3.7.1. poznámky:

Při pořizování dat je nutné brát v potaz i právní souvislosti problematiky, kdo má na data obchodní práva, zda je možné data využívat pro akademické, soukromé, či obchodní účely. Zvláště v ČR je tato oblast velice problematická.

## 3.8. Zpracování a uchovávání dat – uchovávání dat

Data se obvykle před uchováním rozdělují na oblasti:

- Pravidelné (mapové listy).
- Nepravidelné (mapové listy, zájmové území katastrální území, území národního parku, …).
- Seamless (bezešvé).

Stále více se prosazuje poslední způsob, tj. bezešvé ukládání dat v databázi a to z důvodů lepší použitelnosti dat pro následné analýzy.

## 3.9. Zpracování a uchovávání dat – zpracování dat

Vstupní data, ať již z primárních, či sekundárních zdrojů je nutno většinou nějakým způsobem před jejich uchováváním zpracovat. K tomu lze použít následující metody zpracovávání dat:

- 3.9.1. Geometrické transformace
- Změna mapové projekce software obsahují velice často matematické modely mnoha souřadnicových systémů a zobrazení, takž je lze převádět z jednoho do druhého poměrně dobře (obvykle přes geografické souřadnice (šířka/délka), občas jsou implementované i převody mezi konkrétními souřadnicovými systémy. Bohužel souřadnicový systém S-JTSK a Křovákovo zobrazení má implementováno jen malé množství systémů (v poslední době se však situace naštěstí mění k lepšímu), proto je často nutné použít obecnou transformaci souřadnicového systému (viz dále).
- Transformace souřadnicového systému mezi rovinnými pravoúhlými souřadnicemi (Helmertova – lineární konformní, afinní, polynomické) – jsou založeny na poznání přesné polohy vybraných identických bodů. Více v předmětech GPM, geodézie, TGI.
	- Lineární konformní transformace (LKT) je vhodná pro transformace mezi souřadnicovými systémy, které jsou navzájem *posunuty*, *pootoeny a ve smrech obou sou* -*adnicových os mají ve stejném pomru zmnno m*-*ítko*. Koeficienty vztahu (m, B, a, b) lze vypo-íst již ze dvou dvojic identických bodů  $(X1,Y1)$ ,  $(X2,Y2)$  a původní  $(x1,y1)$ ,  $(x2,$ y2). Transformační vztah (soustava rovnic), má následující tvar:

 $x = m$ .  $cos(B)$ .  $X + m$ .  $sin(B)$ .  $Y + a$  $y = -m$ . sin  $(B)$ .  $X + m$ . cos  $(B)$ .  $Y + b$ 

kde m je změna měřítka

a,b posun v ose x,y B úhel rotace

U transformace se ale obvykle používá více referenčních bodů, hodnoty koeficientů se pak vypočtou metodou nejmenších čtverců, kde se minimalizuje suma rozdílů v poloze mezi souřadnicemi transformovaných bodů. Speciální případ LKT je Helmertova transformace, která uvažuje pouze *rotaci a posun* (koeficient m=1).

• **Afinní** transformace (speciální případ polynomické, polynomická prvního řádu) – na rozdíl od LKT nejsou jednotlivé souřadnice na sobě závislé, což je výhodné když není změna měřítka ve všech směrech stejná. Geometricky se tedy jedná o *posun, rotaci a zmnu m*-*ítka* každé souřadnicové osy původního souřadnicového systému. Koeficienty se opět vypočtou metodou nejmenších čtverců. Minimálně jsou potřeba 3 dvojice identických bodů. Afinní transformace se např. používá při souřadnicovém připojení mapy při ruční digitalizaci. Transformační vztah má tvar:

> $x = a.X + b.Y + c$  $x = d.X + e.Y + f$

• Polynomické transformace druhého a vyšších řádů se používají pro deformace mapového listu, které mají lokální charakter, případně při komplikovanějším průběhu těchto deformací. Prakticky se však používají pouze řády 2 a 3, jelikož vyšší řády nepřinášejí podstatnější zvýšení přesnosti, spíše naopak.

U výběru dvojic identických bodů je také vhodné mít na paměti, že je nutné je vybírat co nejblíže okrajům transformovaného území, aby nebyly způsobeny nežádoucí deformace na okrajích a že je vhodné používat větší než minimální počet referenčních bodů, jelikož další pidané body zmenšují polohovou chybu.

- Mezi další používané transformační modely patří **projektivní**, který transformuje jeden rovinný prostor do druhého. Podobně jako afinní je vhodná na data s menšími deformacemi. Minimální počet dvojic identických bodů jsou čtyři.
- Další, specializované, transformace, např.: Thin Plate Spline transformace po částech.
- Rubber sheeting pokud jsou mapy nějak deformované, používá se metoda Rubber Sheeting, což je lineární transformace po částech (obvykle se oblast rozdělí pomocí triangulace na části a ty se pak jednotlivě transformují) . Díky vlastnosti, že transformace objektů v jednom rohu neovlivňuje objekty jinde, je tato metoda velice často je využívána při procesu napasování zdeformovaných mapových listů na sebe.
- **Edge matching** (napasování okrajů map) díky velice častému rozdělení dat na mapové listy (nebo jiné oblasti) dochází k nežádoucím deformacím na okrajích. Proces ztotožnění okrajů (edge matching) zabezpečuje spojení do souvislé mapy a zároveň i propojení objektů pokračujících z jedné oblasti do druhé. Proces je identický s rubber sheeting, ale zájmovou oblastí jsou pouze hrany map.
- Interaktivní editace prvků obvykle standardní nástroje CAD jako kopírování, posuny, rotace, mazání, spojování a rozpojování segmentů. Lze obvykle použít jak pro vektorová, tak i pro rastrová data.
- snižování počtu vrcholů/ředění (Weeding/coordinate thinning,)  $$ nástroj vycházející z generalizace a používaný hlavně po digitalizaci a vektorizaci. Spočívá v odstranění nadbytečného počtu vrcholů z linie. Pouze pro vektorová data.
- Zvyšování počtu vrcholů/zhušťování (Densification) opak ředění umělé vkládání dalších bodů na linii. Pouze pro vektorová data.
- Proložení bodů křivkou použití po digitalizaci a vektorizaci vrstevnic. Proložení křivkou dodá vrstevnicím přirozený vzhled. Na rozdíl od zhušťování nezachovává 100% tvar křivky. Pouze pro vektorová data.

### 3.9.2. Zpracování obrazu – Image processing

U rastrových systémů a u systémů DPZ se pro úpravu rastrů používají nástroje nazývané souhrnně "Image Processing". Je to poměrně rozsáhlá problematika (na KIV a KKY se image processing učí celý semestr, částečně je probírán také v předmětu DPZ) a v GIS má relativně omezené využití (velice se ale využívá v nástrojích pro fotogrammetrii a DPZ), takže zde si uvedeme pouze některé příklady.

Některé z funkcí:

- filtrace (hledání hran, vyhlazování, ostření),
- úpravy histogramu (roztahování), prahování,
- změna jasu/kontrastu,
- odstraňování nečistot,
- mozaikování,
- klasifikace
- převzorkování (nejbližší soused, bilineární, bikubické)

#### $3.9.3.$ Převody mezi reprezentacemi

Jelikož pro některé analýzy jsou vhodnější vektorové reprezentace dat a pro jiné zase rastrové. GIS systémy pracující s oběma typy nabízejí nejrůznější

nástroje umožňující a usnadňující převod mezi oběma reprezentacemi. Převod z rastrové do vektorové podoby se nazývá vektorizace, opačný proces z vektorové do rastrové podoby je rasterizace.

#### **Rasterizace**

Obvykle se provádí jako překryv vektorové vrstvy na rastrovou mřížku (o určené velikosti buňky) a přiřazení hodnoty této buňky z vybraného atributu. Při rasterizaci je nejdůležitější určit správnou velikost buňky výsledného rastru (která bude dostatečně veliká pro požadované účely, ale přitom nebude příliš veliká pro možnosti hardware zpracovávající rastr). Problémy však mohou vznikat v případech, kdy jedna výsledná buňka obsahuje více různých objektů. Pro řešení této se používají 4 základní metody (viz obr. 3.5), z čehož první dvě se používají pro převod bodů, linií i polygonů a zbývající jen pro převod polygonů:

- Metoda dominantního typu vychází z principu, že u buňky, do které zasahuje více objektů, se vyjádří podíl její plochy, zabíraný každým z objektů a hodnota objektu s největším podílem je pak buňce přiřazena (u bodů a linií se podíl plochy často nahrazuje počtem objektů, které buňka obsahuje).
- Metoda nejdůležitějšího typu buňce přiřadí hodnotu, která je považovaná za nejdůležitější z hlediska aplikace.
- Centroidová metoda, buňka má přiřazenou hodnotu definovanou polohou jejího středu při průmětu do vektorové reprezentace.

#### Metoda centroidů

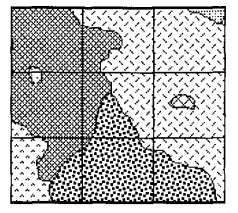

Vstupní vrstva vegetační pokrývky

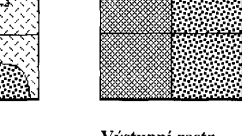

Výstupní rastr (střed buňky)

#### Metoda dominantního typu

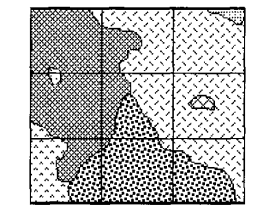

Vstupní vrstva vegetační pokrývky

Metoda nejdůležitější kategorie

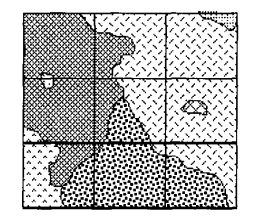

Vstupní vrstva vegetační pokrývky

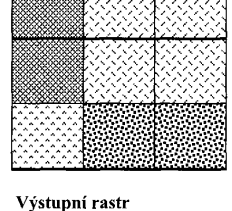

(střed buňky)

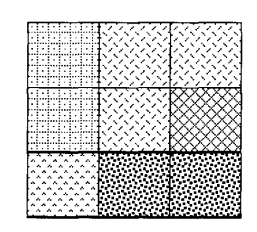

Výstupní rastr (vážené třídy) Váha nejdůležitější kategorie Váha pro druhou nejdůležitější kategorii

Kategorie bez přiřazení vah

obr. 3.5 – metody rasterizace

⊠

圈

Příklad systému umožňujícího rasterizaci: ARC/INFO GRID, MicroStation Descartes a do jisté míry každý, který je schopen produkovat rastrové výstupy.

#### Vektorizace

Vektorizace je opakem rasterizace a je poněkud složitější (je nutné rekonstruovat jednotlivé vektorové objekty z jejich spojité rastrové podoby). Při vektorizaci jsou používány tři základní metody:

• Ruční, vše dělá operátor (případně za asistence počítače při přichytávání vektorových prvků na existující rastrovou kresbu – tzv. "čtvrtautomatická"). Jedná se o nejméně náročný způsob na hardware a software, ale nejdéle trvající (záleží na podkladech). Vhodný pro staré

podklady nebo velice řídké podklady, kde operátor musí velice často rozhodovat, co k čemu patří. Příklad systému – Kokeš, MicroStation, I/RAS, GeoMedia Pro.

#### • Poloautomatická

Princip: operátor zvolí poátek rastrové linie, systém se pokusí identifikovat rastrový objekt, ukáže operátorovi směr, kterým se vektorizace bude ubírat, a při potvrzení ze strany operátora, se vydá vektorizovat, dokud nenarazí na nějakou překážku (mezera, křižovatka) či sporný bod, kde se zastaví a čeká na operátorovu odezvu (jestli má pokračovat, v jakém směru má pokračovat, ...).

Existují dva módy poloautomatické vektorizace, kdy jeden způsob se snaží přichytávat *na střed rastru* (používaný pro vektorizaci linií), druhý *na okraj rastru* (používaný pro vektorizaci polygon).

Princip přichytávání na okraj je pro počítač výrazně jednodušší, jelikož vektorizační software pouze hledá hranu v rastrovém souboru, které se drží. Přichytávání na střed je výrazně složitější a pro identifikaci středu vektorizovaného objektu se využívá principu nazývaného "skeletizace" (viz obr. 3.6), který vychází z principů používaných v automatické vektorizaci.

Jelikož nascanované mapy jsou různé kvality (obvykle horší než lepší), systémy pro poloautomatickou vektorizaci umožňují obvykle nastavit několik důležitých parametrů pro zautomatizování činnosti.Mezi tyto parametry patří:

- maximální přípustná šířka linie, kvalita rastrového podkladu (jestli jsou objekty homogenní oblasti či ne),
- akceptovatelná mezera v rastrové linii (při digitalizaci čerchovaných a jiných čar),
- akceptovatelný úhel mezi ástmi linie a variabilita (jak reaguje systém na změny šířky pouze v jednom směru).

Samozřejmě, že schopnosti systému se liší, tudíž ne všechny systémy pro poloautomatickou vektorizaci mají výše uvedené možnosti.

Některé systémy umožňují také rozpoznávat písmo (OCR) a automatizovat tak i tuto činnost. Bohužel se ale na mapách vyskytují velice nestandardní typy písem, takže je to v praxi je použití velice problematické. Možné je ale úspěšně použít na analogové podklady vytvořené z digitálních dat (tištěné digitální mapy, výkresy).

Příklad nástrojů pro poloautomatickou vektorizaci: ArcScan, MicroStation Descartes, I/Geovec.

#### • Automatická

Při automatické vektorizaci probíhá převod rastr->vektor automatizovaně, bez aktivní účasti operátora. Algoritmy automatické vektorizace vycházejí z algoritmů zpracování digitalizovaného obrazu a uměle inteligence. Tuto metodu však většinou nelze použít pro převod běžných analogových podkladů, ale pouze pro již tištěné map z digitálních podkladů (podobně jako OCR).

Princip automatické vektorizace pro jednotlivé typy základních objektů:

- Body zpracovávací program vyhledá střed buňky reprezentující bod a zjistí jeho souřadnice a zaznamená je spolu s identifikátorem bodu v rastru (obvykle barva, či nějaká skalární hodnota).
- Linie automatická vektorizace linií funguje na principu hledání kostry (skeletu, odtud skeletizace) objektů, což je metoda velice často používaná pro ztenčování objektů. Po nalezení skeletu jsou pak pouze vyhledány na sebe napojené pixely (v rámci 4 nebo 8 okolí) a ty tvoří požadovanou linii (viz obr. 3.6).

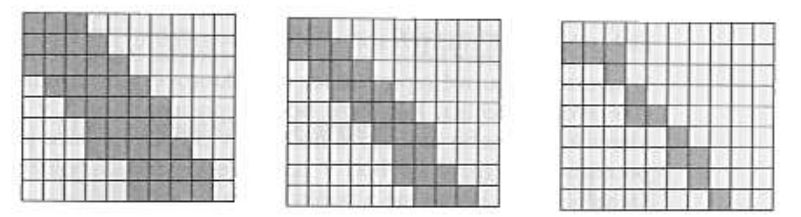

obr. 3.6 - princip skeletizace

• Polygony – podobně jako u poloautomatické vektorizace jsou hledány hrany objektů a ty pak převáděny do linií. Poté se ze všech uzavřených liniových objektů vytvoří polygony.

Po vlastní vektorizaci často následuje proces, který odstraní nadbytečné informace získané při vlastním procesu vektorizace (nadbytečné body). Může to být odstranění nadbytečného počtu vrcholů nebo i jiná generalizační technika.

Příklad software umožňujícího automatickou vektorizaci: ARC/INFO GRID, MicroStation Descartes.

Interpolace

Existuje poměrně velké množství geografických dat získávaných z nepravidelných intervalů v prostoru, které však tvoří spojitá data. Jedná se například íklad nadmořské výšky, demografie, zásaditost půdy, koncentrace

škodlivin. U všech těchto dat je nemožné získat informace měřením z celé lokality. Existují však statistické metody, které pomáhají určit způsob získání co nejadekvátnější informace pro daný problém.

K získání informace i na jiných místech, než byla ta konkrétně měřená, pak slouží interpolace. V GIS se používá hlavně při vytváření spojitých rastrových dat z naměřených bodových nebo liniových hodnot. Prakticky se jedná o speciální statistické metody pro převod vektor-> rastr (rasterizace), kdy výsledkem převodu je povrch.

Existuje nepřeberné množství různých interpolačních funkcí, jejichž použití se vybírá podle typu zkoumaných dat (často empiricky). Zde si popíšeme dvě nejpoužívaně jší interpolační funkce (viz též obr. 3.7):

- Metoda vážené inverzní vzdálenosti (Inverse Distance Weighted IDW) určuje hodnotu v dané buňce pomocí lineárně vážené kombinace množiny vstupních bodů, kde váha je funkce inverzní vzdálenosti (čím dále je konkrétní bod od zjišťované buňky, tím menší má na její hodnotu vliv).
- Metoda Trendu používá polynomické regrese k proložení metody nejmenších čtverců celým povrchem. Je možné používat stupeň polynomu až n, ale obvykle se používá první až třetí stupeň, díky tomu, že na hodnotu buňky mají vliv i úplně vzdálené vstupní body.

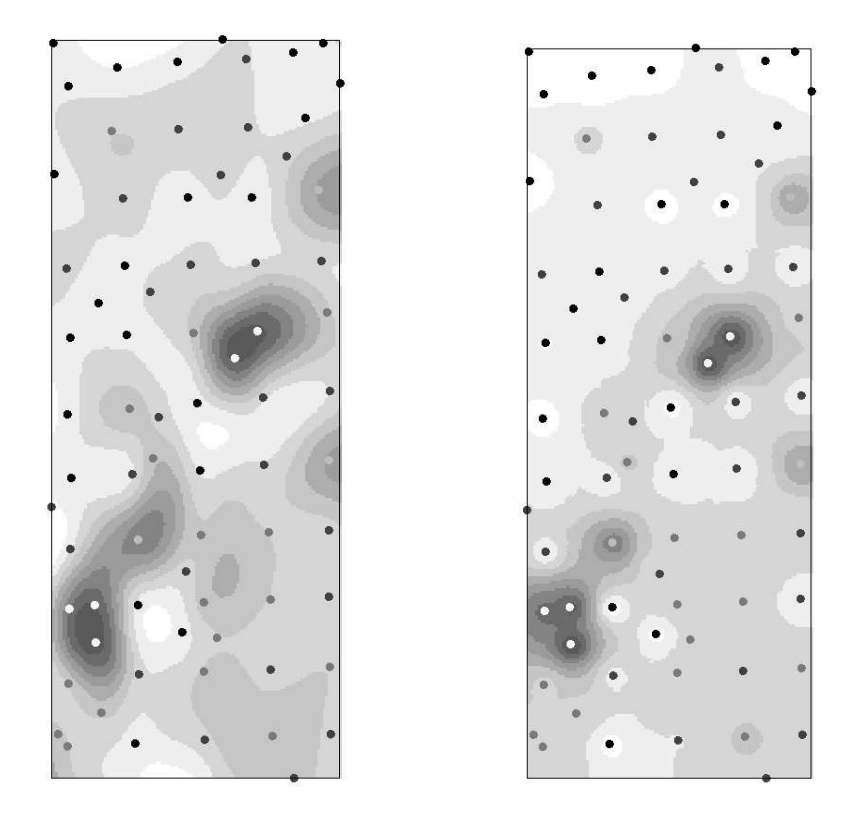

obr. 3.7 - ukázka interpolace nad stejnými naměřenými hodnotami (vlevo trend, vpravo IDW)

Ostatní převody mezi reprezentacemi:

Jelikož v GIS se používají ještě další datové struktury (hlavně TIN), systémy umožňují provádět i převody mezi trojúhelníkovou sítí a vektorovou či rastrovou datovou strukturu. Jelikož se však jedná o relativně speciální funkce, zde si uvedeme pouze jejich částečný přehled (více pak v části zabývající se DMR).

- Vektor -> TIN triangulace využívá principy geometrické triangulace s určitými specifiky.
- Vektor -> rastr interpolace (speciální případ interpolace, který respektuje specifika DMR).
- TIN -> rastr speciální případ interpolace DMR.

#### 3.9.4. Tvorba topologicky čistých dat

Co to jsou topologicky čistá data? Data, nad kterými je možné vytvořit topologii, aniž by se jakkoli změnila jejich poloha. Protože je topologie nutná pro uskutečnění nejrůznějších analýz, je nutné i u systémů nepodporujících explicitní uchování topologie provádět její tvorbu (tzv. topologie "on-the-fly" – viz problematika vektorových datových model).

Pro tvorbu topologicky čistých dat se používají první dva topologické koncepty:

- konektivita dvě linie se na sebe napojují v uzlech
- definice plochy linie které uzavírají nějakou plochu definují polygon

+ někdy je používán i třetí:

• sousednost (princip okřídlené hrany) – linie mají směr a nesou informaci o objektech napravo a nalevo od nich.

Jaké úlohy obnáší tvorba topologicky čistých dat ?

- Eliminace duplikátních linií (stejných i podobných).
- $\bullet$  Odstraňování nedotahů a přetahů (viz obr. 3.8 a 3.9).
- Nalezení průsečíků dvou nebo více liniových prvků s následující segmentací.
- Odstranění mezer (souvisí s nedotahy).
- U reprezentací používajících pro reprezentaci polygonů metodu hranic a centroidů, odstranění nadbytečných centroidů.

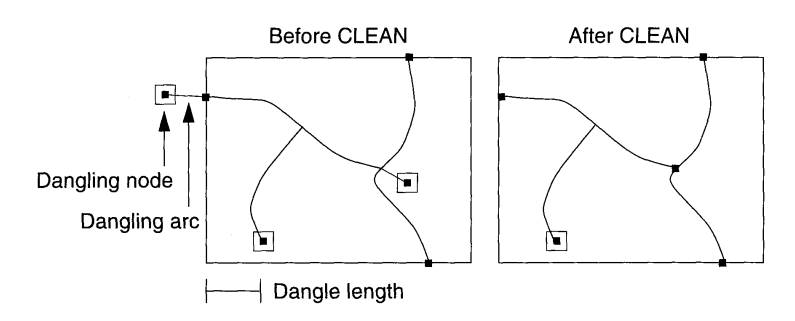

obr. 3.8 - Princip odstranění přetahů

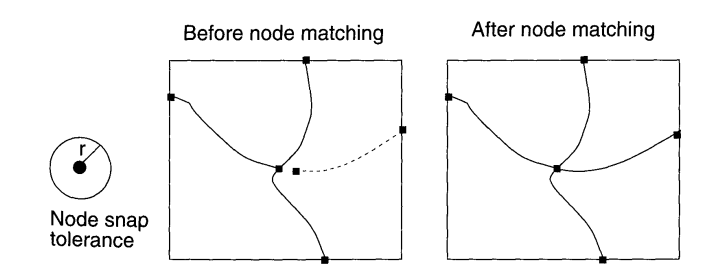

obr. 3.9 - Princip odstranění nedotahů

## 3.9.5. Generalizace

Obecně je generalizace proces, který se pokouší stanovit univerzalitu – všeobecnost stavu.

V kartografickém smyslu je generalizace výběr a zjednodušování reprezentace detailů objektů s ohledem na měřítko a/nebo účel mapy.

Proč vůbec je generalizace v GIS potřebná:

- Ekonomické požadavky svět nelze nikdy modelovat úplně přesně, vždy je to kompromis *p esnost/cena*.
- Požadavky redukce objemu dat platí, že čím více je dat, tím je větší možnost udělat chybu a čím je přesnější (intenzivnější) měření, tím je větší šance ovlivnění dílčích měření individuální chybou. Generalizace v tomto případě slouží k odfiltrování těchto chyb a konsolidaci (Generalizovaný trend je robustnější než individuální měření).
- Víceúcelovost požadavků pro údaje z jedné digitální reprezentace dat je nutné vytvářet mapy s různými informacemi i v různých měřítkách, asto velice rozdílných.
- Požadavky zobrazování a komunikace (percepce) dat vychází z kartografických doporučení některých limitů, při jejichž překročení se mapy stávají nečitelnými (př. Max 10 gr. Znaků na cm2) – více v předmětu TKA a MK1.

Poznámka: Jelikož je v kartografii generalizace závislá na subjektivním citu a intuici kartografa, je její automatizace velice problematická, ne-li nemožná.

Následující přehled uvádí některé z generalizačních metod užívaných v kartografii a GIS:

- Selekce (výběr prvků)
	- výběr tématických vrstev.

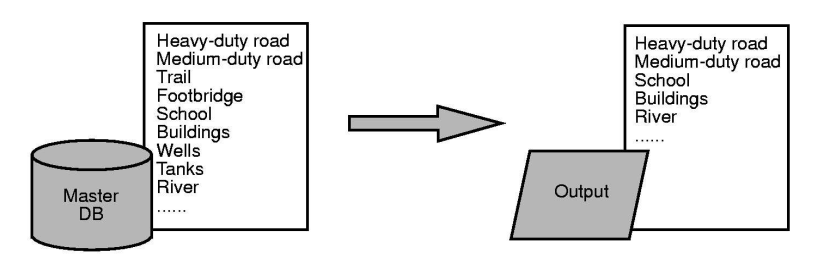

obr. 3.10 – selekce

- Eliminace (eliminace prvků)
	- eliminace prostorově nedůležitých prvků.

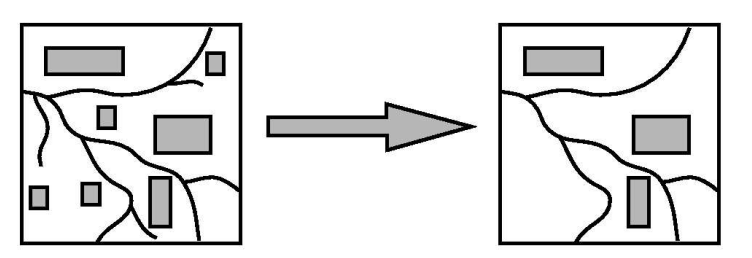

obr. 3.11 – eliminace

- Zjednodušení (zjednodušení prvků)
	- zjednodušení tvaru prvků, např. redukce počtu vrcholů.

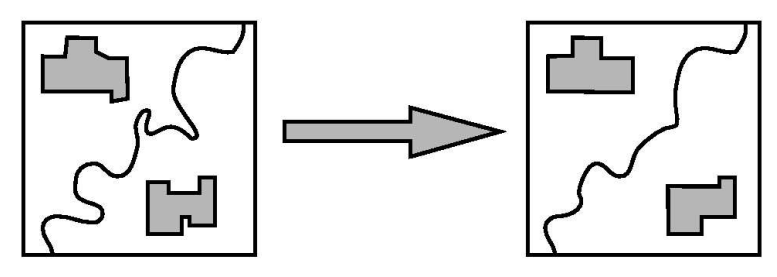

obr. 3.12 – zjednodušení

• Agregace (kombinování malých prvků do větších)

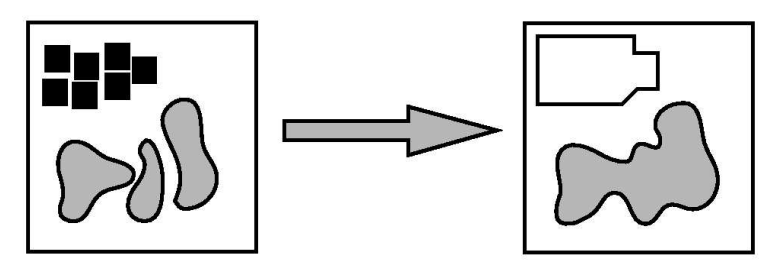

obr. 3.13 – agregace

- Prostorová redukce (collapse)
	- redukce dimenze prvku nebo jeho prostorového rozměru (například polygon na linii).

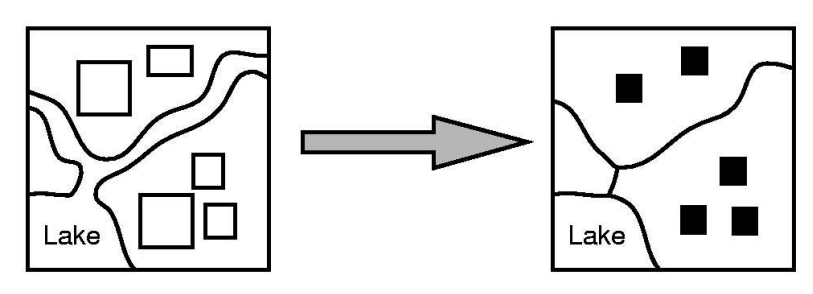

obr. 3.14 – prostorová redukce

## 7

**Typifikace** – redukce hustoty prvků

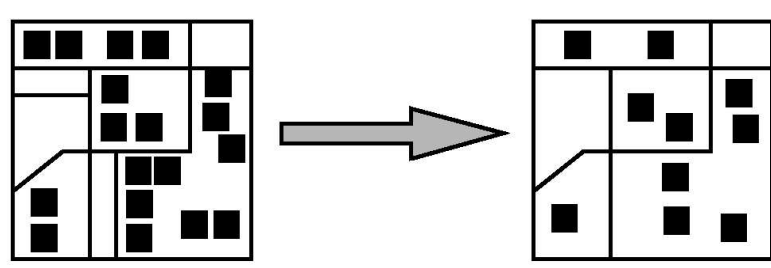

obr. 3.15 – typifikace

- Exaggerace (přehnání, zvýraznění)
	- opak prostorové redukce, prostorové zvýraznění (zvětšení) prvku.

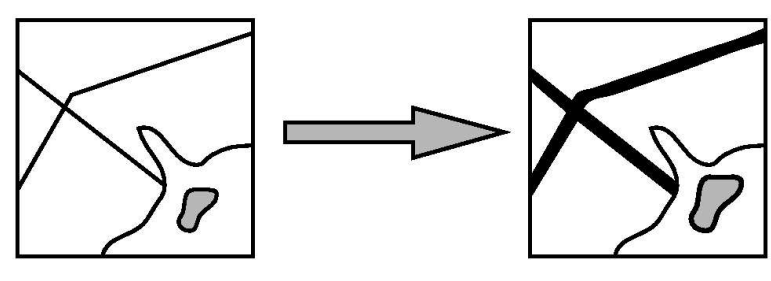

obr. 3.16 – exaggerace

• Reklasifikace a spojení

- spojení prvků se stejnými vlastnostmi do jednoho, například vrstvy listnatých a jehličnatých lesů spojit do vrstvy lesů.

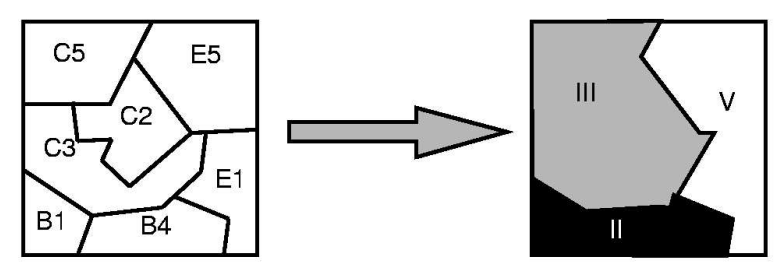

obr. 3.17 – reklasifikace

## • Řešení konfliktů

- posunutí některých prvků nacházejících se na jednom místě, přehlednost mapy je zde kladena nad její absolutní prostorovou správnost..

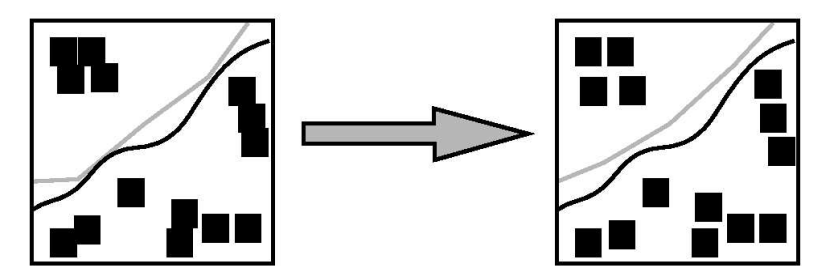

obr. 3.18 – řešení konflikt

Zjemnění

- úprava vzhledu objektu ke zvýšení estetičnosti, například vyhlazení linie řeky.

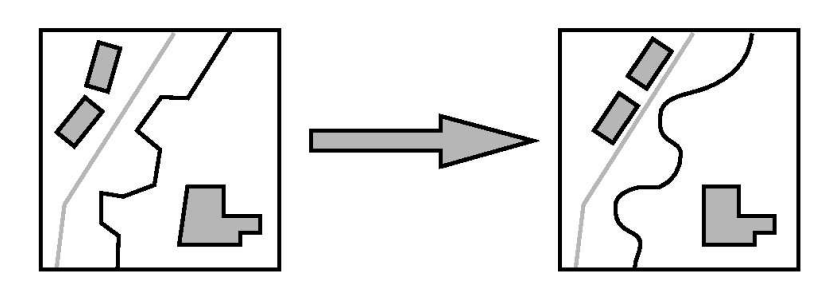

obr. 3.19 – zjemnění

GIS obsahují jen velice omezené nástroje pro generalizaci, jelikož se jedná o poměrně složitou problematiku než aby mohla být plně automatizována. Tudíž lze provádět pouze dílčí, specializované kroky z celého procesu, které musí s ohledem na aplikaci regulovat uživatel.

Obvyklé generalizační funkce GIS

- Coordinate Thinning redukce počtu vrcholů v liniovém prvku obvykle pomocí definování nejkratší vzdálenosti mezi body (funkce by měla vždy vybrat ty nejvýznamnější) – zjednodušování.
- Eliminace eliminace všech objektů menších než x.
- Výběr prvků (podle atributů, podle typu objektu) selekce spíše analytická úloha.
- Posunutí prvku.
- Reklasifikace a spojení (dissolve) spíše analytická úloha.
- Zjemnění linií.

Objektový model sice umožňuje snazší implementaci i dalších generalizačních algoritmů (řešení konfliktů, prostorová redukce, agregace, ...), nicméně tyto vlastnosti nejsou ještě úplně propracované a rozšířené v bžných GIS nástrojích.

Generalizace má však také vliv na kvalitu údajů:

- Snižuje se polohová přesnost.
- Díky snížení polohové přesnosti se může snížit i atributová přesnost.
## 3.10. Analýza a syntéza údaj

Jak bylo řečeno na začátku, prostorové analytické možnosti GIS tvoří jádro systému GIS, tedy to co GIS odlišuje od ostatních informačních systémů. Mezi otázky, na které nám GIS umožňuje odpovědět patří:

- Co se nachází na?
- Kde se nachází?
- Jaký je počet? statistické otázky.
- Co se změnilo od?
- $\bullet$  Co je příčinou? kůrovec a lesy, rakovina a ovzduší,  $\ldots$
- Co když? modelování (co když havaruje kamion s naftou a ta vyteče, Co když bude pršet – povodeň).

Analytické možnosti GIS můžeme rozdělit do následujících skupin:

- měřící funkce,
- geografické analýzy,
- nástroje na prohledávání databáze,
- topologické překrytí,
- mapová algebra,
- vzdálenostní analýzy,
- analýzy sítí,
- analýzy modelu reliéfu,
- Statistické analýzy,
- analýzy obrazů.

#### $3.10.1.$ Měřící funkce

Systémy poskytují funkce na měření vzdáleností a ploch.

Při měření je třeba dát pozor na zobrazení:

- $\bullet$  konformní nedochází ke zkreslení úhlů.
- ekvivalentní nedochází ke zkreslení ploch,
- ekvidistantní v určité soustavě křivek nezkresluje délky ve směru určité soustavy křivek (většinou ve směru poledníků, rovnoběžek, případně jiných křivek),
- kompenzační dochází k deformaci všech geometrických prvků (úhlů, délek i ploch), ale hodnoty deformací nejsou extrémní.

Více viz. předmět matematická kartografie 1.

Poznámka: systémy umí velice efektivně používat různých délkových jednotek (stopy, cm, ...), případně mezi nimi i automaticky provádět převody.

Poznámka: při projektech v malém měřítku, a tedy většího plošného obsahu, má na měření vliv také zakřivení zemského povrchu, takže v poslední době umožňují GIS produkty uvažovat i tento faktor.

## 3.10.2. Dotazy na databázi – prohledávání databáze

Dotazováním se vybírají údaje, které odpovídají specifickému kritériu nebo podmínce. Dotazovací operace má obvykle tři hlavní komponenty:

- 1. Specifikace údajů, kterých se týká.
- 2. Formulace podmínek, kterým musí údaje vyhovovat.
- 3. Instrukci, co se má na vybraných údajích vykonat.

Dotaz (Query) má tedy obecně následující strukturu: vyber z údajů typu *T* takové, které vyhovují podmínce *P* a vykonej na nich operaci *O*.

Dotazy můžeme v GIS dále rozdělit na:

- **Atributové** dotaz typu: "které geografické objekty (lokality) mají definovanou vlastnost".
- Prostorové dotaz typu: "co se nachází na tomto místě, co se nachází v této oblasti".
- Kombinované dotaz typu: "které objekty splňují definovanou vlastnost a zároveň se nacházejí v nějaké oblasti

Atributové dotazy lze uskutečnit různými způsoby. První způsob spočívá v identifikaci jednotlivého objektu na základě jeho jména, označení či jiného atributu. Častěji se ale používá druhý způsob, který spočívá ve vyhledání všech objektů splňující intervalové a logické podmínky jednoho nebo více atributů.

Pro vyhledávání intervalových podmínek je možné použít operátor <,>,=,<=,>=,<>(!=). Intervalové podmínky jdou kombinovat pomocí logických operátor (AND, OR, NOT) využívajících pravidel Booleovské logiky (viz obr 38).

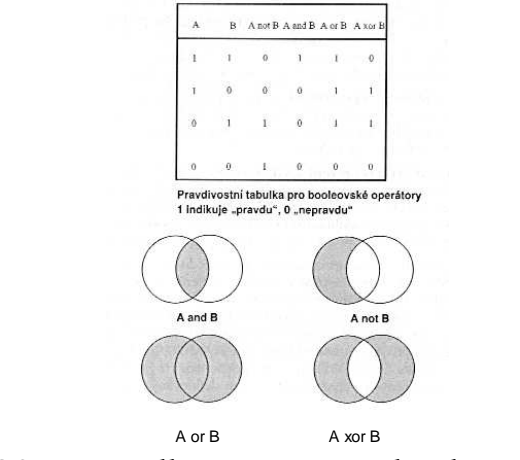

obr. 3.20 – pravidla a operátory booleovské logiky

K vlastnímu definování podmínky se nejčastěji používá jazyk SQL nebo prostředí Query By Example.

Píklad atributového dotazu: vrstva silnice, máme dva atributy *typ (I,II,D,o)* a poet *pruh (1,2)*. Zkusíme atributový dotaz, kde hledáme všechny silnice, které jsou typu I a mají dva jízdní pruhy:

pomocí dotazovacího prostředí "Query By Example" (QBE):

vyplněný dialog ( [Trida\_sil] = "1") and ([J\_pruhy] = 2 )

pomocí SQL:

```
SELECT * FROM SILNICE WHERE TRIDA_SIL="1" and J_PRUHY=2
```
Výsledky této i dalších analýz je možné vidět na níže uvedených obrázcích. Konkrétně tato je na obr. 3.21.

## Rozdíly vektorové a rastrové reprezentace:

- U vektorové reprezentace se zpracovávají údaje atributových tabulek připojených k jednotlivým vektorovým objektům.
- $\bullet$  U rastrové se zpravidla zpracovávají údaje uložené v buňkách jednotlivých vrstev (není to ale podmínka, i u rastrových reprezentací je možné mít připojené atributové tabulky).

Prostorové dotazy jdou uskutečnit opět dvěma základními způsoby. První je jednoduchý a spočívá v identifikaci geografického objektu na základě jeho souřadnic, a to buď ručně (zadáním souřadnic) nebo interaktivně (ukázáním na objekt myší), viz. obr. 3.26. Druhý způsob spočívá v prohledávání prostoru různých geometrických tvarů (obdélníky, kružnice, polygony, linie), viz. obr. 3.27.

## Rozdíly rastrové a vektorové reprezentace:

• U vektorů je vždy vybrán celý objekt, u rastrů je vybírána vždy konkrétní buňka či skupina buněk.

Kombinované dotazy – jak atributové, tak prostorové dotazy pracují pouze s jednou informační vrstvou. Kombinované dotazy umožňujíc práci i s více vrstvami (či množinami objektů), tudíž je zde opět možnost propojovat je pomocí operátorů Booleovské logiky (viz obr. 38), podobně jako u atributových dotazů. Kombinované dotazy také zčásti používají topologické překrývání vrstev, o kterém se více hovoří v další části.

## Příklad:

Najdi všechna sídla, která jsou ve vzdálenosti do 5 km od dálnice.

Je vidět, že nejdříve musela být provedena analýza atributová (vyber dálnice) a poté prostorová (najdi sídla ve vzdálenosti do 5 km od této dálnice), výsledek viz. obr. 3.28.

Kombinovat lze samozřejmě dále - najdi sídla, která jsou ve vzdálenosti do 5 km od dálnice, mají méně než 50000 obyvatel a protíná je železniční trať, viz. obr. 3.29.

Příklady dotazů na databázi

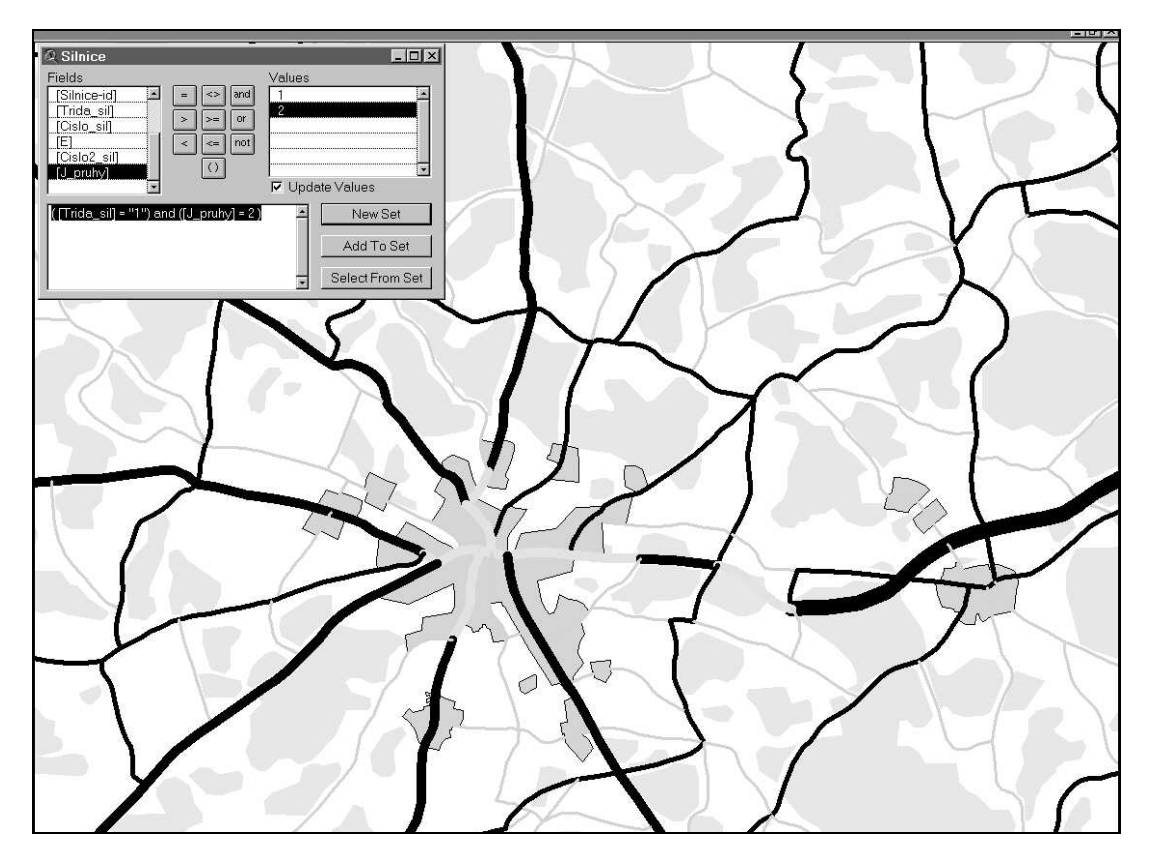

obr. 3.21 – vyhledej všechny silnice, které jsou první třídy a zároveň mají dva jízdní pruhy

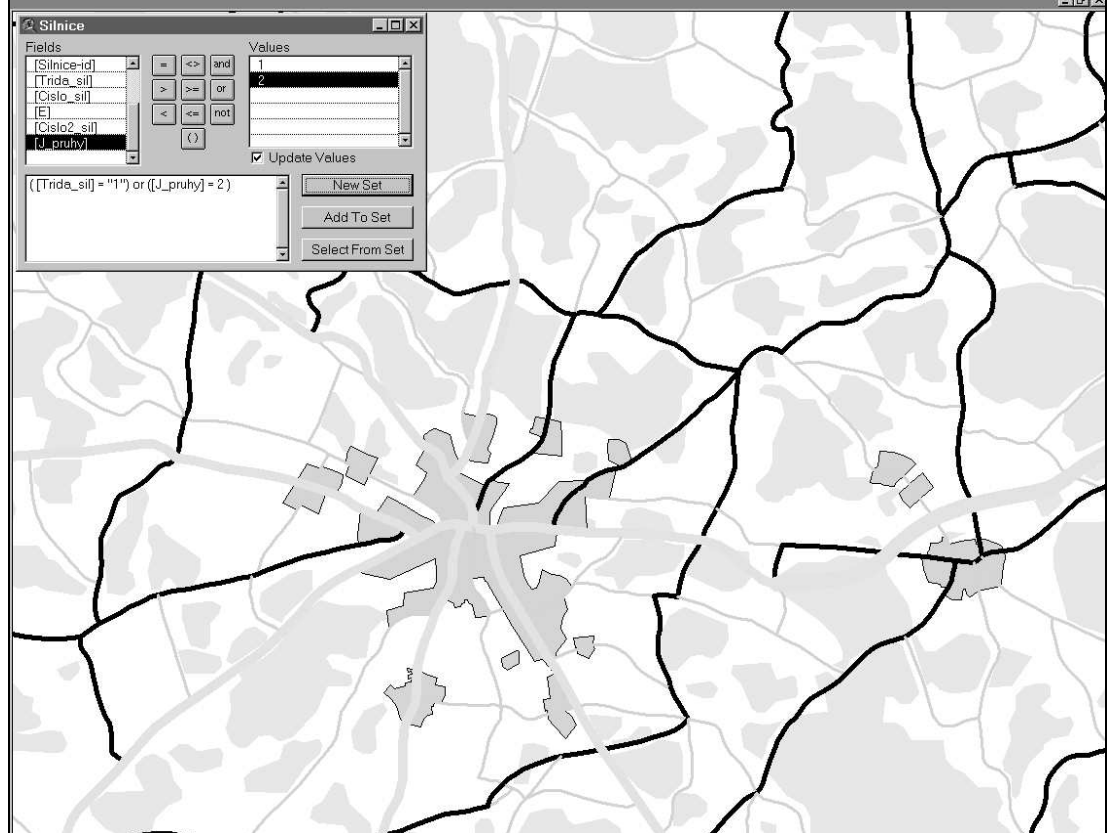

obr. 3.22 – vyhledej všechny silnice, které jsou první třídy nebo mají dva jízdní pruhy

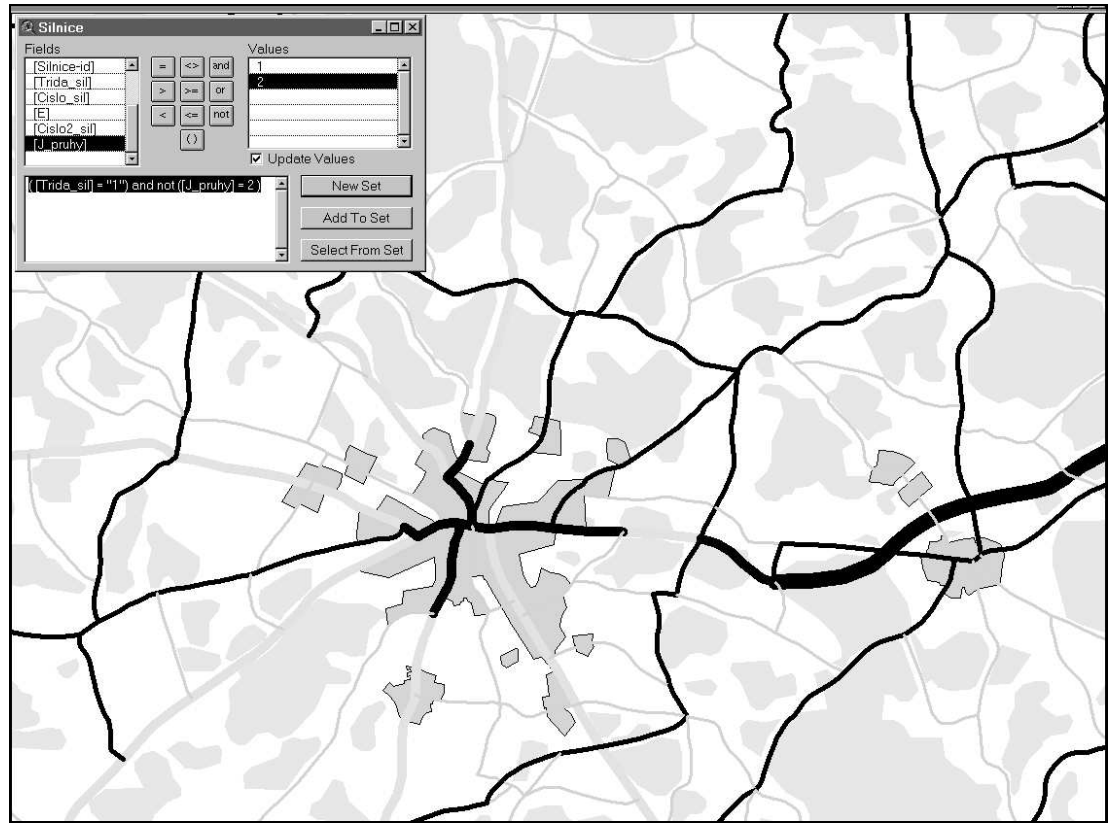

obr. 3.23 – vyhledej všechny silnice, které jsou první třídy a nemají dva jízdní pruhy

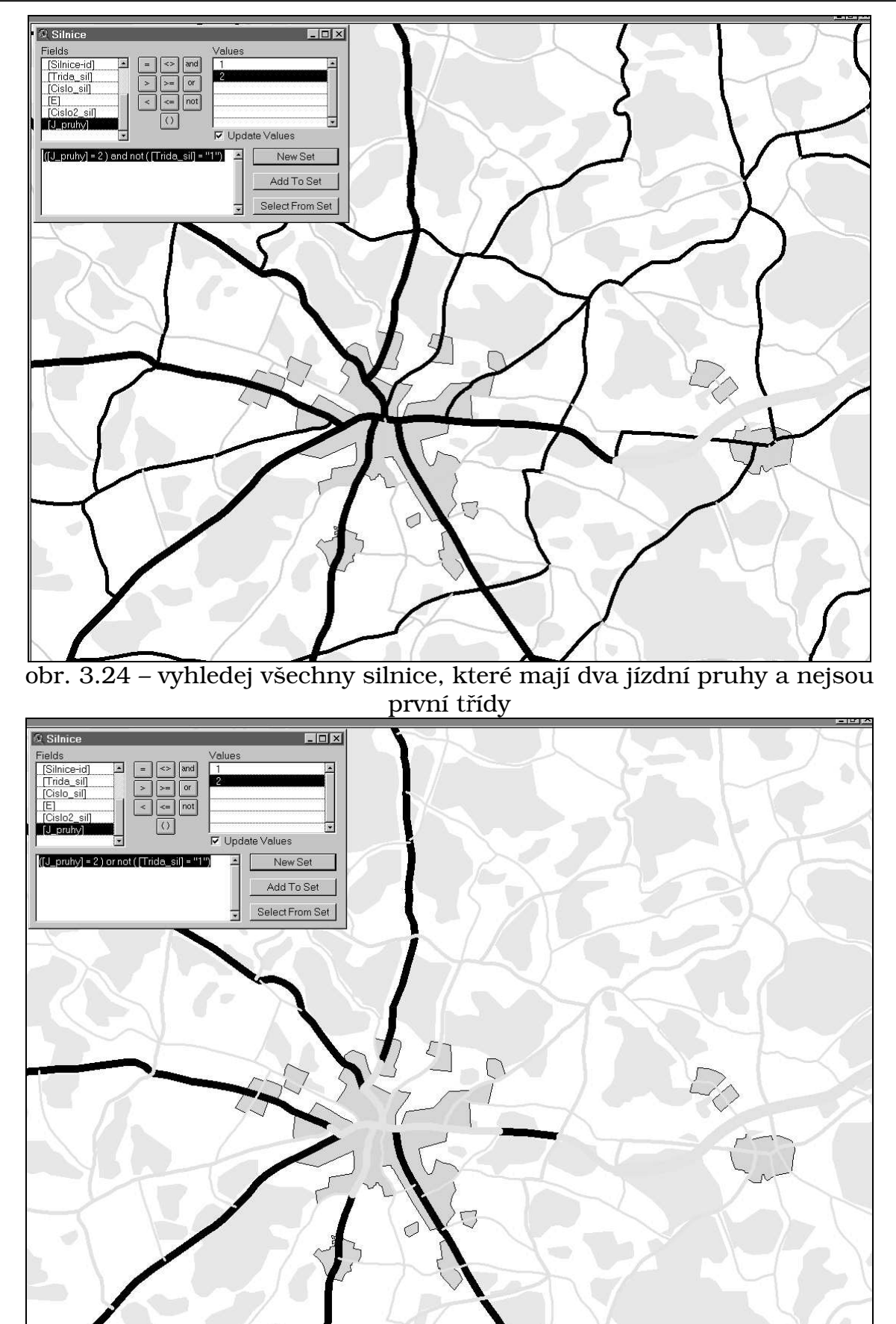

obr. 3.25 – vyhledej všechny silnice, které mají dva jízdní pruhy nebo nejsou první třídy

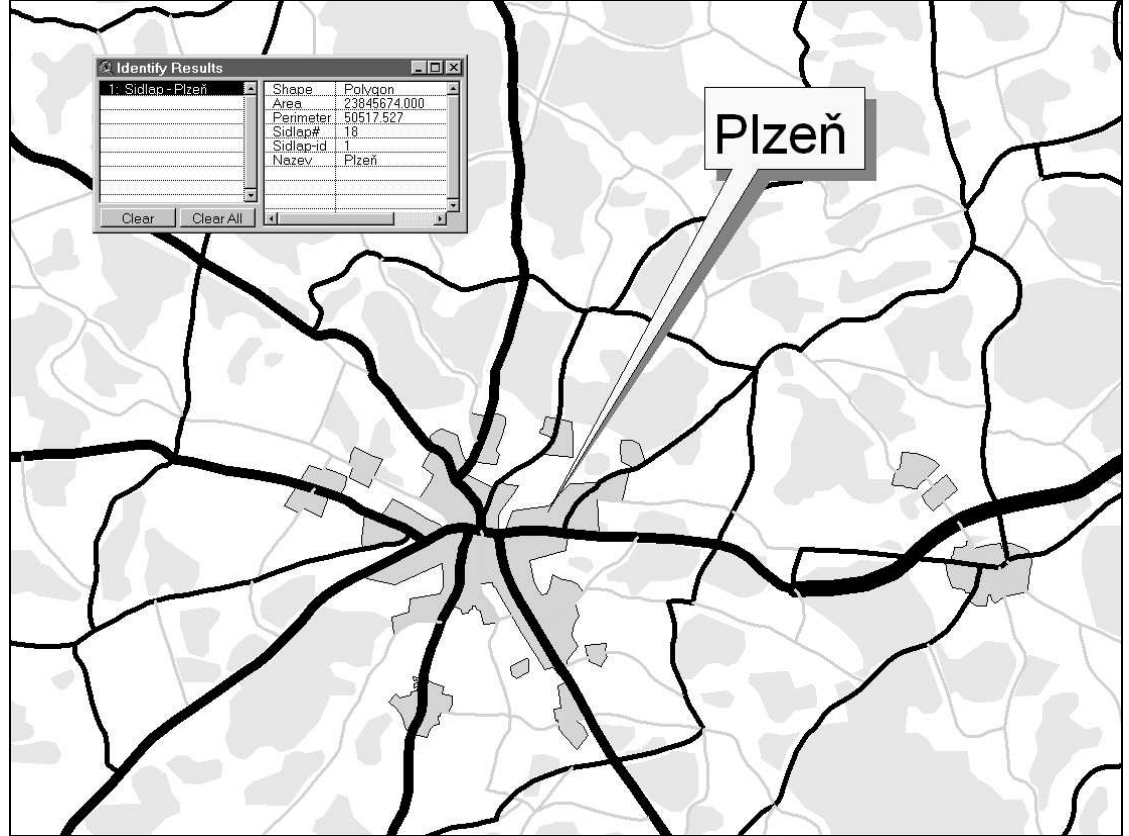

obr. 3.26 – příklad prostorového dotazu na město Plzeň

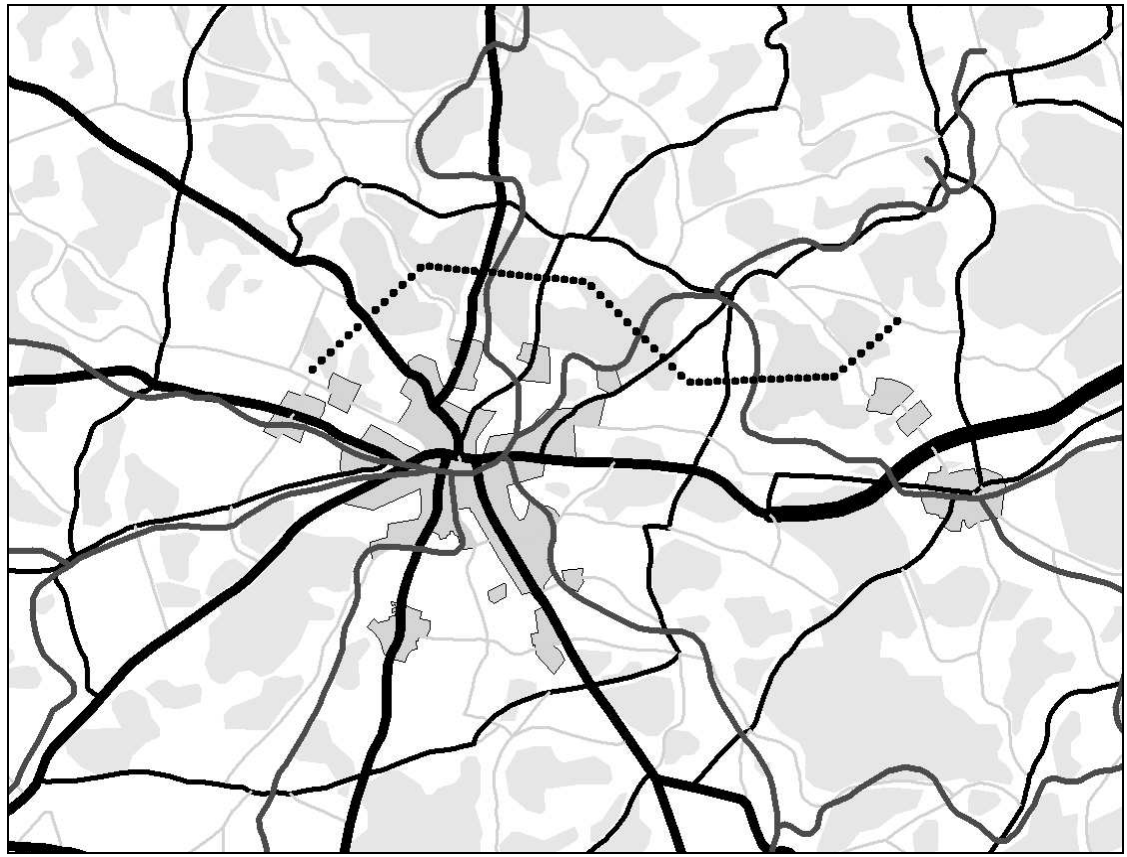

obr. 3.27 – vyhledej všechny lesy, kterými prochází definovaná linie

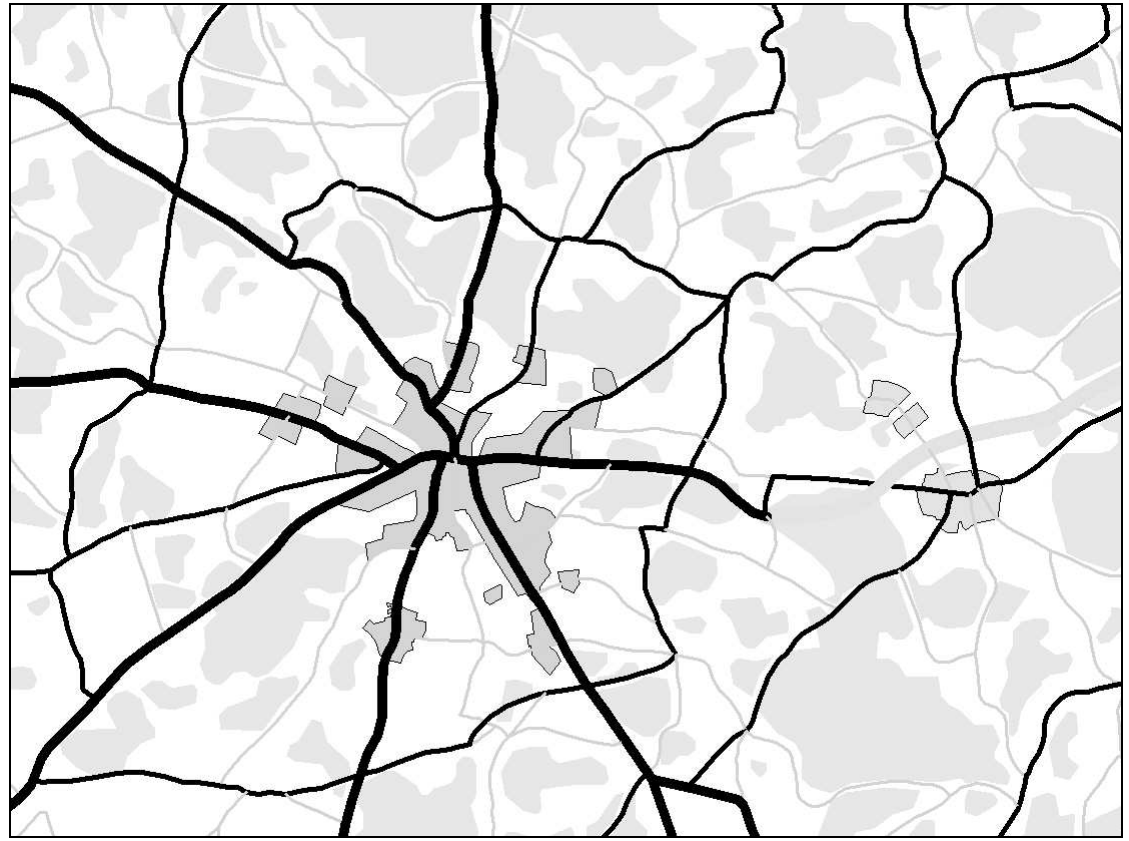

obr. 3.28 – vyhledej všechna sídla ve vzdálenosti do 5 km od dálnice

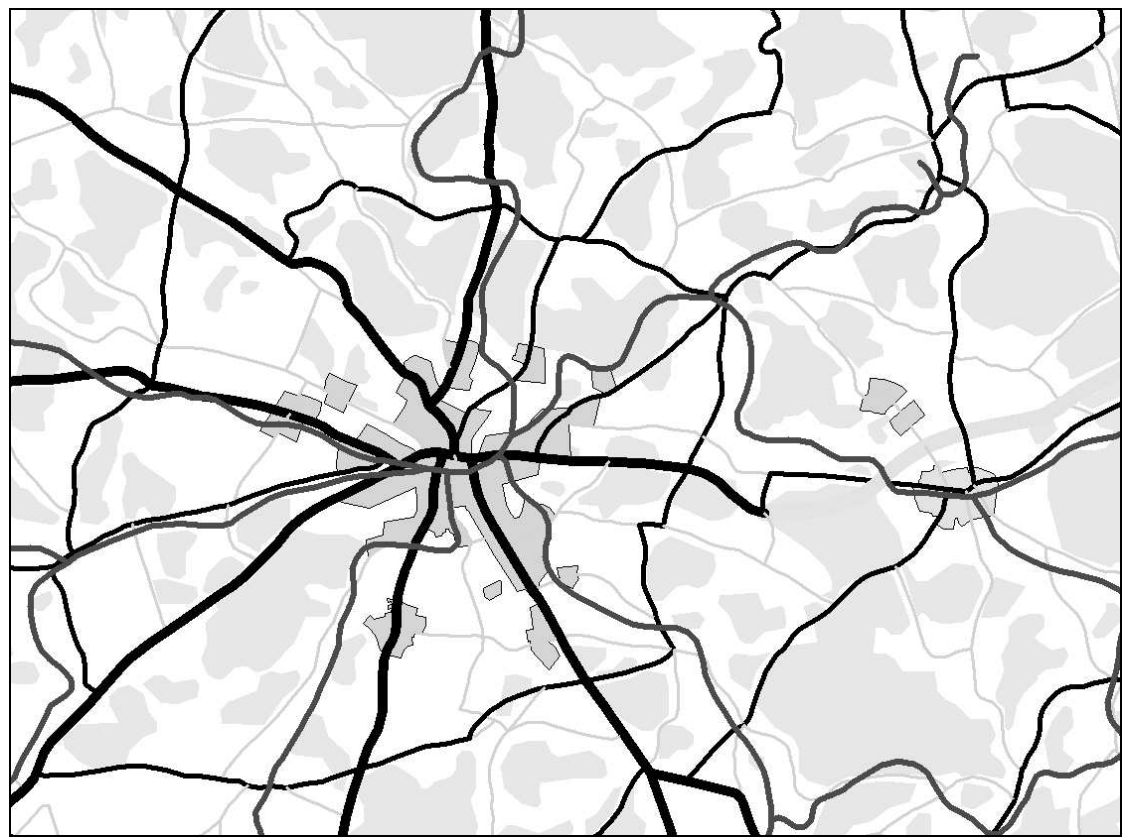

obr. 3.29 – vyhledej všechna sídla ve vzdálenosti do 5 kilometrů od dálnice mající méně než 50000 obyvatel, kterými prochází železnice

Topologické překrytí

Obecně dotazování dvou nebo více informačních vrstev se označuje jako topologické překrytí (overlay) těchto vrstev. Klasicky se tento problém řešil překrytím dvou tématických map na průhledných fóliích. Stejný problém se v GIS řeší pomocí základních algoritmů počítačové grafiky (test bodu v polygonu, hledání průsečíku dvou objektů, ořezávání). Výsledkem postupu je pak identifikace nových objektů, které mají kombinace vlastností objektů ze zdrojových informačních vrstev.

Pro kombinaci vstupních objektů se opět používají pravidla Booleovské logiky. Systémy obvykle nabízejí:

- $\text{INTERSECT (AND pr\`{unik})},$
- UNION (OR sjednocení),
- IDENTITY (AND NOT přiřazení na základě prostorového umístění).

Více viz. obr 3.30.

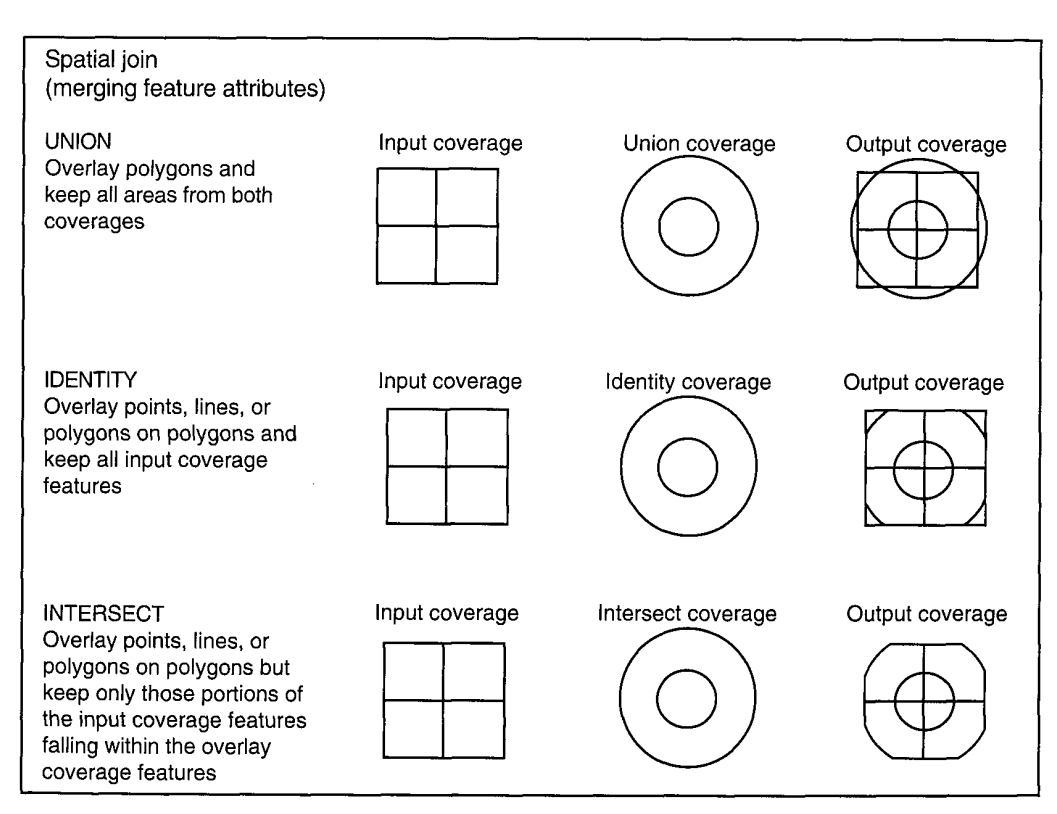

obr. 3.30 – typy topologických překrytí

Při těchto operacích dochází k řešení vztahů bod, linie nebo polygon v polygonu (výjimkou je sjednocení, které mohu provádět pouze mezi dvěma polygonovými vrstvami).

Z procesu topologického překrytí vznikají nové objekty (vrstvy), kterým jsou přiřazeny také atributy. Tím se topologické překrytí liší od prostorových

dotazů, kde žádné nové vrstvy nevznikají. Na obr. 3.31 je vidět jak jsou zpracovávány atributové údaje při topologickém překrytí.

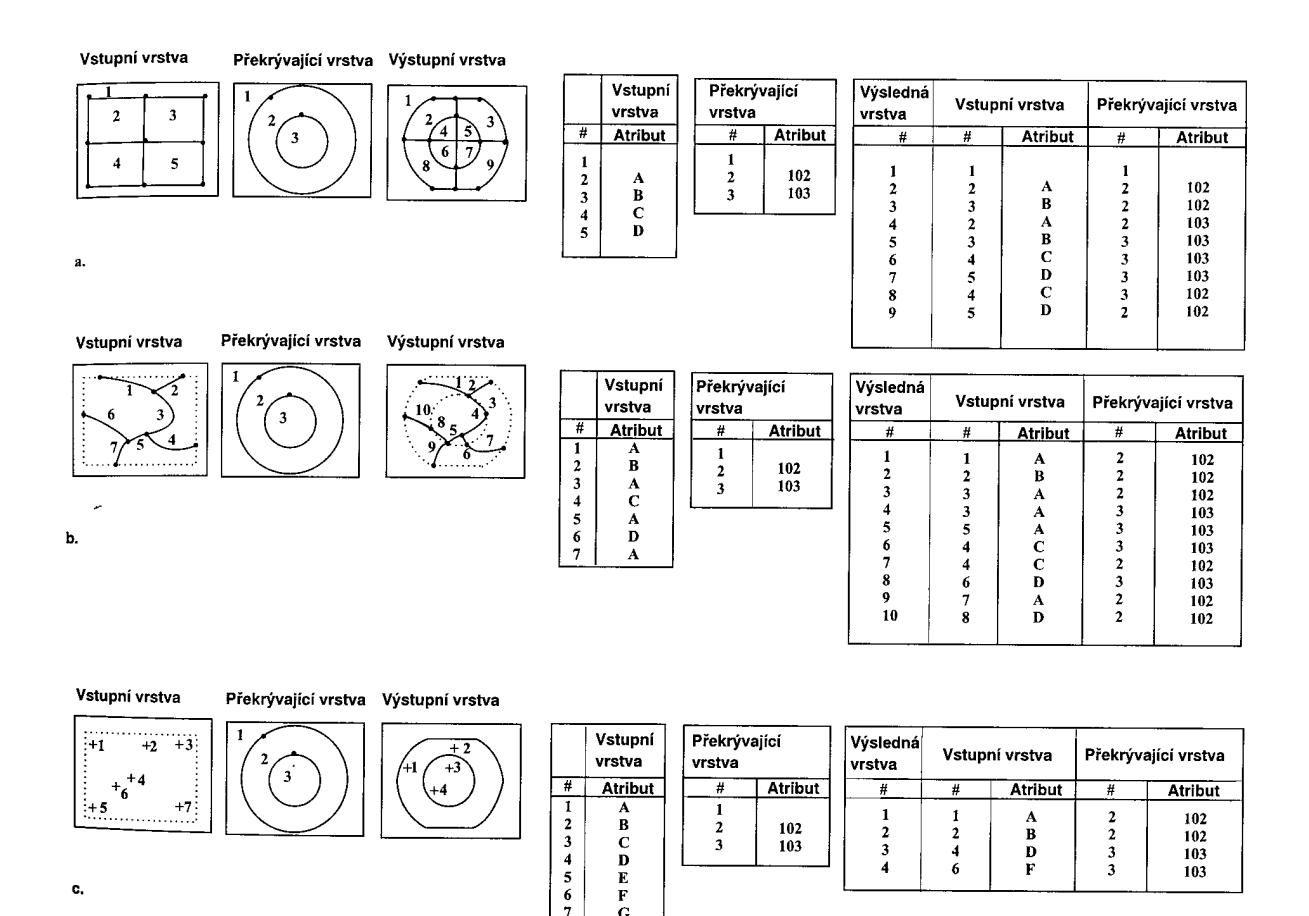

obr. 3.31 – spojení atributových tabulek při topologickém překrytí, na příkladě INTERSECT

 $\mathbf{c}$ 

Vstupní vrstva mže být jak bodová, liniová, tak polygonová, druhá vrstva (ta co provádí topologické překrytí) musí být polygonová

Speciálním případem topologických operací jsou: CLIP a ERASE, UPDATE a SPLIT (viz. obr. 3.32), které mají tu vlastnost, že atributy nejsou spojovány, ale přejímány ze vstupní vrstvy (jedna vrstva je vždy vstupní a druhá na ní provádí výše uvedené operace). Tyto funkce je možné zařadit i do kategorie restrukturalizace dat.

- CLIP ořízne vstupní vrstvu pomocí definovaných polygonů v druhé vrstvě.
- ERASE opak CLIP odstraní části vstupní vrstvy pomocí polygonů definovaných v druhé vrstvě.
- SPLIT rozdělí vstupní vrstvu na části pomocí hranic definovaných polygony ve druhé vrstvě.
- UPDATE vyjme tu ást vstupní vrstvy, která bude aktualizovaná druhou vrstvou a místo ní vloží prvky z druhé vrstvy.

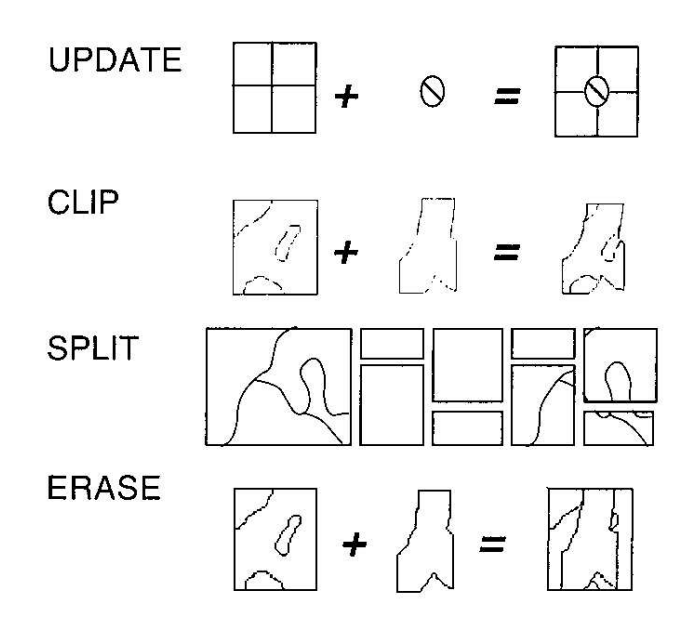

obr. 3.32 – další typy operací topologického překrytí

Do topologických operací je možné zařadit i úlohy typu DISSOLVE ("rozpuštění" hranic objektů na základě stejného atributu) MERGE (spojení dvou vrstev do jedné a odstranění hranic mezi objekty se stejnými atributy), ty ale spíše patří do kategorie restrukturalizace dat.

## Příklady:

*Intersect:*

Zkusím najít všechny úseky železničních tratí, které procházejí lesem. Když se to pokusím udělat jen pomocí prostorového dotazu, tak mám smůlu, jelikož výsledkem jsou všechny tratě jako celky, u nichž alespoň část prochází lesem, viz. obr. 3.33. Zkusím to tedy udělat pomocí topologického překrytí (INTERSECT tratě a lesy) a výsledek je jasný, viz. obr. 3.34. Navíc jako atributy mám přiřazeny ke každému úseku jak atributy tratě (číslo tratě, ...), tak i lesa (typ lesa, stáří lesa, ...), tak jak byly obsaženy ve vstupních vrstvách.

Další příklad (intersect polygon – polygon) může být hledání všech částí parcel, na kterých je přítomen les.

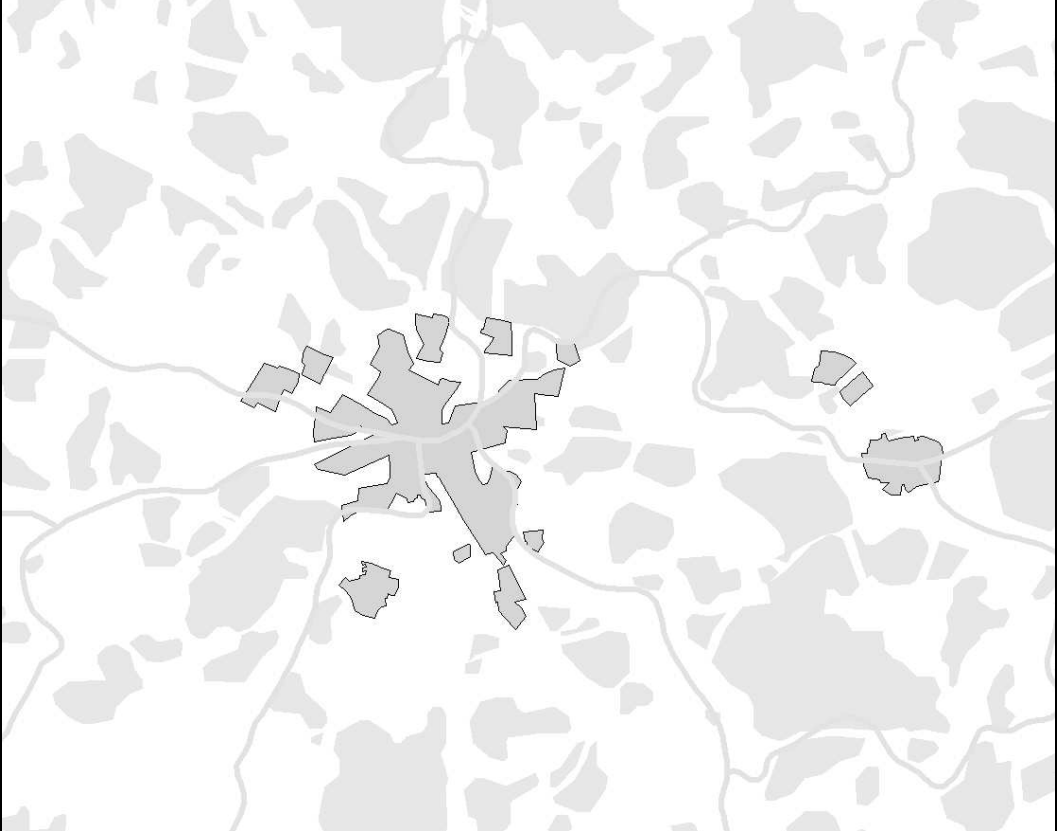

obr. 3.33 – pokus o nalezení všech úseků železnic procházejících lesem pomocí prostorového dotazu

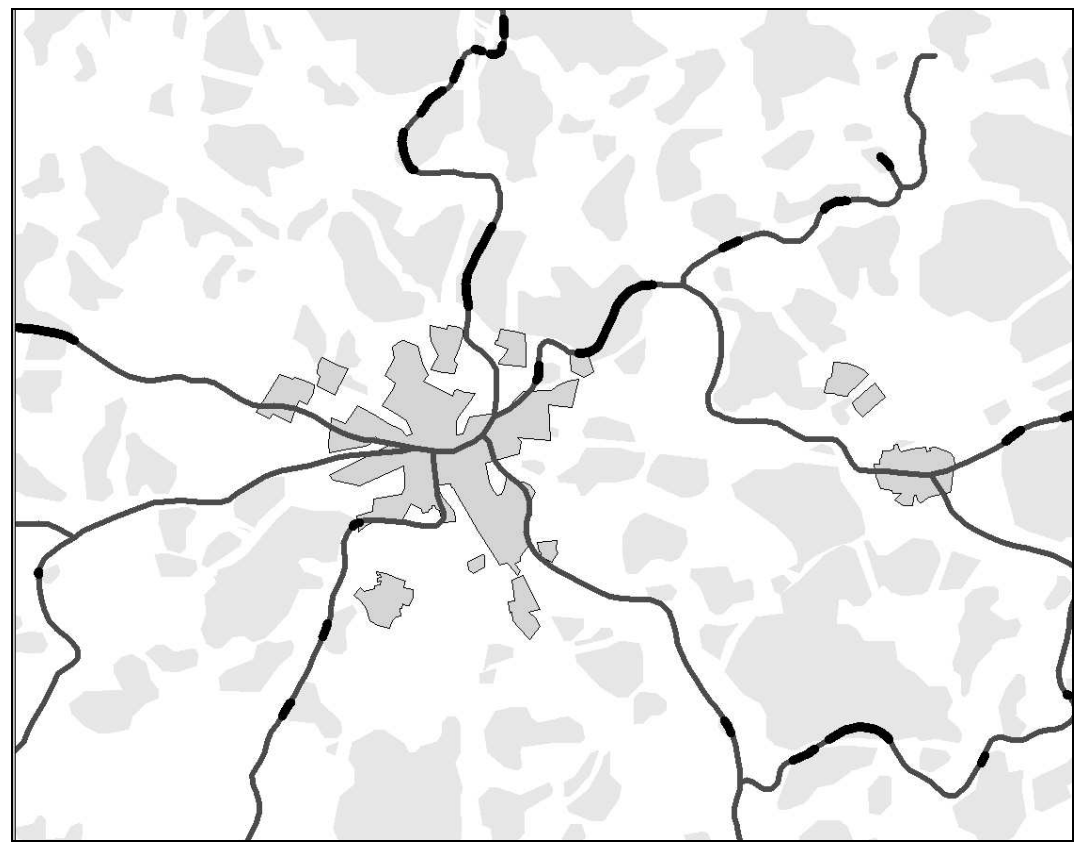

obr. 3.34 – nalezení všech úseků procházejících lesem pomocí topologického překrytí

### *Union:*

(Union polygon – polygon): budu hledat vlastníky zalesněných ploch a kolik procent z celkové výměry jejich parcely tato zalesněná plocha činí. Vezmu parcely (polygonovou vrstvu, ne jako hranice - linie) a lesy (polygon). Po provedení sjednocení dostanu vrstvu, kde budou jak parcely s lesem, tak i část bez lesa, ze kterých je pak snadné udělat požadovanou statistiku.

#### *Identity:*

Opět analýza tratí, ale tentokrát chci rozdělit všechny železniční tratě na probíhající lesem a neprobíhající lesem. Tak udělám identity železnic s lesy. Výsledkem je vrstva, kde budu mít jak úseky probíhající s lesem, tak i úseky neprobíhající lesem s tím, že atributy úseků v lese budou opět obsahovat typ lesa (tak jako u průniku) a úseky mimo les nebudou mít tyto atributy naplněné. Rozdíl oproti průniku jasný. Rozdíl oproti sjednocení je takový, že ve výstupní vrstvě jsou pouze objekty vstupní vrstvy s přiřazenými atributy podle polygonů vrstvy, která prováděla identifikace.

Poznámka: u rastrů je analýza překrytí obdobná, s tím že se často používá tzv. křížová klasifikace, při které se definují všechny kombinace hodnot buněk z obou vrstev a definují se jako nové kategorie – nový číselný kód.

## 3.10.3. Mapová algebra

U rastrových reprezentací se spíše než topologické překrytí používá nástroj zvaný mapová algebra. Ten je určen výhradně pro ně a umožňuje kombinovat rastrové vrstvy pomocí různých matematických operací. Tyto matematické operace se vykonávají buď na jedné nebo na dvou (i více) vrstvách a jejich výstupem je vždy nová vrstva, kterou je samozřejmě možné používat v dalších analýzách. To vytváří z mapové algebry mocný prostředek pro prostorové modelování a analyzování.

Nástroj mapové algebry je možné využívat pomocí speciálního jazyka (jazyka mapové algebry), což je jednoduchý programovací jazyk navržený speciáln pro popis analýz prostorového modelování nad rastrovou reprezentací (viz obr. 3.35). Jeho syntaxe se produkt od produktu liší, ale princip zůstává stejný.

```
/* sl.aml *****************************************************************
/* Usage: sl <elevation grid> <slope length grid> <LS value grid>
         /* {FEET | METER} {cutoff value} {slope angle grid}
.
.
.
.
/* Create a depressionless DEM ******************************************
&run fil.aml %sl_elev% sl_DEM
/* Create an outflow direction grid **************************************
sl_outflow = flowdirection(sl_DEM)
/* Create a possible inflow grid ******************************************
sl_inflow = focalflow(sl_DEM)
/* Calculate the degree of the down slope for each cell ******************
&run dn_slope.aml sl_DEM sl_slope
/* Calculate the slope length for each cell *******************************
&sv cell_size = [show scalar $$cellsize]
&sv diagonal length = 1.414216 * %cell size%
   /* Convert to radians for cos--to calculate slope length
if (sl_outflow in {2, 8, 32, 128})
   sl_length = %diagonal_length% div cos(sl_slope div deg)
else
   sl length = %cell size% div cos(sl slope div deg)
endif
/* Set the window with a one cell buffer to avoid NODATA around the edges **
setwindow [calc [show scalar $$wx0] - [show scalar $$cellsize]] ~
          [calc [show scalar $$wy0] - [show scalar $$cellsize]] ~
          [calc [show scalar $$wx1] + [show scalar $$cellsize]] ~
         [calc [show scalar $$wy1] + [show scalar $$cellsize]]
/* Create a new flow direction grid with a one cell buffer ***************
sl_flow = sl_outflow
kill sl_outflow
```
## obr. 3.36 – ukázka programu používající mapovou algebru (AML z ARC/INFO)

sl $\sim$  con(is)  $\sim$  con(is)  $\sim$  con(is)  $\sim$  con(is)  $\sim$  con(is)  $\sim$  con(is)  $\sim$  con(is)  $\sim$ 

Mapová algebra používá *objekty*, *innosti* a *kvalifikátory innosti*. Ty mají obdobné funkce jako *podstatná jména*, *slovesa* a *p íslovce*.

Objekty slouží k uložení informací, nebo jsou to vstupní hodnoty. Jako objekty se používají rastry, tabulky, konstanty, …

innosti jsou příkazy jazyka (operátory a funkce) – vykonávají operace na objektech

- *Operátory* obvyklé matematické, statistické, relační a logické operátory  $(+, -, *, /, >, <, >=, \leq, \leq)$ , mod, div, and, or, not, ...).
- Funkce se dělí na:
	- *Lokální* na individuální buňce, nová hodnota vzniká z individuální buňky jedné nebo více vrstev.
	- *Fokální* v definovaném okolí, nová hodnota vzniká z definovaného okolí buňky.
	- *Zonální* na specifické oblasti, nová hodnota vzniká ze zóny definované v jiné vrstvě.
	- *Globální* používají se všechny buňky informační vrstvy (např. analýzy povrchů).

Kvalifikátory řídí jak a kde se vykonává činnost (pomocné konstrukce jazyka, podmínky, cykly, …).

Ačkoli je z výkladu jasné, že primární prostředí pro mapovou algebru je píkazová ádka, produkty jako ArcView, ARC/INFO (GRID + ArcTools) nebo MGE (Grid Analyst) poskytují píjemné grafické uživatelské prostedí umožňující tvorbu maker, která alespoň zčásti suplují programy v mapové algebre.

Z hlediska počtu zpracovávaných vrstev se operace mapové algebry dělí na operace s jednou nebo více vrstvami. Na jedné vrstvě jsou to nejčastěji skalární operace jako je připočítávání konstanty, umocňování. Na více vrstvách jsou to pak operace jako sítání vrstev, které se vykonávají s prostorově odpovídajícími si buňkami.

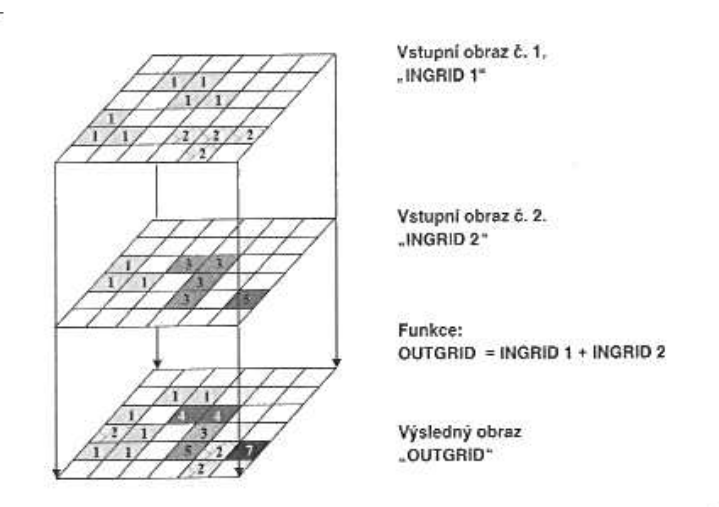

obr. 3.37 – příklad lokální matematické operace se dvěma vrstvami

Lokální funkce se obvykle dělí na matematické, trigonometrické, exponenciální, logaritmické, reklasifikační, selekční a statistické.

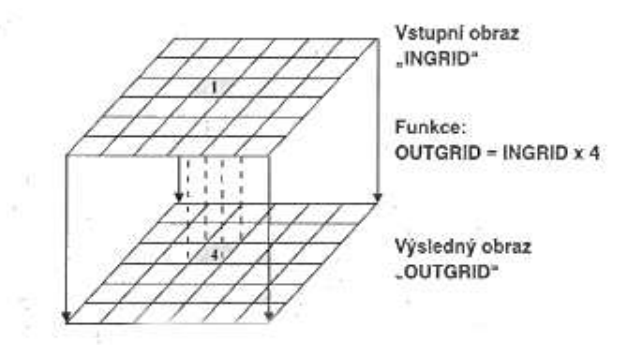

obr. 3.38 – píklad lokální matematické operace

Fokální funkce se dělí na statistické funkce a na analýzy proudění. Většinou se provádějí na okolí 3x3 sousedních buněk, ale systémy často umožňují definovat sousedské okolí podle uživatele (kružnice, čtverec, ...). U statistických funkcí jde o stanovení např. aritmetického průměru v okolí, sumy, odchylky, min, max, rozpětí a další. U analýz proudění se počítá směr proudění (maximální gradient z hodnot dané buňky do okolních), rychlost proudění a další. Analýzy proudění jsou základem většího počtu dalších pokročilých analýz, jako jsou hydrologické analýzy, modelování eroze.

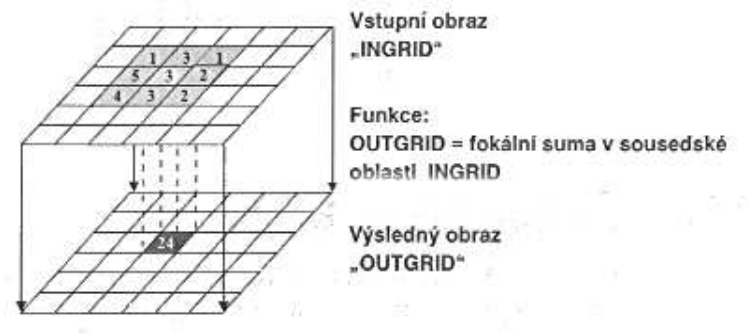

obr. 3.39 – píklad fokální funkce (suma) v okolí 3x3

Zonální funkce je možné rozdělit na statistické a geometrické. U statistických funkcí jde o statistické zpracování hodnot analyzované informační vrstvy, které patří do zóny definované v druhé informační vrstvě. Statistické funkce mohou být opět průměry, sumy, min, max .... (viz obr. 3.40). Mezi geometrické funkce patří např. stanovení plochy, obvodu a dalších charakteristik každé zóny.

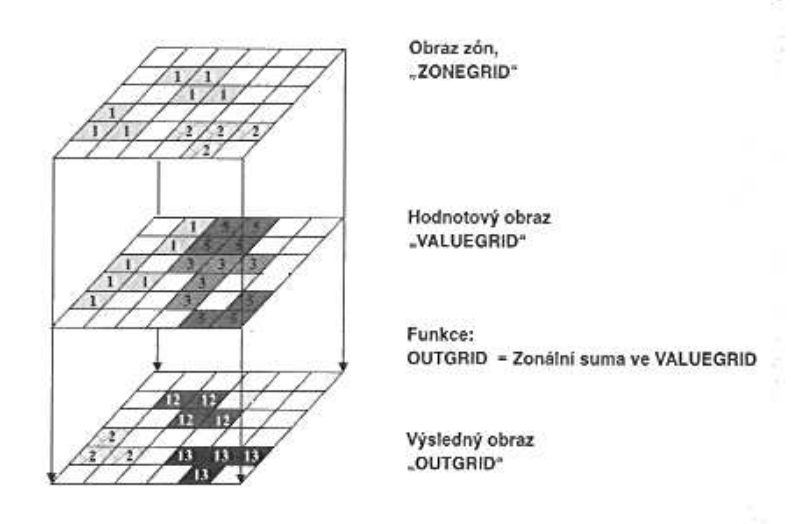

obr. 3.40 – píklad zonální funkce (suma)

Globální funkce mapové algebry se zaměřují na vzdálenostní analýzy. Proto se často zařazují spíše ke vzdálenostním analýzám, o kterých budeme mluvit dále, nicméně je stále možné jejich využívání pomocí mapové algebry. Hodnota každé buňky výsledného rastru je počítána ze všech buněk zdrojového rastru.

Poznámka: V manuálu k ARC/INFO GRID je přes 25 stránek seznamu nejrůznějších funkcí, operátorů, a dalších, takže si můžete udělat představu o jak mocný nástroj se jedná.

Kde je mapová algebra k dispozici: MGE Grid Analyst, ARC/INFO Grid, GRASS, ve zjednodušené formě ArcView Spatial Analyst – obsahuje poněkud jednodušší prostředek, Map Calculator (nelze programovat - je mezi tím rozdíl asi jako mezi vědeckou kalkulačkou a programovatelnou kalkulačkou), programy je však možné vytvářet v Avenue.

#### 3.10.4. Vzdálenostní analýzy

Na první pohled jednoduchá problematika, která se však ve spolupráci s mapovou algebrou může rozvinout ve velice složitý a sofistikovaný nástroj.

Bezesporu nejpoužívanějším nástrojem vzdálenostních analýz je tvorba obálky (bufferu), což spočívá ve vektorové reprezentaci ve vytvoření polygonů v určené vzdálenosti kolem bodů, linií a polygonů (viz obr. 3.41).

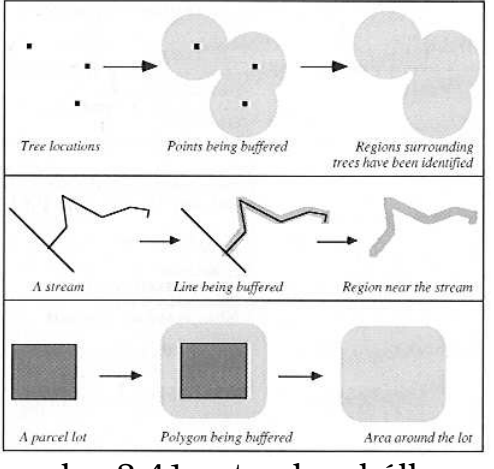

obr. 3.41 – tvorba obálky

Vytvořené polygony jsou uloženy jako standardní vrstva s definovanou topologií, tudíž je možné je používat v analýzách topologického překrytí.

Příklad: vzdálenostní analýzy kombinované s topologickým překrytím:

Zjisti plochu lesů, které jsou v ZČ kraji do 3 km od dálnice. Vstupní vrstvy: silnice, lesy.

- 1. krok: tvorba obálky kolem dálnice ve vzdálenosti 3km
- 2. krok: průnik lesů s vytvořenou obálkou.

Výsledkem je vrstva lesů do 3km od dálnice, nad kterou je již snadné provést dotaz na jejich celkovou plochu.

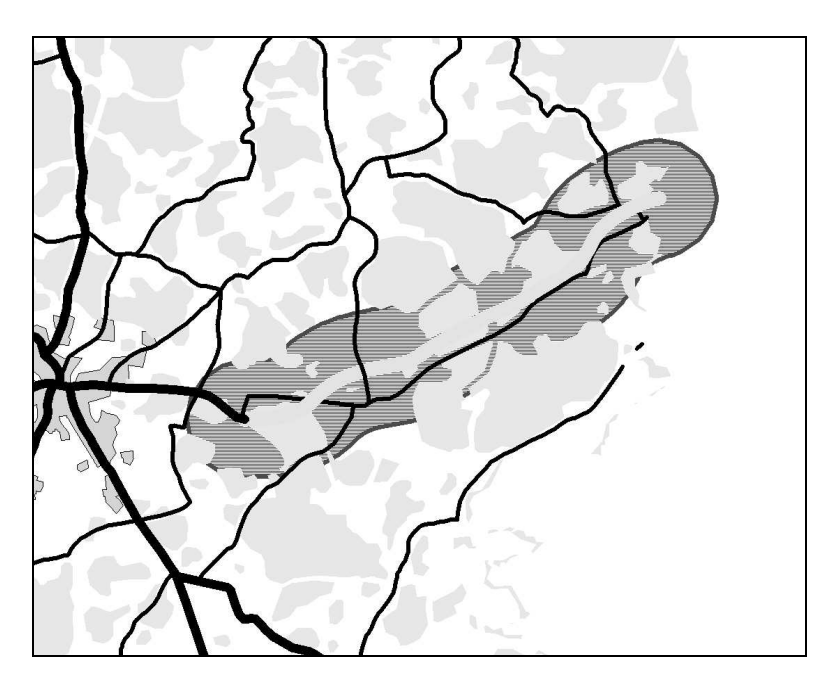

obr. 3.32 – obálka (buffer) ve vzdálenosti 3 km od dálnice

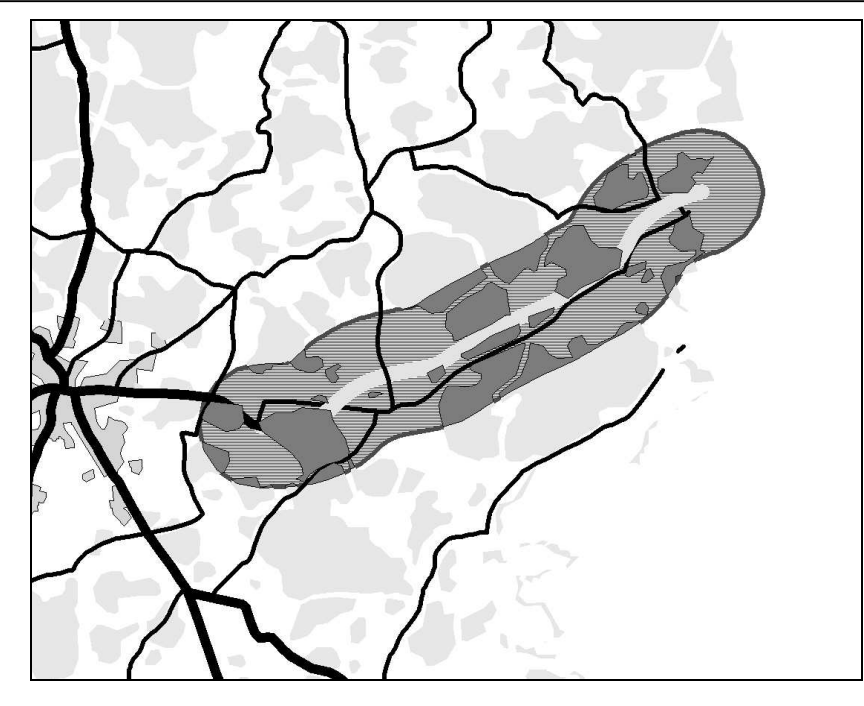

obr. 3.43 – nalezení všech ástí lesa ve vzdálenosti do 3 km od dálnice

U rastrové reprezentace je tvorba obálky opět jen otázka metriky. Všechny buky, které jsou od daného objektu v menší vzdálenosti než definovaná budou označeny. Velice často se ale v rastrové datové struktuře dělá analýza okolí tak, že se spočítá vzdálenost každé buňky od požadovaného objektu a ta vzdálenost se uloží do nové vrstvy (viz. obr. 3.44), kterou je samozřejmě možné dále reklasifikovat (např. buňky s hodnotou menší než 3km - hodnota 1, jinak hodnota "NO DATA"). Tato analýza se často nazývá nalezení vzdálenosti (Find Distance).

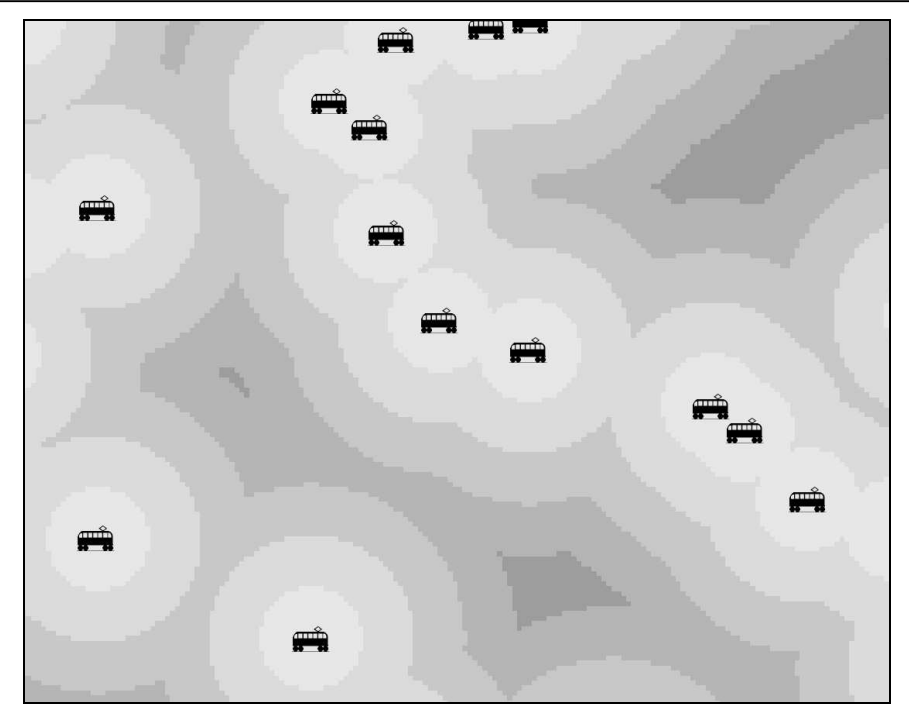

obr. 3.44 – vzdálenost od vlakových nádraží (rastrová reprezentace)

Analýzy sousedství (Proximy analysis)

Mezi vzdálenostní analýzy také patří takzvané analýzy sousedství (proximity analysis). Ty spočívají v tom, že se vytvoří "individuální plochy" kolem každého ze vstupních bodů, které definují příslušnost dané lokality k nějbližším z objektů. Pro vlastní výpočet se používá metody Thiessenových polygon nebo Voronoi diagramy (viz. obr. 3.45), což jsou duální funkce k triangulaci. Funkci proximity analysis je možné provádět jak v rastrové, tak ve vektorové podobě.

Příklad: příslušnost k jednotlivým železničním zastávkám.

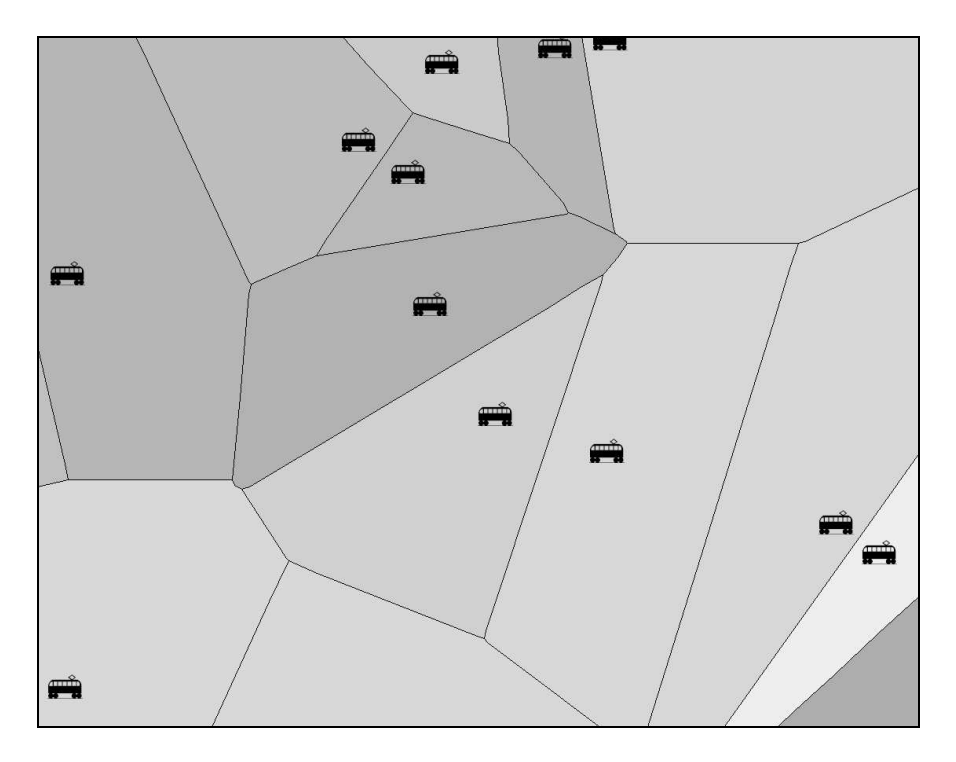

obr. 3.45 – území a nejbližší nádraží (proximity analysis)

Vážená vzdálenost (Weighted distance)

Další vzdálenostní analýzou je tzv. vážená vzdálenost (weighted distance). Metoda vážené vzdálenosti hledá nejméně nákladnou cestu z každé buňky do nejlevnějšího z objektů.

Nápad vychází z analýzy okolí u rastrové reprezentace (každá buňka má přiřazenou vzdálenost od požadovaného objektu). Všímá si tam ale jedné podstatné vlastnosti, a to, že při běžných vzdálenostních analýzách se vůbec neuvažují vlivy okolí, vše je měřeno vzdušnou čarou za ideálních podmínek. V reálném světě ale tento model zdaleka neodpovídá skutečnosti. Reálná vzdálenost neodpovídá vzdálenosti "vzdušnou čarou – má na ni vliv převýšení terénu, do kopce to stojí více než z kopce, když proti mně bude foukat vítr, tak také spotřebují více pohonných hmot než po větru a další. Tyto faktory lze do analýzy zahrnout právě pomocí vážené vzdálenosti.

Jedním z nich může být faktor terénního reliéfu, který převádí rovinnou vzdálenost mezi buňkami na vzdálenost po reliéfu (terénní vzdálenost). Pro jeho výpočet jsou potřebné údaje o DMR.

Dalším je **vertikální faktor** (stupňovitý). Ten bere v úvahu vliv gradientu mezi dvěma sousedními buňkami na jejich nákladovou impedanci. Sklon, teplotní pole, koncentrace částic, to jsou všechno faktory, které určují gradient mezi dvěma sousedními buňkami a působí na rychlosti pohybu, teplotní proudění nebo disperzi částic. Vertikální faktor se na rozdíl od terénního liší ve směru (z A do B je jiný než z B do A), tudíž lze říci, že je anizotropní.

Třetím faktorem může být **horizontální faktor**, který udává účinek převládajícího horizontálního směru působení faktoru na nákladovou impedanci buňky. Velikost nákladů je ovlivňována úhlem a vymezeným směrem převládajícího horizontálního působení faktoru. Jeho tvorba může být založena např. na definování směrů převládajících vzdušných nebo vodních proudů.

Do vážené vzdálenosti se někdy také započítává tzv. frikční povrch, což jsou náklady v každé buňce, které jsou potřeba na její překonání.

Vlastní vážená vzdálenost je pak poítána jako funkce nákladu pohybu z buňky A do buňky B, mezi nimiž je terénní vzdálenost L, vertikální faktor z A do B je *Vab*, horizontální faktor působení na buňky A a B jsou Ha a Hb a frikční povrch buněk A i B je *Fa*, *Fb.* Počet jednotlivých faktorů se ale může měnit, záleží na konkrétně použitém matematickém modelu v aplikaci.

Rovnice pak může vypadat takto:

náklad pohybu  $D = 0, 5$ .  $L$ . Vab. Ha. Fa. Hb. Fb.

Z této rovnice vznikne tzv. povrch nákladů (Cost Surface) a z něho se pak spočítá vážená vzdálenost jako nejlevnější cesta z každé buňky do pro ni nejlevnějšího zdroje (objektu).

Jak je z výkladu jasné, váženou vzdálenost je možné poítat pouze v rastrovém datovém modelu. Její oblasti použití mohou být následující:

- Modelování šíření ohně.
- Nalezení nejlepší lokality pro výstavbu v heterogenní oblasti, kde náklady na stavbu rostou úměrně vzdálenosti stavby od existujících cest, inženýrských sítí, ...

#### Nalezení nejlevnější cesty

Velice úzce s váženou vzdáleností pak souvisí nalezení nejlevnější cesty mezi dvěma vzdálenými buňkami. Jako vstup se totiž používá právě rastr vážené vzdálenosti. Analýza pak najde nejkratší cestu právě na základě vážené vzdálenosti. Analýzy takového typu se nazývají jako analýzy oceněných vzdáleností a kromě nejlevnější cesty do nich patří ještě funkce proudění (hydrologie - povodně) a další.

Oblasti použití:

- Nalezení nejvhodnějšího koridoru pro stavbu dálnice.
- Nalezení optimální trasy pro překonání divočiny terénním vozidlem (využíváno hlavně vojáky – "Analýza prostupnosti terénu")
- Modelování povodňové vlny
- Modelování vlivu zplodin na životní prostředí

**Příklad** analýzy vážené vzdálenosti a hledání nejlevnější cesty:

Analýza hledá nejvhodnější koridor pro spojku mezi dvěma silnicemi v zalesněné krajině (viz obr. 3.46).

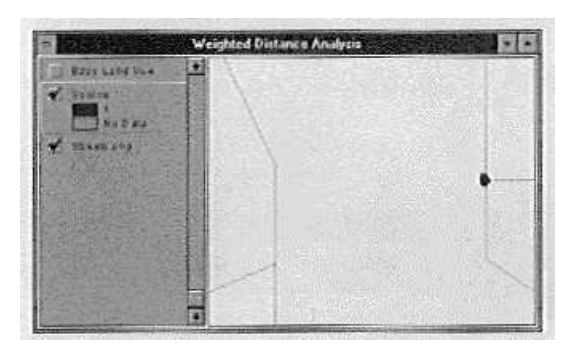

obr. 3.46 – zdrojová data, vrstva silnic

Vstupní vrstvy: silnice, DMR, využití půdy (land use) a podloží.

Z uvedených vrstev je vypočten povrch nákladů (viz obr. 3.47) a z něj pak pomocí metody vážené vzdálenosti vlastní vážená vzdálenost od poátku silnice (viz. obr. 3.48).

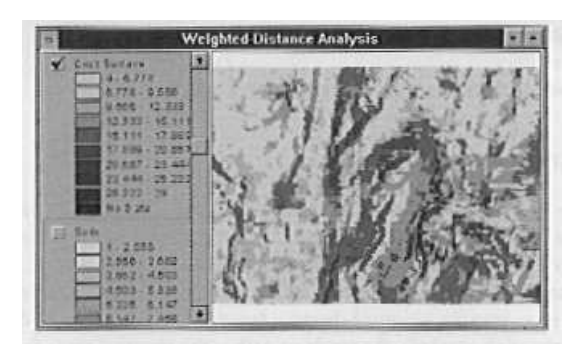

obr. 3.47 – povrch náklad

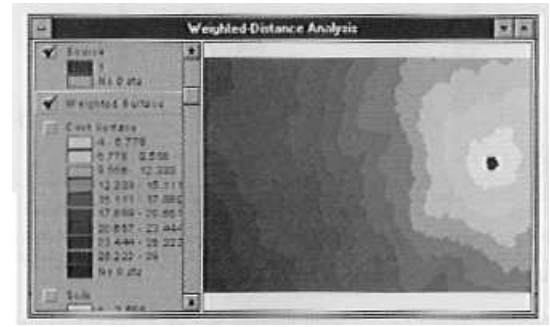

obr. 3.48 – povrch vážené vzdálenosti

Z vážené vzdálenosti je pak pomocí analýzy nalezení nejlevnější cesty zjištěn nejlevnější koridor z počátku do určeného cíle (viz. obr. 3.49).

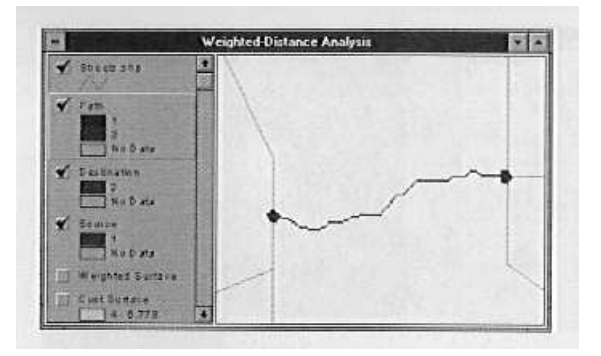

obr. 3.49 – výsledný nejlevnější koridor

Poznámka: problematika určení povrchu nákladů (cost surface) je poměrně náročná a záleží na mnoha faktorech a prioritách (různá cena pozemků, různá cena za něco jiného (živ. prostředí versus stavební inženýrství), proto je vhodné před provedením takovéto analýzy poměrně podrobně diskutovat o prioritách jednotlivých vstupních dat, které tvoří faktory pro nalezení nejlevnější cesty.

### 3.10.5. Analýzy nad vektorovou sítí

Další významnou oblastí jsou analýzy sítí. V podstatě se jedná opět o hledání nejkratší vzdálenosti, ale s tím rozdílem, že sítě jsou reprezentovány vektorově. Síť tvoří orientovaný ohodnocený graf, skládající se z uzlů (průsečíků) a hran (linií). Je to analogie vážené vzdálenosti pro vektorový datový model.

Tvorba sít

Před využívání síťových analýz je nutné vytvořit všechny datové struktury, které jsou pro pozdější analýzy nutné – vytvořit síť. Co je tedy třeba provést před použitím síťové analýzy:

- Získat liniovou vrstvu, nad kterou budou analýzy prováděny (ulice, rozvody, kanalizace) – data musí být topologicky čistá (hlavně musí splňovat konektivitu a znalost směru), připomeňme cesty (routes), speciální datový model pro liniové vrstvy, často využívaný pro síťové analýzy.
- Přiřazení pravidel sítě mají obvykle pravidla, jak je možné se pohybovat mezi jednotlivými uzly:

uzlová pravidla – definují směr pohybu uzlem, hranová pravidla – definují směr a rychlost pohybu po hraně.

Tato pravidla jsou obvykle uložena v atributových tabulkách.

Například, pokud budu mít uliční síť, na některých křižovatkách není povoleno odbočení doleva či doprava (uzlová pravidla), ulice mohou být jednosměrné, uzavřené, s nadefinovanou maximální a průměrnou rychlostí (*hranová pravidla*).

• Přiřazení dalších atributů pro výstupy z analýz – přidání jmen ulic, významných bodů (adres), názvy křižovatek, ...

#### Pravidla mi umožní simulovat následující vlastnosti:

• Cena cesty (max. rychlost, čas cesty, vzdálenost) – základní atribut síťových dat, hrana musí obsahovat tento atribut vyjádřený alespoň jedním z těchto způsobů.

Mohu vytvořit i další typy cen cesty pro data (čas cesty ráno, odpoledne, v noci, vzdálenost v km). Důležitá vlastnost je také možnost přiřadit různé hodnoty v různých směrech (cesta tam je časově kratší, než cesta zpět).

Poznámka: Změna atributu může v reálném světě přijít kdykoli na linii a ne jen v uzlu (např. změna maximální rychlosti), to je důvod pro využívání cest (routes) jsou-li dostupné, jinak je nutné linie rozdělit na více segmentů spojenými uzly.

- Směrování přikázané směry jízdy, zákazy (speciální uzlová pravidla), včetně speciálních zákazů pro určité typy pohybujících se objektů (do ulice nesmí nákladní vozidlo) a přiřazení cen za provedení změny směru.
- Definice neuzlových bodů díky topologickému požadavku konektivity (linie se mohou protínat pouze v uzlových bodech) je třeba vyřešit situace, kdy je třeba modelovat podjezdy a nadjezdy. K tomu se obvykle používají dvě metody:
	- neplanární systém povolí protnutí liniových prvků bez nutnosti vytvoření uzlových bodů – takže pro tento bod neexistuje křižovatka.
	- planární systém protíná liniové prvky pouze v uzlech, pak je nutné zadat takové uzlové atributy, které systém informují zda se jedná o kižovatku nebo o podjezd/nadjezd.

Vlastní analýzy

Hledání konektivy – hledání všech propojených prvků k a od daného  $11z<sub>11</sub>$ 

Příklad: nalezení všech vedení a odběratelů postižených vyhořeným transformátorem.

• Modelování zatížení sítě – analýza transportu vody/splavenin ve vodních tocích, pohyb plynu v potrubích (na základě objemu, průřezu, sklonu, tlaku).

Příklad: připojím nové odběratele k plynovému potrubí a po analýze zjistím, jaký tlak budou mít na přípojce, o kolik se tlak sníží původním odběratelům. Nebo v případě energetických rozvodů může vyhořet transformátor a je nutné provést nouzové propojení přes jiný transformátor. Nové propojení však musí být dimenzováno podle odběratelů.

• Hledání optimální trasy – jde o vyhledání optimální trasy mezi dvěma nebo více body (ve stanoveném pořadí nebo bez) na základě ceny cesty (vzdálenost, čas, ...). Analýza umí produkovat i pokyny o cestě pro řidiče (viz obr. 3.50, 3.51).

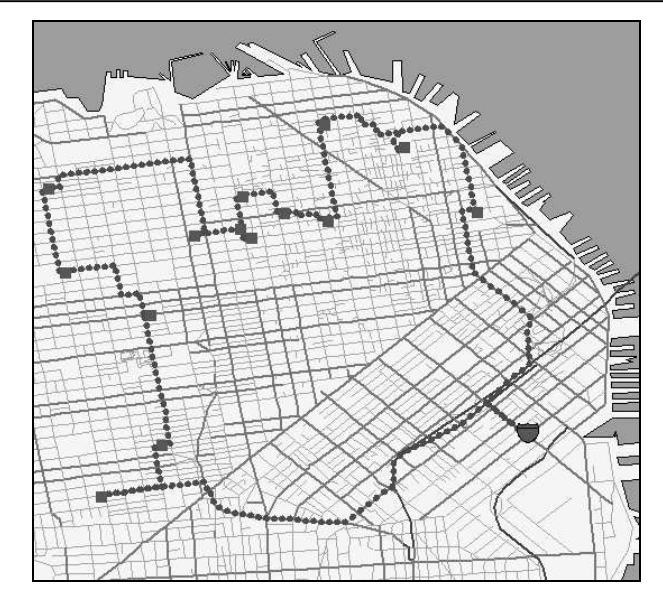

obr. 3.50 – hledání optimální trasy rozvozu zboží

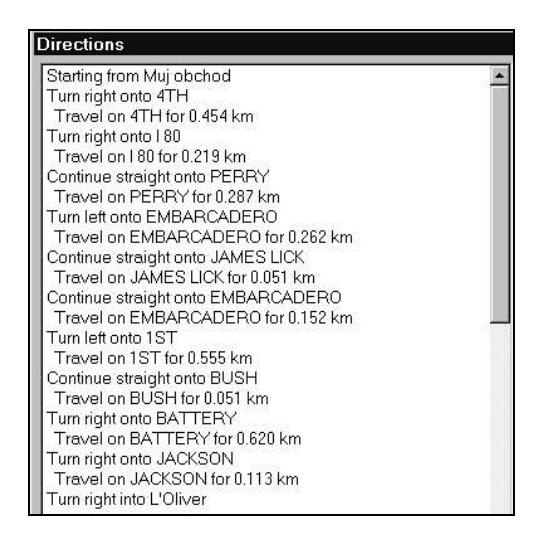

obr.  $3.51$  – ukázka automaticky vygenerovaných pokynů pro řidiče

· Hledání cesty do nejbližšího zařízení – drobná modifikace předchozí analýzy. Jde o vyhledání optimální trasy do nejbližšího (optimálního) zařízení.

Příklad: Hromadná dopravní nehoda ve velkém městě. Jde o to, nalézt co nejrychlejší způsob, jak se k nehodě dostat sanitkou. Řešení je nalezení optimální cesty od optimálního zařízení k nehodě. Tím to ale nekončí, jelikož je možné ještě hledat optimální cestu od nehody do nejbližší nemocnice (viz obr. 3.52).

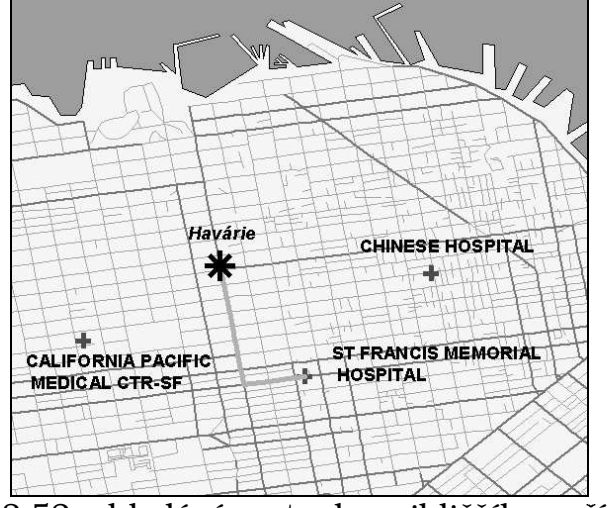

obr. 3.52 – hledání cesty do nejbližšího zařízení

• Alokace zdrojů – další možnost aplikace analýzy sítí. Vyhledání všech lokalit, které jsou od vybraného objektu vzdáleny nějakou cenu cesty.

Příklad: vzdálenost do 30 minut od vyhlášené restaurace. Jak je vidět, je to analýza podobná vytváření obálek (bufferů), ale bere v úvahy cenu cesty definovanou pomocí sítě (není to jen vzdálenost vzdušnou čarou). Výsledkem této analýzy jsou tzv. izochrony, což jsou áry spojující body se stejným časem k dosažení výchozího bodu (viz obr. 3.53).

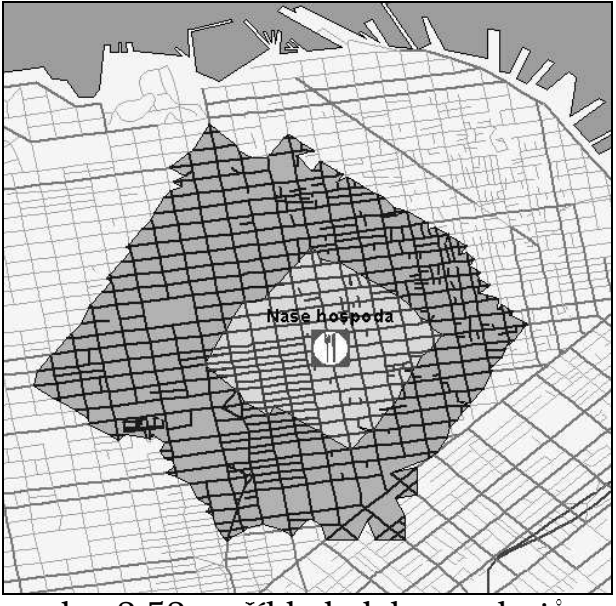

obr. 3.53 – příklad alokace zdrojů

- 3.10.6. Analýzy povrchů (modelů reliéfu)
- Jsou prováděny nad digitálním modelem reliéfu (DMR) reprezentovaném jako TIN nebo GRID, případně lattice.

• Problematika tvorby DMR: Vstupem jsou obvykle body se souřadnicemi [ X,Y,Z ], vrstevnice, plochy o známé výšce (jezera), a další morfologické útvary. Jelikož proces nikdy nezahrnuje úplně všechny vrcholy vstupní linie či polygonu (provádí generalizaci a interpolaci), je nutné jednoznačně identifikovat body, které jsou pro tvorbu DMR nezbytné a označit je jako zlomové prvky, nad kterými není možné provádět generalizaci a interpolaci (umělé zářezy do krajiny, průrvy, strže, ...), více viz předmět KMA/AGI. Potom nemůže dojít k vypuštění těchto prvků z výsledného DMR.

Obvyklý postup tvorby DMR je následovný:

```
Vektorová data--(triangulace)-->TIN--(interpolace)--GRID
```
Jakmile je DMR vytvořen (jedno v jaké reprezentaci, jestli TIN nebo GRID), je možné nad ním provádět následující analýzy:

- Počítat povrch sklonitosti svahu (slope) a povrch směru sklonu svahu (aspect). U GRID modelu je výstupem nová rastrová vrstva, u TIN jsou tato data k dispozici v podstatě implicitně (díky tomu, že trojúhelník je možné proložit rovinou, z které je následně snadné spočíst sklon a směr sklonu svahu pro každý bod). Údaje analýzy sklonu a směru sklonu svahu jsou poměrně důležité jako vstup pro další analýzy jako je vážená vzdálenost, morfologické analýzy, …
- Základní Morfologické analýzy nalezení lokálních minim a maxim, konvexnosti a konkávnosti. Výstupem analýzy je bodová vrstva obsahující výše uvedené prvky.
- Analýza osvětlení reliéfu. Tato analýza umožňuje počítat množství dopadajícího světla na danou lokalitu. Její použití je vhodné např. pro analýzy vyhledávání nejlepší lokality pro pěstování vína, ověření hypotézy, že kůrovec má rád slunce, a v neposlední řadě i pro tvorbu velice estetických map (s pozadím obsahujícím stínovaný terén, což jsou tém všechny moderní fyzickogeografické mapy menších měřítek).
- Tvorba vrstevnic (izočar) poměrně jasná analýza. V podstatě se jedná o převod mezi reprezentacemi (DMR --> vektorové linie). U analýzy je třeba řešit problematiku přílišného výskytu neoblých hran pří převodu na vrstevnice (zvláště z GRID modelu, ale částečně i z TIN). Řešením je proložení výsledných vrstevnic kivkou pro lepší vzhled (pokud ale jde více o přesnost, tak se vrstevnice prokládat křivkou neměly).
- Generování profilů pomocí DMR je možné počítat profily liniových prvků (viz. obr. 3.54, 3.55).

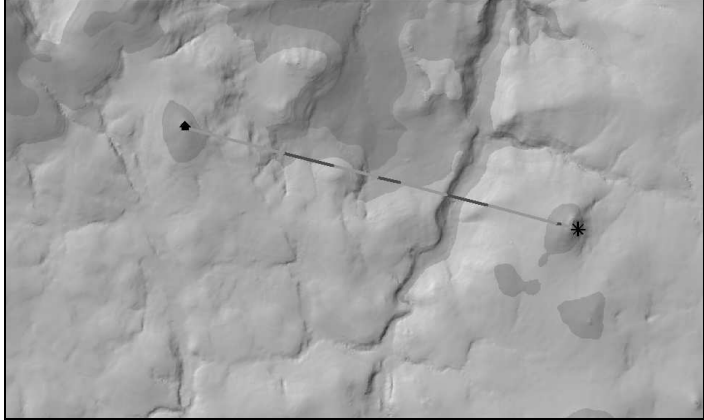

obr. 3.54 – analýza profilu DMR

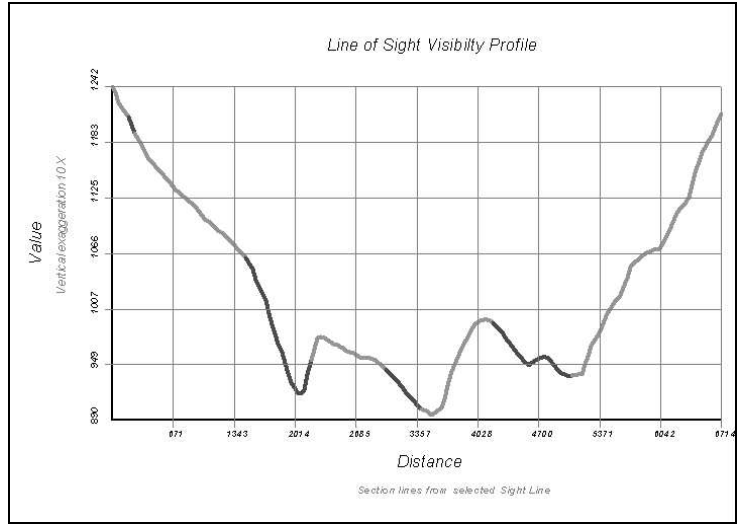

obr. 3.55 – výsledný graf

- Počítání objemů DMR "Cut and Fill" analýza (změny objemu mezi dvěma DMR), analýzy reálné plochy a reálné délky na povrchu, kde výsledkem je reálná plocha/délka na DMR a ne planimetrická ze 2D.
- Analýzy viditelnosti (z linie, z bodu) umí odpovědět například na následující otázky:
	- které oblasti je možné a nemožné vidět z daného bodu (rozhledny na tomto kopci), viz obr. 3.56,
	- jak často je vidět dané místo z linie (dálnice vyhledání nejvhodnější lokality pro reklamu),
	- Kolik musím minimálně postavit rozhleden a kde, aby bylo viditelné celé zájmové území.
- Po modifikaci je možno analýzy viditelnosti převést na obecné analýzy šíření signálu:
	- $\bullet$  studie nalezení vhodné lokality pro komunikační buňku (u mobilních telefon).

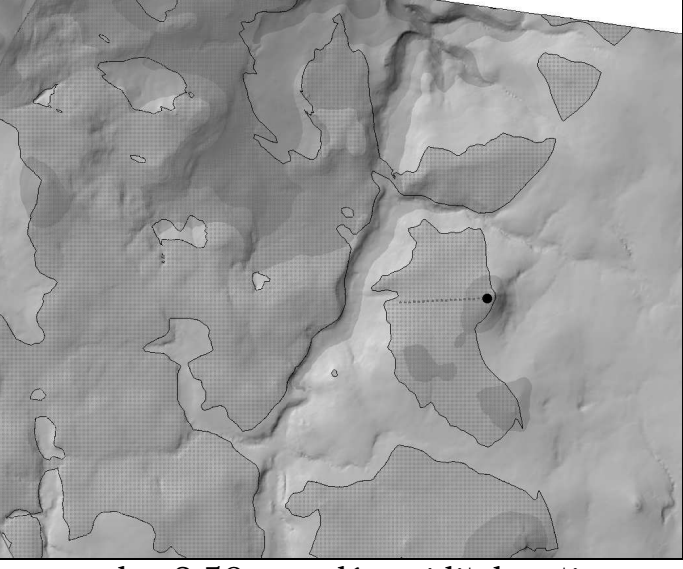

obr. 3.56 – analýza viditelnosti

- Speciální analýzy nad DMR jedná se o matematické modely využívající DMR jako jsou atmosférické a hydrologické analýzy.
- Pohled na DMR z jakéhokoli místa v 3D prostoru, včetně vizualizace rastrových dat na něj položených (Image Drape). Tato analýza ale spíše patří do oblasti vizualizace GIS dat.

## 3.10.7. Analýzy 3D dat

Jak si čtenář již jistě všiml, drtivá většina analýz v GIS je prováděna na ploše (2D), případně na digitálním modelu reliéfu (v tzv. "2,5 D" tedy  $z=f(x,y)$ ).

Co když je ale třeba modelovat např. geologická data, nebo šíření znečištěných látek v podzemních vodách? Pak přichází ke slovu specializované analytické nástroje (např. Intergraph Voxel Analyst), které umí pracovat v opravdovém 3D prostoru. Jedná se obvykle o analogii rastrových analýz, ale ve 3D prostoru, což činí tyto prostředky velice náročné na výpočetní výkon.

#### 3.10.8. Statistické analýzy

Po provedení všech předchozích analýz (topologických, vzdálenostních, ...) je výsledkem většinou mapa. Nicméně občas je vhodné výsledky prezentovat i pomocí nejrůznějších ukazatelů a čísel. K tomu právě slouží nejrůznější statistické analýzy, které usnadní odpovědi na nejrůznější otázky (průměrná velikost parcely, četnost zarovnaných povrchů v závislosti na nadmořské výšce, …).

Statistických analýz je celá řada, v GIS mají největší využití následující:

- Klasické statistické metody jako sumy, mediány, minima, maxima, standardní odchylky, a další (jednorozměrné) metody.
- Grafy, často je data vhodné reprezentovat i pomocí grafů, kartodiagramů, kartogramů a histogramů.
- Speciálním případem statistických analýz jsou regresní analýzy, které se snaží nalézt souvislost mezi jednotlivými prostorovými jevy.

Příklad: Kůrovec napadá stromy (je známé kde a kolik) a výsledkem analýzy je snaha vypozorovat závislost mezi místy napadenými kůrovcem a ostatními charakteristikami těchto míst (sklon, směr sklonu, typ lesa, stáří lesa). Regresní analýza právě zjišťuje, mezi kterými jevy je největší závislost, což umožní provádět odhady míst, která jsou náchylná na krovcovou kalamitu.

• Mezi statistickými analýzami nelze zapomenout ani tu skutečnost, že některé systémy umožňují také přímé napojení na statistické programy jako je SPSS, Statistica, MS Excel, … kde je zpracovávaná data možné dále analyzovat.

#### 3.10.9. Analýzy obraz

Analýzy obrazů jsou probírány podrobně v předmětu DPZ, pro GIS mají význam v oblasti pořizování dat. Zde jen v krátkosti, více viz předmět KKY/DPZ:

- Filtrace, roztažení histogramu nástroje pro zvýraznění nejrůznějších charakteristik v obrazu. Mohou být úspěšně použity i ve statistických analýzách rastrů.
- Vyrovnání jasu/kontrastu mezi snímky, mozaikování a další nástroje pro vyrovnání přechodů mezi jednotlivými snímky.
- Metody klasifikace obrazů (principal component analysis pro multispektrální analýzu obrazu, řízená a neřízená klasifikace), ti. statistické metody a metody umělé inteligence, které umožňují na zpracovávaném obrazu identifikovat homogenní oblasti.

# **4. VIZUALIZACE A TVORBA VÝSTUP**

Posledním typem základních operací v GIS je vizualizace geografických dat a tvorba výstupu z databáze GIS. Tento proces slouží k převodu dat z digitální formy (databáze GIS) zpět do analogové, člověku čitelné formy (mapy, grafy, tabulky, zprávy).

Nejčastějším výstupem jsou mapy. GIS zde slouží jako prostředek digitální kartografie (Computer Aided Cartography - CAC). Jako takový poskytuje obvykle následující nástroje, sloužící k automatizování tvorby mapy:

- Tvorba tématických map.
- Tvorba kartogramů, diagramů a grafů vzhledem k poloze, které se týkají.
- Užívaní statistických metod pro zpracování hodnot atributových vlastností grafických objektů a jejich využití při grafické reprezentaci daného objektu.
- Automatické generování legendy.
- Automatické generování měřítka, směrové růžice, rámu, zeměpisné/kilometrové sítě.
- Prostředky pro automatizaci tvorby symbolů a popisu (anotace) spolu s řešením kolizí.

Mezi další typy analogových výstupů patří např. grafy, tabulky, zprávy ...

Vlastní vizualizace pak probíhá na dvěma způsoby, v závislosti na použitém hardware.

- Interaktivní vizualizace monitory.
- Neinteraktivní vizualizace plottery/tiskárny/další.

## 4.1. Neinteraktivní vizualizace

Začneme neinteraktivní vizualizací – tiskárny zde nebudeme zmiňovat, platí pro ně většina věcí co pro plottery. Mezi další zařízení patří např. osvitové jednotky.

Plottery jsou to zařízení pro tvorbu tiskových výstupů na velké formáty. Jejich velikosti jsou obvykle od A2 – po A0 (na šířku). Velikost výstupů je pak omezena pouze šířkou – mohu snadno tisknout výstupy široké 1 metr a dlouhé relativně neomezeně (záleží na velikosti paměti plotteru, SW a délce papíru).

Existují dva nejběžnější druhy plotterů – perové a inkoustové.

• Perové (dnes se v GIS již téměř nepoužívají), kde je výstup tvořen pomocí několika per o různých barvách, které jsou pomocí mechanických převodů posouvány. Existují dva typy – statický (papír se neposouvá, pera se posouvají v horizontálním i vertikálním směru), druhý je posuvný

(papír se posouvá vertikálně, pera horizontálně). Z principu tisku je jasné, že jsou určeny pouze pro vektorové kresby. Jejich rozlišení se pohybuje kolem desetiny milimetru. Využívají se v CAD.

• Inkoustové, kde je místo per nasazena tisková hlava, ve které probíhá míchání barev a tisk pomocí různých metod (inkjet, bubblejet, ...). Tyto plottery jsou v podstatě velkoformátové tiskárny (pracují na stejném principu jako běžné tiskárny), ale z historických důvodů se jim říká plottery, někdy také umí emulovat perové plottery (pak se tisková hlava chová jako pero). Na rozdíl od perových však umí inkoustové tisknout i rastry. Jejich rozlišení se také uvádí v jednotkách používaných při rastrových tiscích – běžně 360 a 720 dpi.

Pozn. Na rozdíl od subtraktivního skládání barev na monitoru (model RGB), probíhá tisk pomocí aditivního skládání barev, (model CMYK).

## Způsoby komunikace plotteru s GIS programem:

- 1. Výrobce plotteru dodá ovladač pro plotter přímo pro konkrétní GIS SW (např. drivery v MicroStation) – nevýhody – tyto ovladače pro plotter nelze použít v jiných aplikacích.
- 2. Výrobce dodá ovladač pro plotter pro OS, GIS SW využívá služby OS pro tisk (např. Kokeš, GeoMedia, Arc GIS, Arc View) – nevýhody: při multiplatformním provozu (Windows/NT/DOS/Unix) musí být k dispozici ovladače pro všechny OS.
- 3. Výrobce použije některý ze standardů pro popis tiskové stránky a GIS SW tento popis umí vytvořit – asi nejlepší a často používaný způsob, který umožňuje použít většina GIS SW (i MicroStation).

## Nejpoužívanější standardy pro popis stránek velkých formátů:

- HPGL byl vyvinut speciálně pro perové plottery HP. Slouží k popisu pohybu per po tiskovém prostoru (soubor obsahuje píkazy). Tento typ souboru je určen pouze pro vektorovou grafiku. Výhodou je široká podpora (i ostatními výrobci) – přípona \*.hp, \*.hpg
- HPGL/2 rozšíení HPGL o další možnosti (rastry, komprese). Zaveden spolu s rozšířením inkoustových plotterů. Je také velice často podporován.
- PostScript jazyk vyvinut firmou Adobe pro popis stránky nezávislý na rozlišení výstupního zařízení. Nemusí obsahovat jen kresbu, nýbrž může obsahovat i definice fontů a další. Existují 3 verze – level 1, 2 a 3:

level 1 se už prakticky nepoužívá,

- level 2 je nejrozšířenější (existuje veliké množství zařízení používající Postscript level 2),
- level 3 je nejlepší, měla by umět zachovávat barevné odstíny na různých zařízeních, nicméně není ještě úplně rozšířen. Formát PS je velice často používán v oblasti desktop publishing (DTP),
jelikož z jednoho tiskového souboru je možné tisknout jak na laserových tiskárnách (rozlišení 300dpi), tak i na osvitových jednotkách (rozlišení tisíce dpi).

PostScriptové soubory mají obvykle příponu \*.ps.

- Encapsulated (zapouzdřený) PostScript, vychází z PostSriptu, nejedná se již o popis celé stránky, ale pouze jednoho konkrétního obrázku (neobsahuje tedy definice okrajů, zalomení stránek, číslování a další). Soubor EPS je možné vkládat do PS dokumentů a je možné jej importovat do programů určených pro desktop publishing (Quark X Press, Corel a další). Soubory mají příponu \*.eps.
- $CGM$  Computer Graphics Metafile ANSI standard pro výměnu  $2D$ rastrové a vektorové grafiky. Mnoho programů umí provádět výstupy do CGM (podobně jako do PS, HPGL), a mnoho programů určených pro práci s grafikou umí CGM importovat a použít ho v plné šíři (např Corel Draw, Word a další). Existují i zásuvné moduly (plugins) napíklad do Netscape, které umí CGM zobrazovat na běžné WWW stránce (CGM používají firmy. Intergraph a Bentley ve svých GIS Internetových klientech pod názvem ActiveCGM).
- WMF/EMF Windows MetaFile/Enhanced MetaFile jsou standardem pro výměnu dat prostředí MS Windows - prakticky každá aplikace pod Windows je umí používat. Nevýhoda je jasná, není možné je používat v heterogenním prostředí. Přípony \*.wmf, \*.emf.
- VRML Virtual Reality Modelling Language standard pro popis 3D grafiky na Internetu. Mnoho produktů používajích 3D zobrazení (AV 3D analyst, Erdas Imagine Virtual GIS) umí exportovat danou 3D scénu do VRML. Tento soubor je pak možné používat v prostedcích pro prohlížení i editaci VRML scén jako jsou CosmoPlayer (plugin do WWW prohlížeče) a další. I zde existuje několik jeho verzí.

Uvedené formáty však nejsou jediné používané, existuje mnoho jiných a specializovaných, zvláště u drahých a přesných zařízení, případně zaízeních s extrémním rozlišením jako jsou osvitové jednotky pro tisk map, tvorba filmu a další. Příkladem může být Gerber, SciTex, ....

### Rasterizéry

Co když ale nemám postscriptovou tiskárnu a chci tisknout postscriptové výstupy ? Pak mohu použít tzv. RIP (Raster Image Processor). Ty zpracovávají ps soubory a převedou je přímo do podoby vhodné pro konkrétní tiskárnu. Některé navíc umí i další "kouzla" jako je tisknout barevné separáty, tisknout větší plochu na několik fyzicky menších stránek. Příkladem může být ArcPress, GhostScript (freeware!), Interplot, Image Alchemy, Adobe Distiller.

#### 4.2. Interaktivní vizualizace

S rozvojem počítačů došlo i k rozvoji používání GIS interaktivním způsobem. Díky složitosti klasických GIS bylo nutné vytvořit nové jednoduší produkty, které byly zaměřené na interaktivní práci a vizualizaci GIS dat. Z ojedinělých produktů se pak rozvinula celá oblast – Desktop Mapping (např. ArcView 3.x, Geomedia, ...). Tyto produkty se podílejí nezanedbatelným způsobem celkových tržbách z prodeje GIS SW a pomáhají piblížit technologii GIS i laické veřejnosti. Oproti klasickým mapám mají tu výhodu, že vždy dostanete to, co sami požadujete – nemusíte se zabývat nadbytečnými informacemi jako v mapě. Další výhodou je přímé propojení Desktop Mapping produktů s jinými informačními systémy jako jsou ERP (SAP), Microsoft Office i dalšími Windows aplikacemi.

V poslední době i "velké" GIS získávají také interaktivní vizualizační prostředí, např. ArcGIS 8.x.

Na tento trend navazuje v poslední době i Mapping on Internet, který využívá pro přístup k GIS informacím běžného prostředku pro komunikaci – WWW prohlížee a tedy otevírá GIS nejširšímu publiku (tzv. publikace GIS dat). Princip vychází z architektury klient/server, stejně jako u běžných WWW stránek, nicméně na straně serveru je nutný navíc tzv. aplikační server, který vhodným způsobem komunikuje s Internetovým serverem.

Internetoví klienti jsou rozdělovány na dva typy:

- Thick Clients mají větší výpočetní výkon, servery dodávají vektorová data. Na webovských stránkách jsou k dispozici nejčastěji jako ActiveX objekty nebo Java applety. Příkladem mohou být řešení Intergraph GeoMedia WebMap, Autodesk MapGuide, Arc Explorer.
- Thin Clients mají menší výpočetní výkon, servery dodávají rastrová data, proto k jejich používání stačí běžný WWW prohlížeč bez jakýchkoli dalších modulů. Příkladem může být Minesota Map Server.

Některé aplikační servery navíc umožňují obsluhovat oba typy klientů (Bentley ModelServer Discovery) a některé dokonce i standardní GIS klienty (Bentley ModelServer Imager, ESRI Arc IMS).

Co je důležité pro používání Desktop Mapping produktů:

- Jednoznačně grafický výkon počítače (dříve 2D ale dnes i 3D) pro komunikaci SW s grafickou kartou se používá průmyslový standard OpenGL, který poskytuje aplikaci hardwarovou akceleraci 3D zobrazení pomocí grafické karty.
- Rychlá síť, jelikož se po ní přenášejí velice často poměrně objemná data.
- Jednoduchost uživatelského prostředí (obvykle platí čím jednodušší, tím lépe), jelikož je budou používat především uživatelé bez větších počítačových znalostí.

## **5. IMPLEMENTACE A VYUŽÍVÁNÍ GIS**

Jelikož implementace GIS systémů (tak aby přinášely užitek) není ve většině pípadu triviální proces (tak jako nainstalovat Windows a Office), je nutné se tomuto tématu alespoň trochu věnovat. Kroky vedoucí k úspěšné implementaci jsou podobné jako u jiných informačních systémů. Obvykle se rozdělují na následující etapy

- Vytvoření podvědomí o GIS k úspěšné implementaci je nutné seznámit poměrně velké množství pracovníků se základními principy, aby se vůbec GIS mohl začít vytvářet. Tato fáze se týká především vedoucích pracovníků (jelikož to budou oni, kdo budou provádět závěrečná rozhodnutí).
- Identifikace požadavků na systém vyhodnocení uživatelských i funkčních požadavků. Výsledkem by ideálně měly být požadované funkce a výkon SW, kapacita HW, případně požadavky na data. V této fázi je obvykle také využíváno firem, které provádějí konzultace GIS systémů. Rovněž je nutné identifikovat a vyhradit finanční prostředky na pracovníky, kteří budou systém používat i spravovat (případně programovat).
- Vyhodnocení konkrétního systému vyhodnocení je obvykle prováděno v několika kolech. První kolo spočívá v identifikaci vhodných systémů na základě dostupných informací (literatura, recenze, reference) a jejich vyhodnocení jako vhodných či nevhodných. Ve druhém kole se více dbá na požadavky z předchozího bodu a výsledkem je ještě užší seznam produkt. Firmám které dodávají tyto produkty se pak obvykle zašlou funkční požadavky. Jednotlivé produkty se pak vyhodnocují na základě nabídky, standardních srovnávacích testů a případně zpracování pilotního projektu. Výsledkem je pak vhodný SW, HW a data pro systém, včetně ceny takového řešení a licenčních podmínek.
- Pořízení a zavedení systému po dodání HW, SW a dat se systém zavádí. Jelikož u GIS jsou nějaké pozitivní výsledky dostupné poměrně dlouho po zavedení celého systému, často se zkusí zavedení pouze v části území, aby byly k dispozici nějaké konkrétní výsledky a na těch se mohlo dále stavět (není nic horšího, něž očekávat od systému hvězdné výkony druhý den po dodání, to si musí uvědomit hlavně vedoucí pracovníci). Po získání kladných výsledků je možné převést systém do běžného provozu. V této fázi se také provádí školení pracovníku, kteří budou používat systém.
- Fáze bžného provozu tato fáze zahrnuje jak každodenní údržbu systému, tak i jeho případný další vývoj. Je důležité, aby byly k dispozici vhodné prostředky pro tuto činnost (administrátoři., programátoři, jejich školení, ale i HW jako zálohovací zařízení, bezpečnostní prvky ...).

Úvod do geografických informačních systémů Implementace a využívání GIS

• Fáze vyhodnocení úspěšnosti projektu a plánování do budoucna –  $po$ nějaké době běžného používání je třeba vyhodnotit dosažené výsledky, pínos systému a chyby (je totiž nesmysl, že bude vše fungovat na 100 %). Na základě těchto hodnocení a aktuálních potřeb organizace je pak nutno systém dále upravovat, vylepšovat či rozšiřovat, případně se identifikovat požadavky na nový systém a již během provozu začít paralelně tvořit nový systém.

Životnost GIS je uváděna zhruba následovně:

 $HW - 3$  roky,  $SW - 7 let$ . technologie GIS – až  $20$  let (při postupném upgrade SW i HW), přičemž posledních 5 let je dobré mít paralelné spuštěnou novou technologii a postupně na ni přecházet (v praxi se nová technologie většinou začíná zavádět po 12 letech).

### Poznámky:

Časté chyby, které se stávají během implementace systému:

- Nedostatečná identifikace zainteresovaných pracovníků uživatelé systému jsou jak operátoři, tak administrátoři i manažeři systému. Často se totiž uvažuje pouze o operátorech a zapomíná se na administrátory (koupí se 50 počítačů, ale nikoho nezajímá, kdo se o ně bude starat) a pracovníky na vedoucích (manažerských) místech (ti právě rozhodují o přísunu peněz a o používání systému, takže by měli být se systémem poměrně důkladně seznámeni).
- Chybné vyhodnocení schopností GIS systému a požadavků na něj $$ jelikož existuje poměrně široké spektrum všech produktů za různé ceny, je na nakupujícího tvořen značný tlak aby si koupil ten či onen systém. Často se pak stává, že byl pořízen levnější produkt, který nemá všechny požadované vlastnosti (nebo je implementuje jen částečně). Úspěšné používání systému velice závisí na správném HW i SW.
- Chybná výše odhadovaných nákladů na systém samotná cena systému je relativně malá (ačkoli jde o statisíce až miliony) oproti celkovým nákladům na nákup a provoz systému. Často je zapomínáno na cenu za údržbu HW i SW, potřebná data, přizpůsobení aplikace a konzultace.
- Chybně naplánovaný přechod z jednoho systému na druhý velice často je opomíjena fáze, kdy organizace přechází na nový systém. Při přechodu je nutné uvažovat o důkladném školení pracovníků, o přijímání dalších lidí na místa vytvořená provozem systému, i o snížené produktivitě při zavádění nového systému (ta se vrátí na stejnou úroveň

obvykle během několika následujících let – záleží na mnoha faktorech, viz. obr. 5.1).

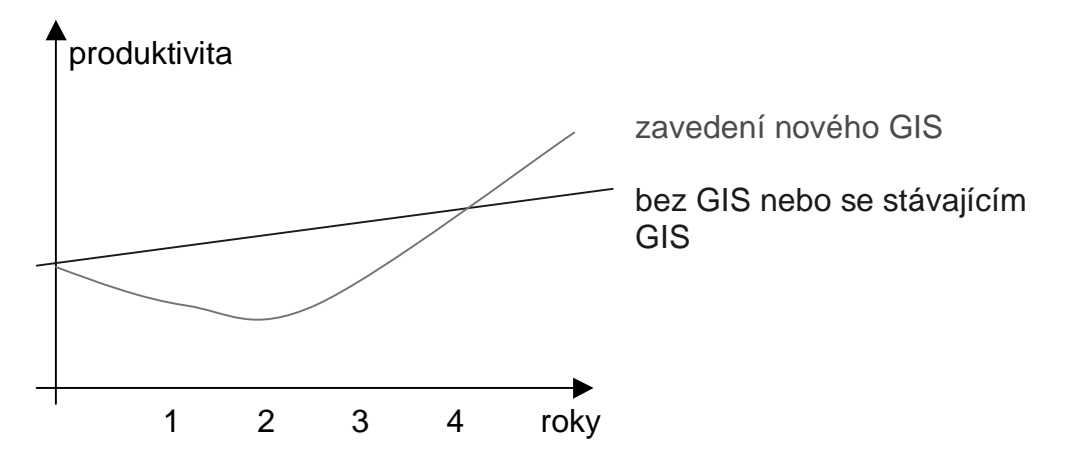

obr. 5.1 – vývoj produktivity při zavádění nového systému

• Chybně odhadnutý potřebný čas na zvládnutí systému – ačkoli informace od dodavatelů GIS systému tvrdí, že jejich systém je velice snadné se naučit používat, praxe ukazuje že to není pravda a že na zvládnutí GIS systému je třeba několik let. Začátek je poměrně pomalý, jelikož je nutné poznat a pochopit základní informace z mnoha obor (geografie, geodézie, počítačové sítě, počítačová grafika, programování, databáze, aplikovaný obor, …), ale po jeho úspšném zvládnutí nastává již poměrně rychlé osvojování si dovedností a znalostí (viz. obr. 70).

# Úvod do geografických informačních systémů Implementace a využívání GIS

# **6. TRENDY A VÝVOJ GIS**

- nové zdroje dat, HW a SW

#### 6.1. Nové zdroje dat:

• Stále více se v GIS používají data z fotogrammetrie a DPZ. Tyto dva zdroje budou patřit (nebo možná už patří) k nejvyužívanějším způsobům pořizování dat do GIS. V poslední době probíhá bouřlivý rozvoj pořizování dat pomocí družicových snímků a obrazových záznamů.

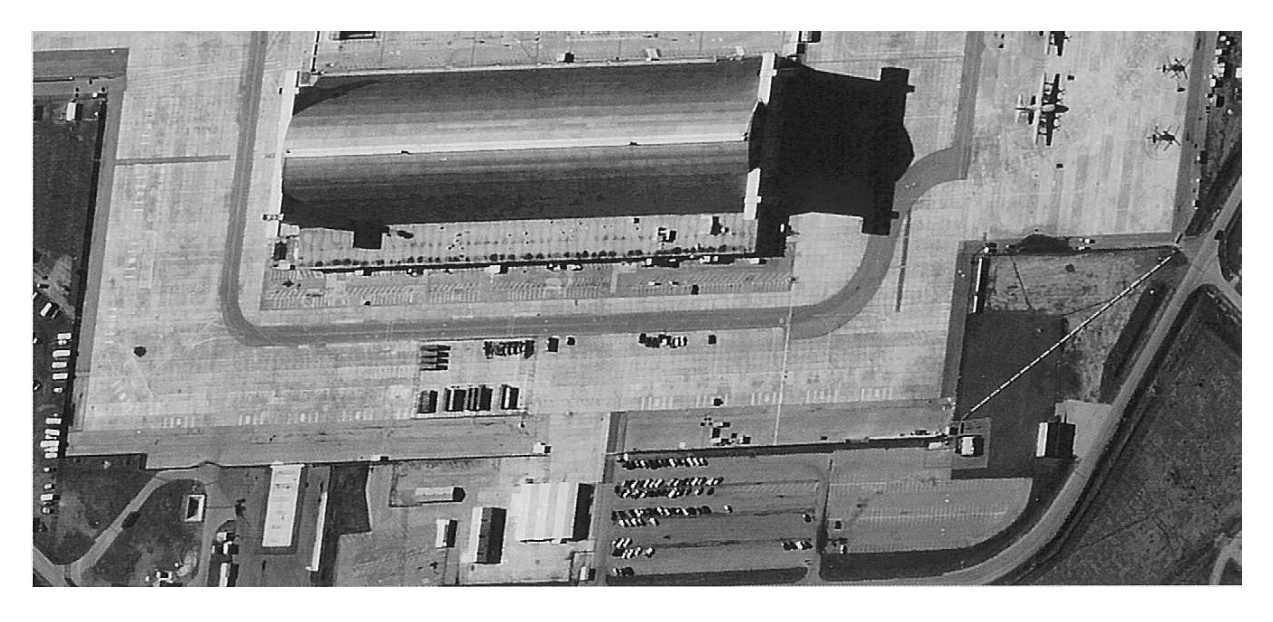

obr. 6.1 – obrazový záznam z družice QuickBird - výřez letiště Roanald Reagan, Washington D.C.

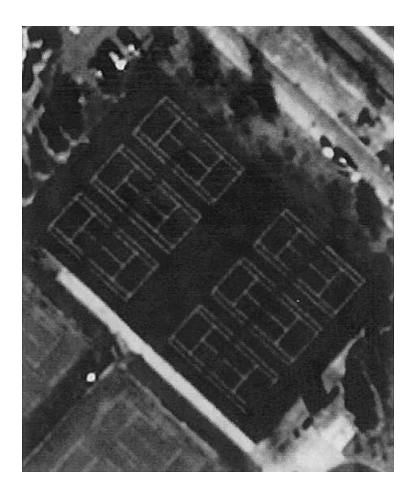

obr. 6.2 – obrazový záznam z družice QuickBird - detail tenisového hřiště.

Poznámka: Na obr. 6.1 a 6.2 jsou vidět data pořízená kombinací panchromatického snímku s velikostí pixelu 61 cm se snímkem v přírodních barvách s velikostí pixelu 244 cm.

- DMR obvykle budou získávány fotogrammetrickou cestou
- GPS relativně jednoduchá cesta jak získat data.

### 6.2. Hardware

- setřel se výkonnostní rozdíl mezi osobními počítači (PC) a pracovními stanicemi (ty se dnes již v 90 % případů nepoužívají, protože jejich cena je vyšší než u výkonově srovnatelného PC),
- $\bullet$  velice rychlým tempem se rozvíjí sítě (rychlost kapacita) a Internet,
- inkoustové plottery již prakticky nahradily klasické perové,
- jsou k dispozici nové HW prostředky pro GIS jako GPS, handheld PC, mobilní komunikátory, …

## 6.3. Software

- OpenGIS univerzální datový model měl by odstranit závislost dat na SW a obráceně. Navíc obsahuje i podporu pro metadata.
- Bouřlivý rozvoj klient/server architektury a GIS na Internetu.
- Rozvoj univerzálních datových serverů (kromě standardních db dat budou udržovat i GIS data) – technologie SQL 3.
- Integrace GIS SW s dalšími "negisovskými" aplikacemi využívání distribuovaných aplikací (CORBA/DCOM/RMI prostředí).
- Více se budou používat technologie objektově orientovaných GIS, které umožňují řešit mnohé problémy jednodušeji a efektivněji (mimo jiné i díky objektovým možnostem, např. v Arc GIS 8.x).
- S rozvojem hardware pro 3D grafiku a výpočetním výkonem se budou více rozvíjet i možnosti 3D modelování a 3D GIS.
- Začleňování GIS do větších informačních systémů, jako jednoho ze subsystémů a tím jeho větší rozšíření.